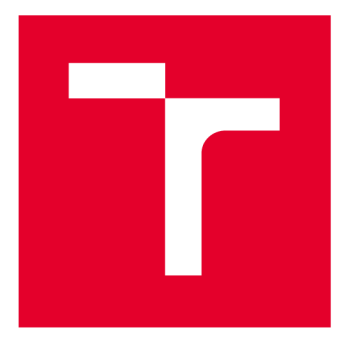

# **VYSOKÉ UČENI TECHNICKE V BRNE**

**BRNO UNIVERSITY OF TECHNOLOGY** 

## **FAKULTA ELEKTROTECHNIKY A KOMUNIKAČNÍCH TECHNOLOGIÍ**

**FACULTY OF ELECTRICAL ENGINEERING AND COMMUNICATION** 

## **ÚSTAV RÁDIOELEKTRONIKY**

**DEPARTMENT OF RADIOENGINEERING** 

## **PŘECHODY VLNOVOD-SIW**

**WAVEGUIDE-SIW TRANSITIONS** 

**BAKALÁŘSKÁ PRÁCE BACHELOR'S THESIS** 

**AUTHOR** 

**AUTOR PRÁCE Vojtěch Bednarský** 

**VEDOUCÍ PRÁCE Ing. Jan Špůrek SUPERVISOR** 

**BRNO 2020** 

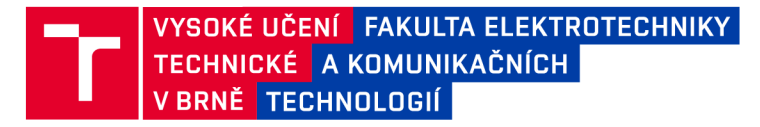

## **Bakalářská práce**

**bakalářský studijní program Elektronika a komunikační technologie** 

**Ústav rádioelektroniky** 

*Student:* **Vojtěch Bednarský** *ID:* **203399**  *Ročník:* **3** *Akademický rok:* **2019/20** 

**NÁZEV TÉMATU:** 

#### Přechody vlnovod-SIW

#### **POKYNY PRO VYPRACOVÁNÍ:**

**Navrhněte numerické modely dvou variant přechodů z klasického obdélníkového vlnovodu na vlnovod integrovaný do substrátu (SIW) pro kmitočet 94 GHz. V případě první varianty by měly být oba vlnovody v jedné rovině, v případě druhé varianty by měl být výstup obdélníkového vlnovodu orientován kolmo na širší stěnu vlnovodu integrovaného do substrátu. Porovnejte vlastnosti obou variant.** 

**Obě varianty konvertujte na kmitočet 60 GHz, numerické modely rozšiřte tak, aby zpracováním a úrovní detailů odpovídaly reálnému přechodu. Diskutujte výsledky simulací. Z numerických modelů vygenerujte podklady pro výrobu.** 

#### **DOPORUČENÁ LITERATURA:**

**[1] POZAR, David M. Microwave engineering. 4th ed. Hoboken, NJ: Wiley, c2012. ISBN 978-0-470-63155-3** 

**[2] LI, Lin, Xiaoping CHEN, Roni KHAZAKA a Ke WU. A transition from substrate integrated waveguide (SIW) to rectangular waveguide. In: 2009 Asia Pacific Microwave Conference [online]. IEEE, 2009, 2009, s. 2605-2608 [cit. 2019-05-15]. DOI: 10.1109/APMC.2009.5385245. ISBN 978-1-4244-2801-4. Dostupné z: <http://ieeexplore.ieee.org/document/5385245/>** 

*Termín zadání:* **3.2.2020** *Termín odevzdání:* **4.6.2020** 

*Vedoucí práce:* **Ing. Jan Špůrek** 

**prof. Ing. Tomáš Kratochvíl, Ph.D. předseda rady studijního programu** 

**UPOZORNĚNÍ:** 

Autor bakalářské práce nesmí při vytváření bakalářské práce porušit autorská práva třetích osob, zejména nesmí zasahovat nedovoleným způsobem do cizích autorských práv osobnostních a musí si být plně vědom následků porušení ustanovení § 11 a následujících autorského zákona č. 121/2000 Sb., včetně možných trestněprávních důsledků vyplývajících z ustanovení části druhé, hlavy VI. díl 4 Trestního zákoníku č.40/2009 Sb.

Fakulta elektrotechniky a komunikačních technologií, Vysoké učení technické v Brně / Technická 3058/10 / 616 00 / Brno

### Abstrakt

Tato práce se zabývá návrhem přechodů vlnovodů. V práci jsou popsány dva typy rozšířených vlnovodů, a to klasický obdélníkový a integrovaný do substrátu v odborné literatuře nazývaný SIW. První část se zabývá popisem jednotlivých parametrů a vlastností vlnovodů. V druhé části jsou vypočteny numerické modely a k nim navržené přechody. Odsimulování numerických modelů bylo realizováno v programu CST Microwave Studio. Tvar přechodu je navržen ve dvou typech provedení, a to přechod příčný a přechod kolmý. Výsledkem první části jsou získané rozměry parametrů vlnovodů a z numerických modelů S-parametry jednotlivých struktur a přechodů. V druhé části jsou struktury přepočteny na nižší frekvenci a navrženy do vyrobitelné podoby.

### Klíčová slova

Vlnovod, přechod, SIW, RWG , CST Microwave Studio, přechody vedení

#### Abstract

This labour deals with the design of waveguide transitions. In this work, I describe two usually used types of waveguides and that is a classical rectangular waveguide. The second type is a waveguide integrated into the substrate called SIW. In the first part are numerical models of waveguides which has been calculated for two different work frequencies (94 GHz and 60 GHz). In the second part, the transitions are designed. Numerical models are simulated in CST Microwave Studio. Transitions are constructed in two types. Horizontal transition and orthogonal transition. The results of the first part are obtained dimensions of parameters from numerical models and S-parameters of transition sets. In the third part are structures and transitions, working on 94 GHz , being recalculated to lower frequencies (60 GHz) and designed to makable appearance.

### Keywords

Waveguide, transition, SIW, RWG, CST Microwave Studio, guidance transition

## Bibliografická citace:

BEDNARSKÝ, Vojtěch. Přechody vlnovod-SIW [online]. Brno, 2020 [cit. 2020-05-25]. Dostupné z: [https://www.vutbr.cz/studenti/zav-prace/detail/126094.](https://www.vutbr.cz/studenti/zav-prace/detail/126094) Bakalářská práce. Vysoké učení technické v Brně, Fakulta elektrotechniky a komunikačních technologií, Ústav radioelektroniky. Vedoucí práce Jan Špůrek.

### Prohlášení

*"Prohlašuji že svou bakalářskou práci na téma Přechody vlnovod-SIW jsem vypracoval samostatně pod vedením vedoucího bakalářské práce a s použitím odborné literatury a dalších informačních zdrojů, které jsou všechny citovány v práci a uvedeny v seznamu literatury na konci práce.* 

*Jako autor uvedené bakalářské práce dále prohlašuji, že v souvislosti s vytvořením této bakalářské práce jsem neporušil autorská práva třetích osob, zejména jsem nezasáhl nedovoleným způsobem do cizích autorských práv osobnostních a jsem si plně vědom následků porušení ustanovení § 11 a následujících autorského zákona č. 121/2000 Sb., včetně možných trestněprávních důsledků vyplývajících z ustanovení části druhé, hlavy VI. díl 4 Trestního zákoníku č. 40/2009 Sb.* 

V Brně dne: 4. června 2020

podpis autora

## Poděkování

Děkuji vedoucímu bakalářské práce Ing. Janu Spůrkovi za účinnou metodickou, pedagogickou a odbornou pomoc a další cenné rady při zpracování mé bakalářské práce.

V Brně dne: 4. června 2020

podpis autora

## **Obsah**

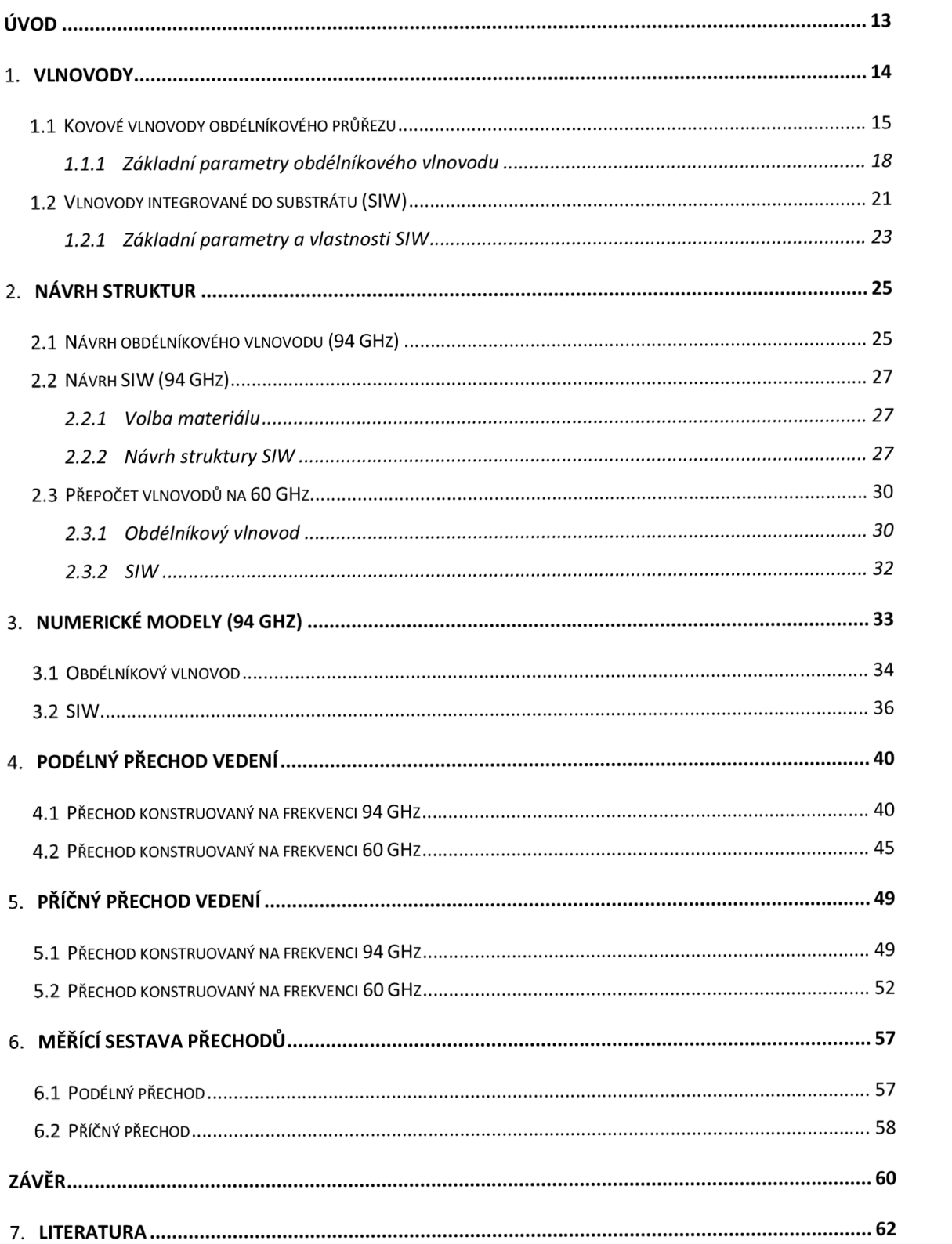

## **Seznam symbolů a zkratek**

## **Zkratky:**

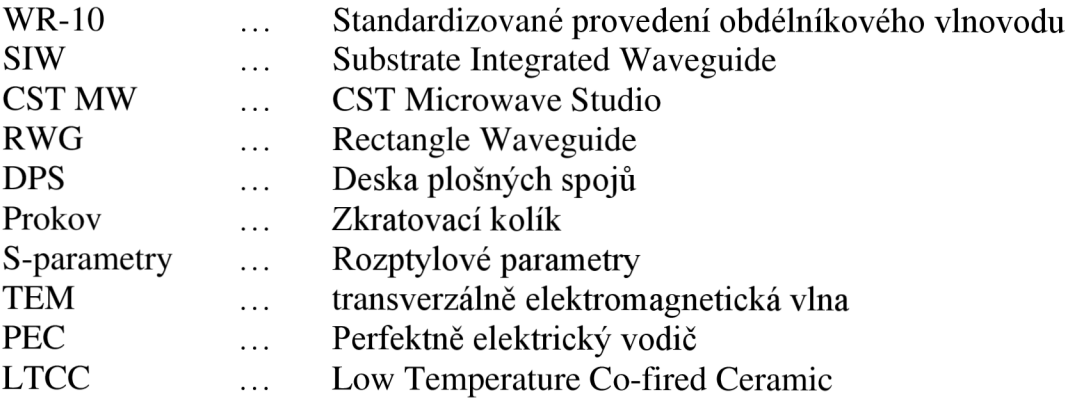

### **Symboly:**

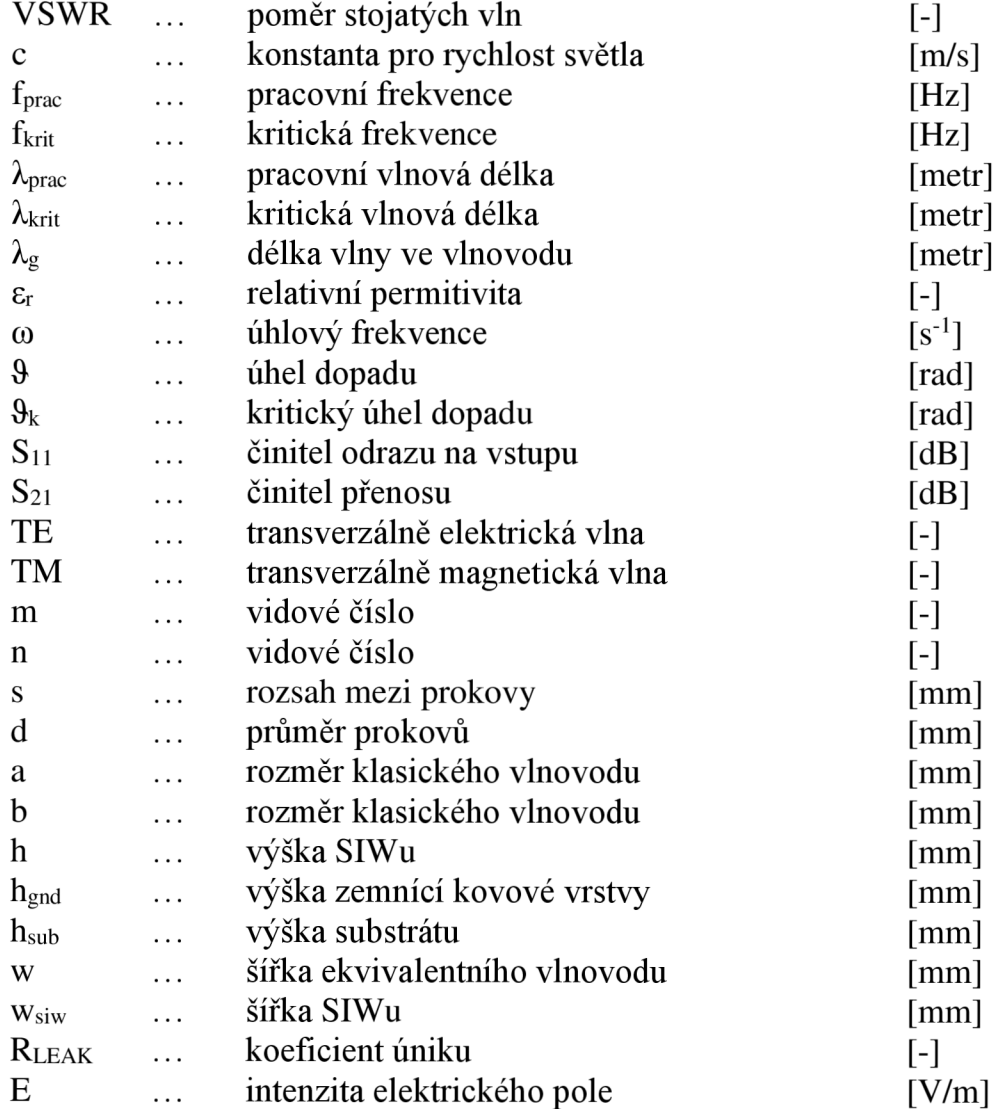

## **Seznam obrázků**

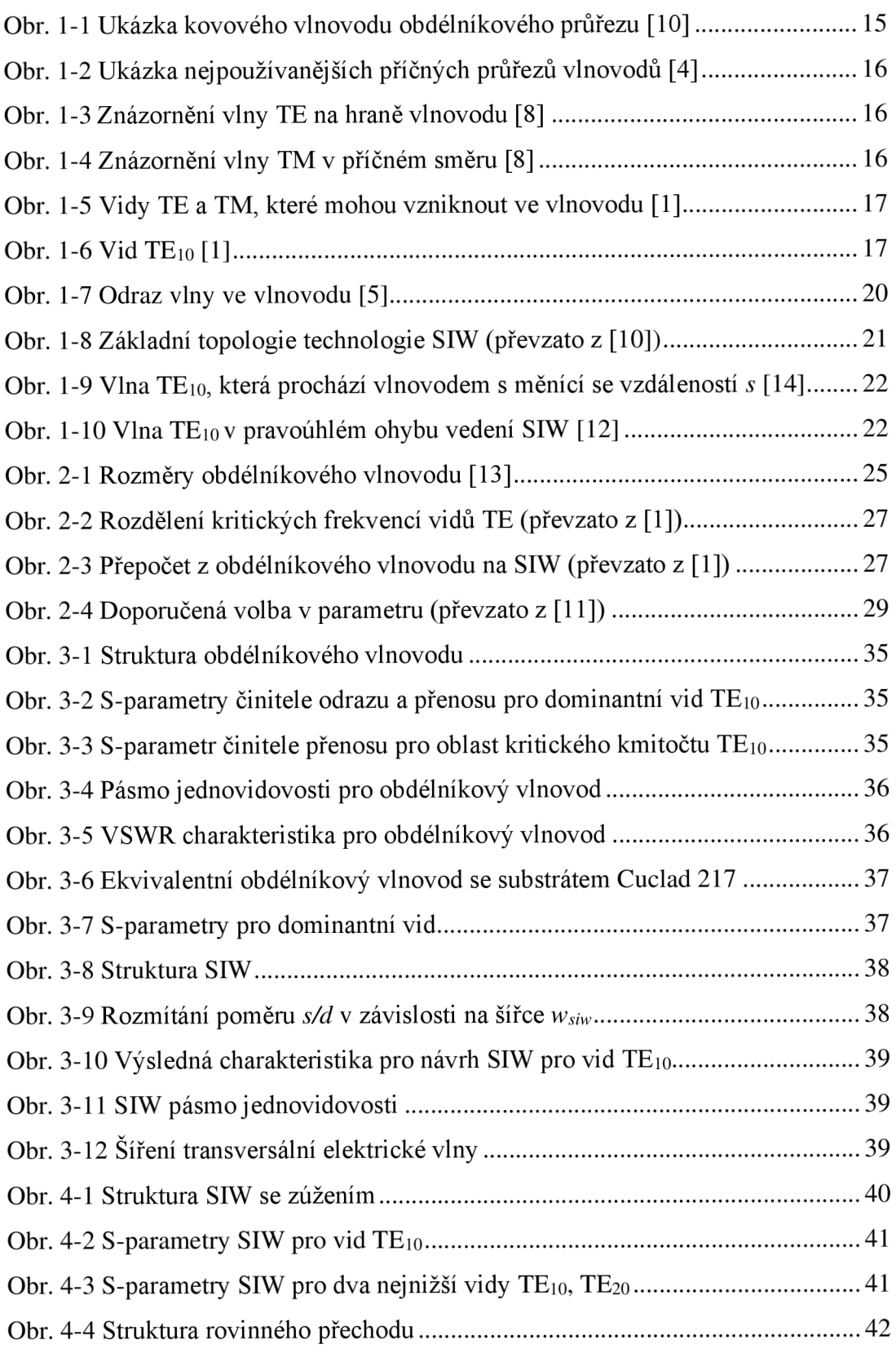

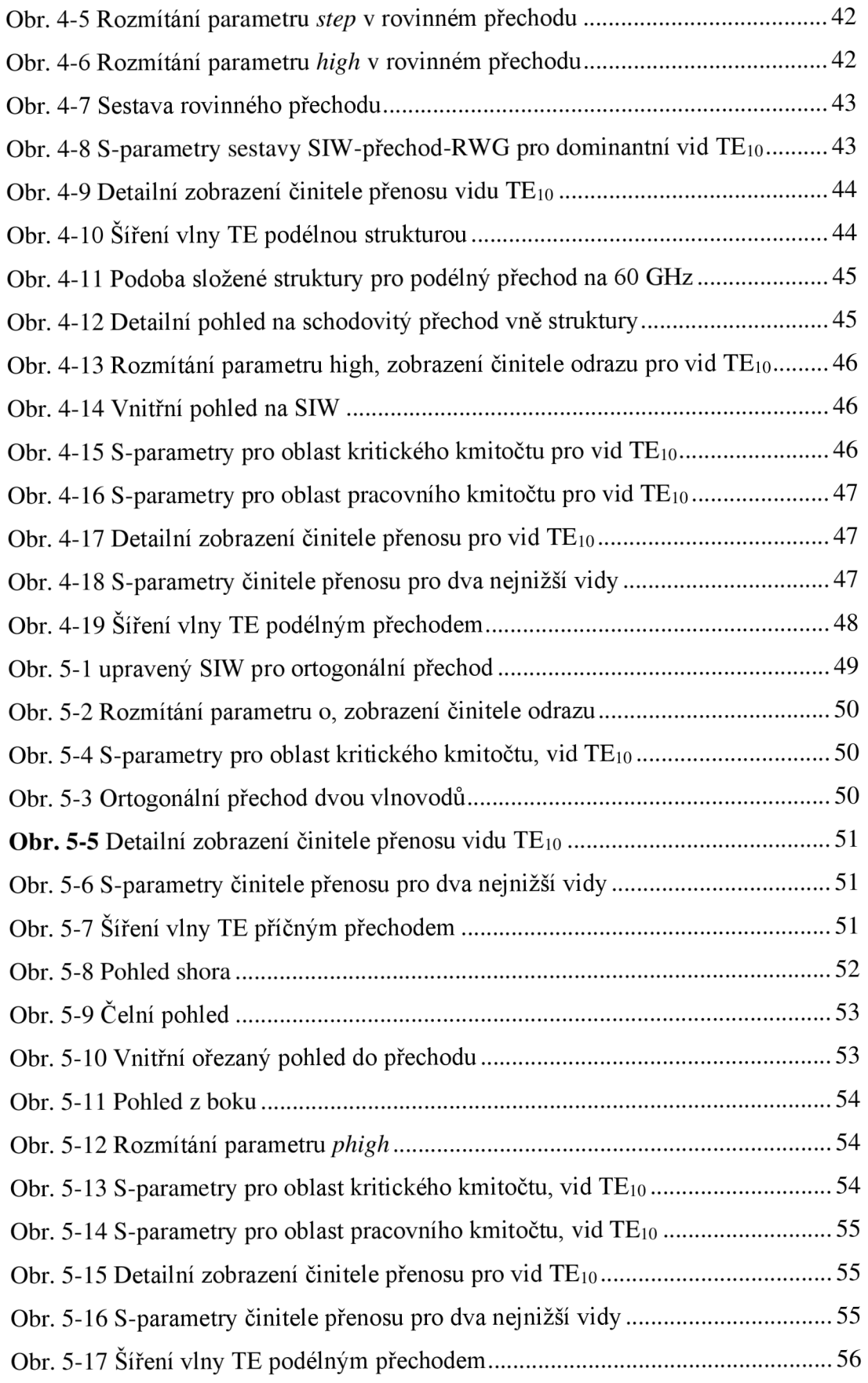

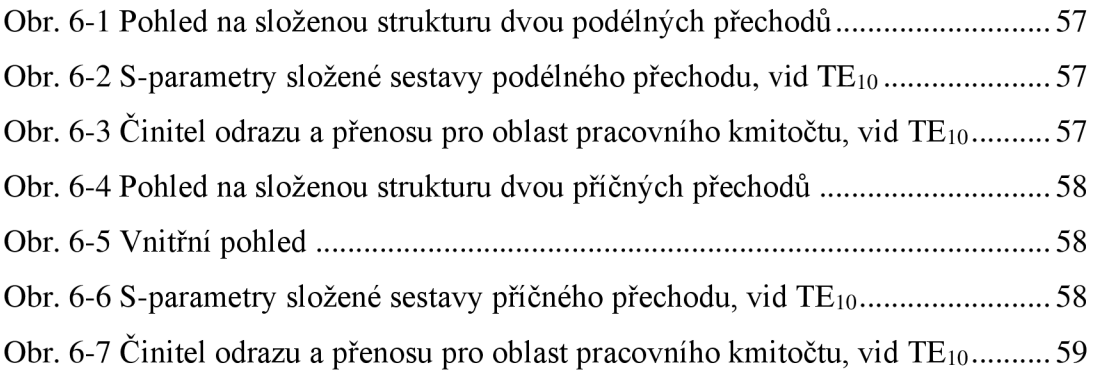

## **Seznam tabulek**

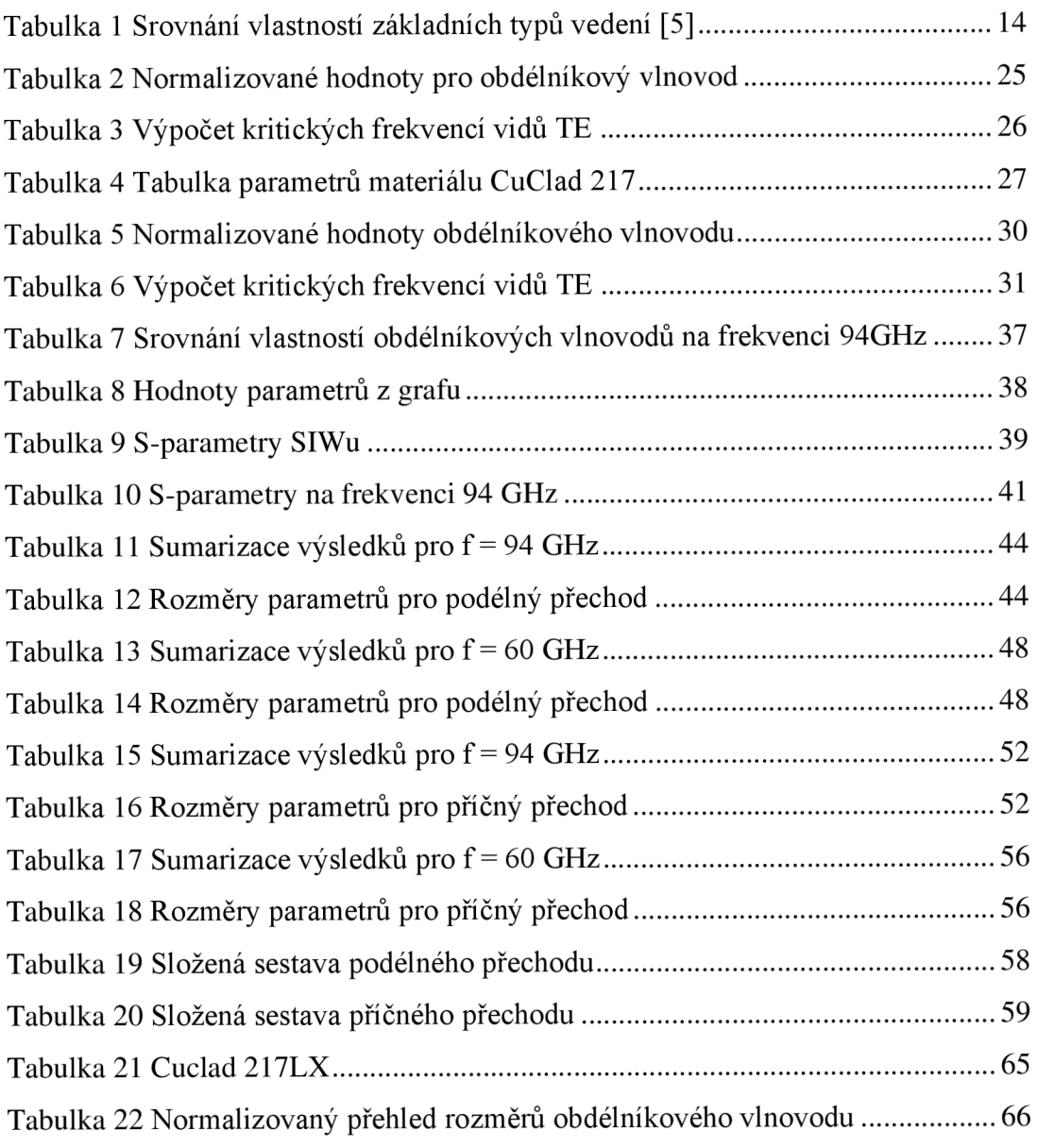

## **ÚVOD**

Běžná vedení, mezi které patří například dvoulinka či koaxiální kabel, jsou v mikrovlnné technologii do určitých kmitočtů použitelné jen omezeně [4]. Každý typ vedení je vhodný pro určité frekvence. Pro velmi vysoké frekvence (řádově desítky GHz) jsou běžná vedení nevhodná z důvodu velkých ztrát.

Pro přenos vysokých frekvencí se začaly využívat vlnovody. Vlnovod může mít jakýkoliv příčný tvar, ale nejčastěji se používá tvar obdélníkového průřezu z vodivého materiálu, aby se v něm mohly vlny odrážet a tím i šířit.

S rozmachem mikrovlnných konstrukcí a částečnou neefektivitou klasických obdélníkových vlnovodů (RWG), které jsou využitelné pro frekvence v řádu GHz , se vymyslel typ vlnovodu pod názvem SIW (Substráte Integrated Waveguide), neboli vlnovod zabudovaný do substrátu [6]. Hlavní výhodou je nenáročnost a možnost sériové výroby, větší frekvenční pásmo od MHz až po GHz. Jeho strukturu tvoří zkratovací kolíky, dále nazývané prokovy, které jsou zabudované do desky plošných spojů (DPS). Prokovy spojují vrchní a spodní vodivou masku. Vedení obdélníkového vlnovodu a SIW jsou komplementární, oba typy najdou uplatnění v různých směrech mikrovlnné technologie.

Někdy je potřeba propojit dva různé typy vlnovodů. V našem případě budeme propojovat starší typ kovového obdélníkového vlnovodu s vlnovodem zabudovaným do substrátu (dále používaný název SIW). Abychom tohle spojení mohli realizovat, je nutné vyrobit speciální tvar přechodu, který se vloží mezi dva různé typy vlnovodů. Možností výběru přechodů existují celé řady od technologie "finline", pomocí vložené sondy nebo přechodu schodovitého tvaru. Cílem výběru je snaha minimalizovat ztráty a přenést signál s nejnižším útlumem.

V úvodu práce jsou popsány základní informace o obdélníkovém vlnovodu a jeho základní parametry. Dále se blíže seznámíme s šířením vlny v SIWu a nastíníme si různé typy vedení. Vypočtené parametry využijeme jako vstupní rozměry struktur v simulacích, kde se budeme snažit získat nejlepší vlastnosti obou typů vlnovodů. Ve čtvrté a páté kapitole jsou vytvořeny dva různé přechody mezi vlnovody, a to přechod příčný a podélný. Oba tvary přechodů jsou vypočteny pro dvě různé frekvence, aby bylo možné přechody vyrobit a změřit je dostupnou měřící technikou. Snahou je se dostat k nejlepším vlastnostem činitele odrazu a přenosu, aby signál procházející vedením byl, co nejméně utlumen.

## **1. VLNOVODY**

Elektromagnetická vlna se nemusí přenášet jen koaxiálním nebo otevřeným vedením. Existuje také přenos elektromagnetické vlny pomocí dutého vedení, které má vodivé stěny a jeho příčný tvar může mít vícero podob. Duté vedení bylo nazváno pouze pro lepší představu, odborně se vedení nazývá vlnovod. U vlnovodu neplatí, tak jako je tomu u klasického napájení elektrického obvodu, že proud musí uzavřít vodivou cestu zpět do zdroje. Rádiové a světelné vlny jsou vlny elektromagnetické, a ty se v dutém vodiči šíří odrazem od vodivé plochy, na kterou pod určitým úhlem dopadají. [3]

Pásmo mikrovln (300 MHz – 300 GHz) se zvolilo kvůli tomu, že se mohou využívat nová a zatím méně obsazená kmitočtová pásma, přenášet větší objemy dat a také je zde možnost dosáhnout značné rychlosti přenosu. Při pozemní a družicové komunikaci se hlavně využívá přímočarého šíření mikrovlnné energie.

Základem prvkem přenosových soustav komunikace je vedení. Vedení má v příčném směru mnohonásobně menší rozměry, než je délka vlny. Elektromagnetické pole má v příčném směru stacionární charakter. Je-li délka vlny srovnatelná s příčnými rozměry je rozložení pole v podélném i příčném směru vlnového charakteru. Potom se takové vedení nazývá vlnovod. [1] Elektromagnetická vlna se skládá ze dvou složek. Složky elektrického pole, dále označované *E,* a složky magnetického pole *H.* Typem vedení vlnovod se mohou šířit dva typy vln. Vlna magnetická, dále označovaná *TM,* a vlna elektrická *TE.*  První písmeno ve zkratce je z anglického slova transversally, v překladu příčně elektrická nebo magnetická vlna. Vektor intenzity elektrického pole má nenulové složky jen ve směru příčném. [4]

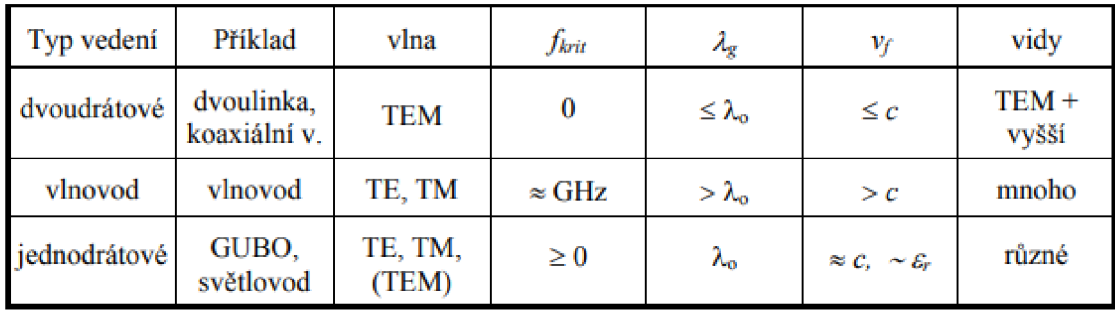

Tabulka 1 Srovnání vlastností základních typů vedení [5]

Vlna, která se šíří uzavřeným vlnovodem, může vykazovat různé rozložení intenzit vně dutiny vlnovodu. Například může být vysoká složka intenzity elektrického pole ve středu vlnovodu a s postupnou vzdálenosti od středu ke stěně se může intenzita rapidně měnit. Možností, jak se může rozdělit intenzita vně vlnovodu je velká škála a jsou popsány vidovými čísly (módy). Každý vid je popsán nezáporným, celým číslem, například vid *TEmn (TMmn).* Číslo *man*  vyjadřuje počet půl vln, s tím že parametr *m je* udáván pro stranu *a* (např. u obdélníkového vlnovodu se většinou jedná o šířku) a *n* pro stranu *b* (např. výška obdélníkového vlnovodu, dle standartního značení). Pokud je jedno z čísel rovno nule, je příslušné pole konstantního charakteru.

Nejužívanějším rozdělení energie ve vlnovodu se nazývá dominantní přenosový mód. Podmínka pro správné šíření dominantní vidu je, aby šířka vlnovodu byla větší, než je polovina vlnové délky z rovnice (1.4). [3] Při praktických aplikacích se většinou využívá dominantní vid v pásmu jednovidovosti (vid s nejnižší frekvencí). Vyšší řády vidů bývají často komplikací, protože by vlny spolu mohly interferovat.

#### 1.1 Kovové vlnovody obdélníkového průřezu

Obdélníkové vlnovody jsou duté a vnitřním prostředím nejčastěji bývá vakuum nebo vzduch. Obal vlnovodu tvoří profil z kovového materiálu jako je například měď, zlato nebo stříbro. Jejich vlastnosti jsou použitelné až do řádově desítek GHz a jsme schopni přes ně posílat vysoké výkony v řádech kW až MW . Vlnovody mají také dobré stínící vlastnosti, a proto se hojně využívají v družicové komunikaci pro radiolokátory, kde fungují pro přenos energie z vysokofrekvenčního generátorů do vstupu antén, ale taky naopak. [7]

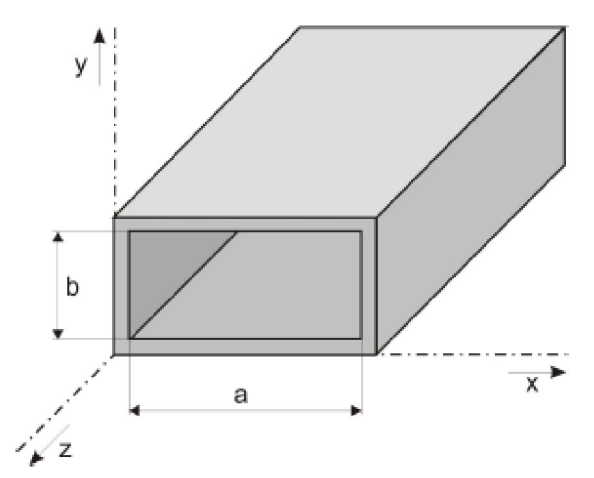

**Obr. 1-1** Ukázka kovového vlnovodu obdélníkového průřezu [10]

Nejužívanější příčně profily vlnovodů, se kterými je možné se setkat, jsou znázorněny na Obr. 1-2. Tvary mohou být obdélníkové, viz Obr. 1-1, kruhové, ale i jinak tvarované. Tvary do písmene *H* nebo *TI* jsou frekvenčně univerzálnější, protože lze s nimi přenášet signál v širším frekvenčním pásmu oproti obdélníkovým vlnovodům, avšak s nižším přenášeným výkonem. [4]

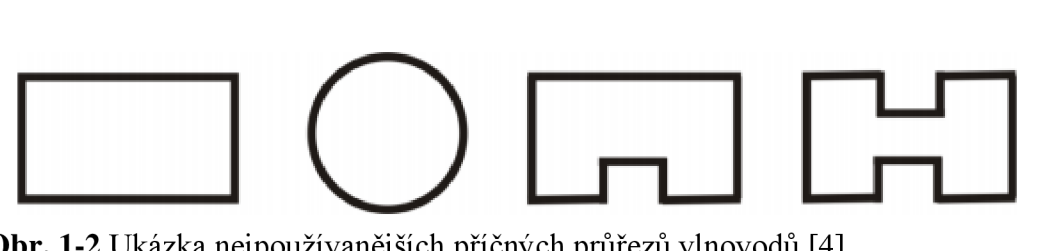

**Obr. 1-2** Ukázka nejpoužívanějších příčných průřezů vlnovodů [4]

U šíření vlny obdélníkovým vlnovodem je dobré si představit, že vybuzená vlna šikmo dopadá na stěny vlnovodu a od nich se odráží, čímž se v podélném směru šíří vlnovodem. Superpozicí dopadajících a odražených vln vznikne celkové pole, které bude mít v pohledu na podélný směr podobu postupné vlny a v pohledu na příčný směr podobu vlny stojaté. [8]

Blíže je vysvětlena podoba stojatého vlnění na stěnách obdélníkového vlnovodu. Na Obr. 1-3 je znázorněna vlna *TE* s vidovým číslem *m =* 1 a *n =* 0, kde je vykreslen její průběh v různých časových okamžicích. Největší hodnoty nabývá vlna uprostřed stěny *a,* kde je kmitná vlny. [8]

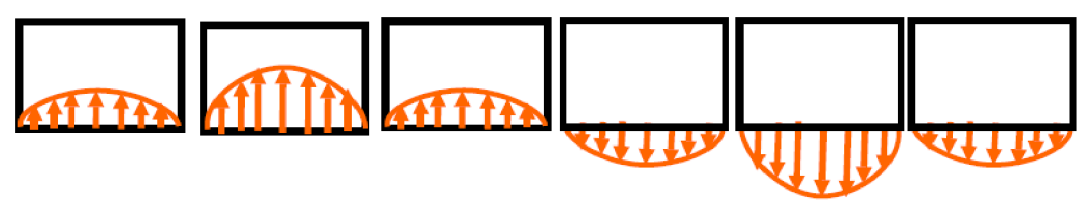

**Obr. 1-3** Znázornění vlny TE na hraně vlnovodu [8]

Půlvlny stojaté vlny magnetického pole v příčném směru, jsou znázorněny na Obr. 1-4. Kmitná magnetické vlny je uprostřed stěny a její směr se cyklicky mění. Na rozdíl od vlny elektrické, vlna magnetická musí mít ve stykovém bodě vodorovné a svislé stěny intenzitu magnetického pole nulovou. [8]

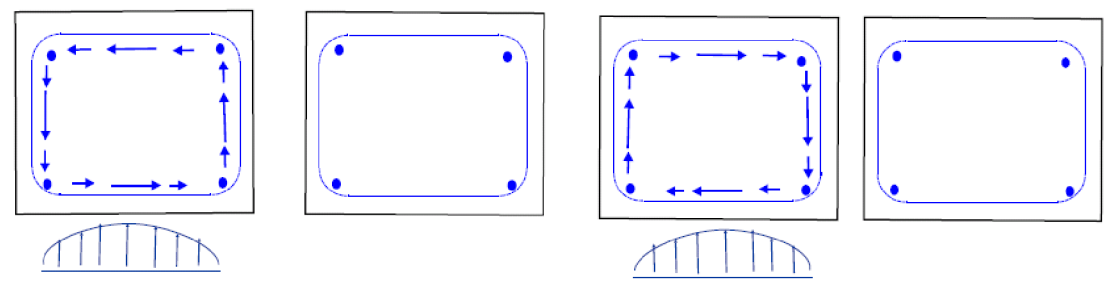

Obr. 1-4 Znázornění vlny TM v příčném směru [8]

V obdélníkovém vlnovodu může existovat nekonečně různých vln *TE* nebo *TM.* Existují určité vidy, které nemohou nikdy nastat, protože by jejich pole nesplňovalo okrajové podmínky ve vodivém plášti vlnovodu. Proto ve vlnovodu nemůže nikdy vzniknout například vid TMio. Vidy, které mohou vzniknout ve vlnovodech, jsou vyznačeny na obrázku Obr. 1-5. [1]

$$
TM_{mn} = \begin{cases} m = 1, 2, 3... \\ n = 1, 2, 3... \end{cases} \qquad TE_{mn} = \begin{cases} m = 0, 1, 2, 3... \\ n = 1, 2, 3... \\ m = 1, 2, 3... \end{cases}
$$

**Obr. 1-5** Vidy TE a TM, které mohou vzniknout ve vlnovodu **[1]** 

Na Obr. 1-6 je znázorněno rozložení intenzity magnetického a elektrického pole pro vid *TEio.* 

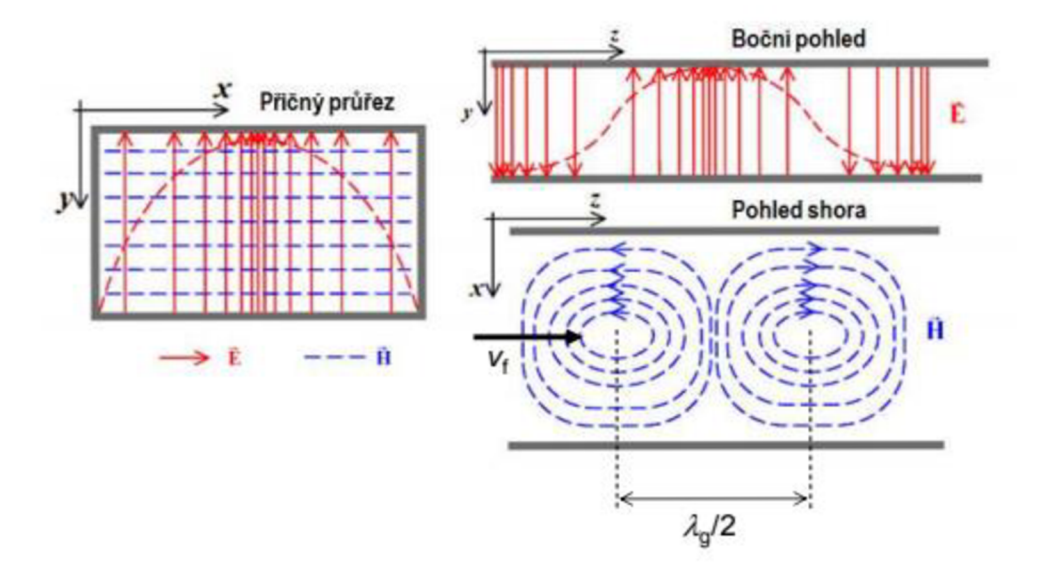

**Obr. 1-6** Vid TE<sub>10</sub> [1]

### 1.1.1 Základní parametry obdélníkového vlnovodu

Zatímco vedení jednodrátové a dvoudrátové vede v celém frekvenčním pásmu, vlnovod začne vést až od určité kritické frekvence viz podmínka (1.1). Kritickou frekvenci lze vypočítat z rovnice  $(1.2)$  nebo  $(1.11)$ .  $\lambda_{krit}$  je kritická vlnová délka, kterou lze vypočítat z rovnice (1.4) pro obdélníkový vlnovod nebo obecně z rovnice (1.3).

$$
f_{prac} \rangle f_{krit} \qquad \text{nebo} \qquad \lambda_{prac} \rangle \lambda_{krit} \tag{1.1}
$$

U frekvenční podmínky *(f)* se musí počítat kromě vnitřních rozměrů i s parametry permitivita a permeabilita, které se vztahují k prostředí uvnitř vlnovodu. Zatímco pro kritickou vlnovou délku *(1)* závisí hodnota pouze na vnitřních rozměrech vlnovodu.

Pro výpočet kritických frekvencí jednotlivých vidů šířících se v obdélníkovém vlnovodu lze použít rovnici (1.2) z [1].

$$
f_{krit} = \frac{c}{2} \cdot \sqrt{\left(\frac{m}{a}\right)^2 + \left(\frac{n}{b}\right)^2} \tag{1.2}
$$

Kde parametr *a* je vnitřní šířka vlnovodu, parametr *b* je vnitřní výška vlnovodu. Parametry *m a n ve* vzorci představují vidová čísla. Teorie vidů je popsána v podkapitole výše. Konstanta pro rychlost světla ve vakuu se značí *c.* Z rovnice je patrné, že nejnižší mezní (kritická) frekvence nastane u dominantního vidu  $m = 1$ ,  $n = 0$ . Dále při zvyšování pracovní frekvence budou vznikat další, vyšší vidy, které budou mít kritickou frekvenci na vyšších kmitočtech. Takže zatímco u dominantního vidu bude vlnovodem procházet pouze jedna vlna jednoho vidu (tzv. pásmo jednovidovosti), tak se zvyšující se pracovní frekvencí se lze dostat k případu, kdy se vlnovodem bude šířit vln vícero a s různými vidovými čísly, což může vést k velkým komplikacím a je dobré si vyšší vidy při návrhu pohlídat.

Výpočet kritické vlnové délky pro obdélníkový vlnovod je možné získat i ze vzorce (1.4), známe-li údaj parametru šířky *a* obdélníkové vlnovodu. Nebo obecný výpočet kritické vlnové délky vypočteme z rovnice (1.3). Kde *fkrit* je kritická frekvence, *c* je rychlost světla ve vakuu a *S<sup>r</sup>* je relativní permitivita dielektrika z [1].

$$
\lambda_{krit} = \frac{c}{f_{krit} \cdot \sqrt{\varepsilon_r}}
$$
\n(1.3)

$$
\lambda_{krit} = 2 \cdot a \tag{1.4}
$$

Rovnice (1.6) slouží pro výpočet fázové rychlosti  $(v_f)$ . Jde o rychlost vlny, s níž se ve vlnovodu pohybují konstantní místa fáze v podélném směru. Kde v je rychlost rovinné vlny v neomezeném prostoru tvořeného *n* a *s* z (1.5). Je zde dobré si uvědomit, že pro daný případ se rychlost v = *c,* kde *c* je rychlost světla ve vakuu. Protože *f<sub>krit</sub>* je nižší než *f*<sub>prac</sub> nebo  $\lambda_{krit}$  větší, než  $\lambda_{prac}$  z toho vyplývá, že fázová rychlost bude větší než rychlost *v (c).* [1]

$$
v = \left(\frac{1}{\mu \varepsilon}\right)^{1/2} \tag{1.5}
$$

$$
v_f = \frac{v}{\sqrt{1 - \left(\frac{f_{krit}}{f_{prac}}\right)^2}} = \frac{v}{\sqrt{1 - \left(\frac{\lambda_{prac}}{\lambda_{krit}}\right)^2}}
$$
(1.6)

Pro výpočet rychlosti vícero kmitočtů, například pro rychlost modulační obálky nebo přenos energie vlny v podélném směru, se použije vzorec (1.7), kterým se vypočte skupinová rychlost  $(v_{sk})$ . [1].

$$
v_{sk} = v \cdot \sqrt{1 - \left(\frac{f_{krit}}{f_{prac}}\right)^2} = v \cdot \sqrt{1 - \left(\frac{\lambda_{prac}}{\lambda_{krit}}\right)^2}
$$
 (1.7)

Kde v je vypočtena podle vzorce (1.5). Protože je *fkrit* nižší než *fprac* nebo větší než *Xprac,* z toho vyplývá, že skupinová rychlost bude menší než rychlost v *(c).* [1]

Délka vlny ve vlnovodu *(kg),* nezaměňovat s vlnovou délkou *(Xprac),* je vzdálenost, kterou urazí vlna rychlostí v<sub>f</sub> za jednu periodu T. Vypočte se pomocí vzorce (1.8) z [1]. Nejprve si musíme vypočítat vlnovou délku pro pracovní frekvenci *(Xprac)* a vlnovou délku pro kritickou frekvenci *(Xkrit).* 

$$
\lambda_g = \frac{\lambda_{prac}}{\sqrt{1 - \left(\frac{\lambda_{prac}}{\lambda_{krit}}\right)^2}}
$$
(1.8)

Aby se vlna vlnovodem šířila beze ztrát, je nutné splnit podmínku, takzvaného totálního odrazu vlny. V podélném směru se šíří vlna pod úhlem *9,* po dráze lomené čáry. Sířící se vlna, která dopadá na stěny dutiny vlnovodu. Na stěnách vlnovodu může nastat jev takzvaného lomu vlny. Tento jev je nežádoucí a může u něj dojít k úniku energie. Proto je dobré splnit podmínku, která zaručí totální odraz vlny ze vztahu (1.9) z [5]. Na Obr. 1-7 je zobrazen úhel lomu *9,* který je menší než úhel kritický a vlna se lomí ven z dutiny vlnovodu. Jedná se o nežádoucí jev. Druhá varianta, kdy je úhel lomu *9* větší než úhel kritický a dojde k totálnímu odrazu vlny. Třetí obrázek za *c)* popisuje šíření vlny v dutině vlnovodu.

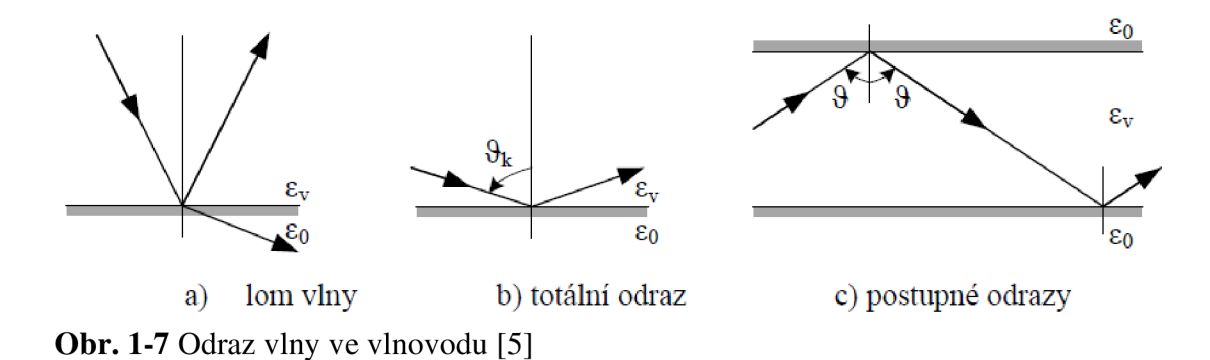

Ze vztahu  $(1.9)$  lze konstatovat, že bude-li permitivita dielektrika  $\varepsilon_{v}$  uvnitř vlnovodu větší než permitivita prostředí *So,* dojde k totálnímu odrazu vlny.

$$
\sin \vartheta_k = \sqrt{\frac{\varepsilon_0}{\varepsilon_v}} \tag{1.9}
$$

Kde  $\varepsilon_0$  je permitivita okolního prostředí a  $\varepsilon_\nu$  permitivita dielektrika uvnitř vlnovodu. Je dobré zmínit, že úhel *9* nezávisí pouze na permitivitě, ale také na kmitočtu. Budeme-li se přibližovat s *fprac* k frekvenci *fkrit,* tak úhel *9* se bude blížit k hodnotě 90° z pohledu podélného šíření vlny. [1]

#### 1.2 Vlnovody integrované do substrátu (SIW)

Strukturu SIW můžeme považovat za speciální typ obdélníkového vlnovodu s periodickou strukturou prokovů na obou svislých stěnách vlnovodu. Největší využití najde tahle struktura pro oblast milimetrových vln.

Vedení SIW je tvořeno substrátem výšky *hsub,* na který je z obou stran napařena tenká kovová vrstva *hgnd.* Obě kovové vrstvy jsou spojeny vodivými prokovy. Slovo prokov (anglicky: metalic post) nese význam díry, jejíž stěny jsou potaženy vodivým materiálem. Šířka vlnovodu je značena písmenem *wsiw.* Základní parametry jsou vyznačeny na Obr. 1-8 pro lepší orientaci. [6], [10], [11]

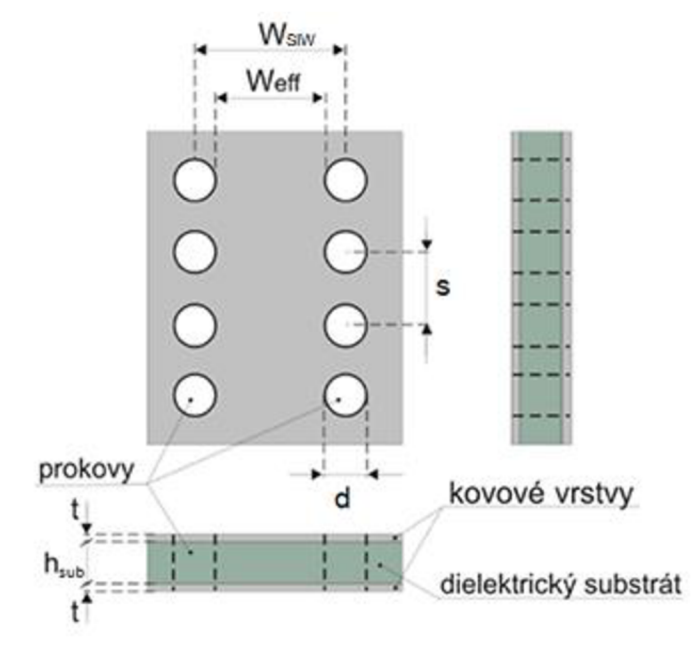

**Obr. 1-8** Základní topologie technologie SIW (převzato z [10])

Zvolí-li se správně rozměr *s* (vzdálenost mezi prokovy) a *d* (velikost průměru prokovu), vlnovod se bude chovat podobně jako klasický obdélníkový s dielektrikem. Zvolí-li se naopak velmi velká vzdálenost *s,* mohla by energie vlny vyzařovat z vlnovodu ven, jak je naznačeno na Obr. 1-9. Proto je dobré splnit podmínku rozmezí prokovů (0,5 *<d/s* <0,8) z [15]. Únik signálu skrze prokovy lze vypočítat z rovnice (1.16).

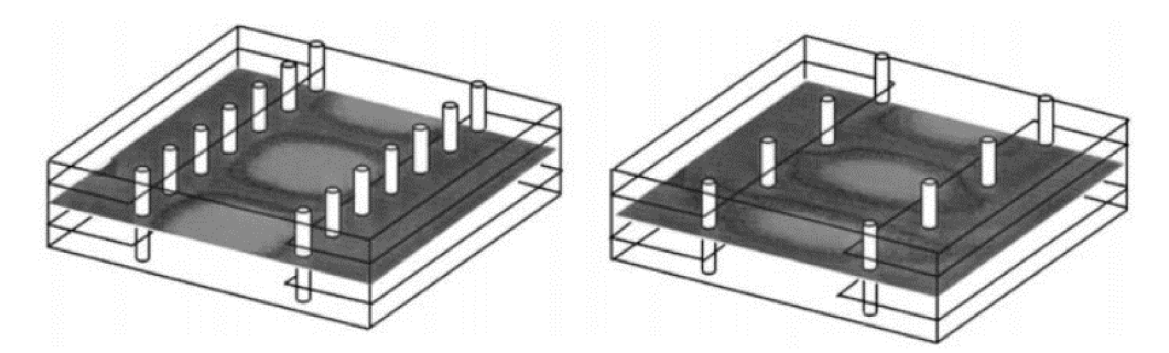

**Obr. 1-9** Vlna TE<sub>10</sub>, která prochází vlnovodem s měnící se vzdáleností s [14]

Důvodem, proč se v obdélníkových vlnovodech šíří obě vlny *TE, TM* a v SIWu pouze vlna *TE je* ten, že vložené prokovy, které tvoří dvě stěny vlnovodu, umožňují únik transverzální magnetické vlny do okolí. Podoba vlny *TE* šířící se strukturou SIW je zobrazena na Obr. 1-9. [9]

- Nevýhodou SIWu je možný vznik ztrát průchodem vlny skrze prokovy. Avšak lze to ovlivnit vzdáleností mezi prokovy (parametr *s).* Také je dobré si dát pozor na ztráty, které vznikají v dielektriku a jsou způsobené nedokonalou vodivosti materiálu.
- Velkou výhodou této technologie je možnost realizace kompletního obvodu (pasivních i aktivních součástek) v planární formě, což vede k úspoře místa a menší náročnosti na výrobu. Tyto komponenty mohou být vytvořeny základní technologií pro výrobu plošných spojů, ale i technologií *LTCC* (anglicky Low Temperature Co-fired Ceramic), která je výhodnou volbou pro lepší tepelnou vodivost, je levná, spolehlivá, nenáročná a vhodná i pro vysoké frekvence. [11]

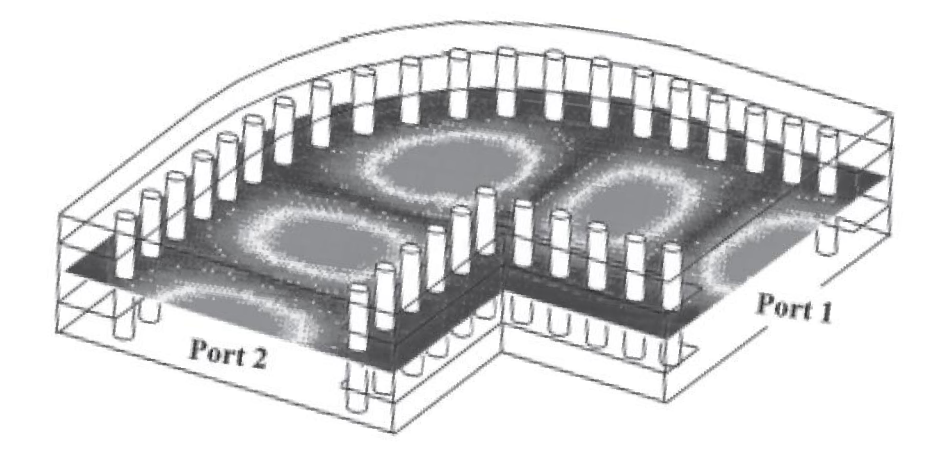

**Obr. 1-10** Vlna TE<sub>10</sub> v pravoúhlém ohybu vedení SIW [12]

Se strukturou SIW lze realizovat specifické tvary vedení, protože vlnovod zachová polarizaci vlny, i když se v půlce vedení např. pravoúhle ohne, viz Obr. 1-10. [12]

Základem dobré funkce vlnovodu je správný výběr substrátu, ve kterém se bude elektromagnetická vlna dobře šířit. Níže je zmíněno pár bodů, na které je dobré si dávat pozor z [9] :

- Vybrat si materiál, který bude mít relativní permitivitu *(8r)* konstantní v celém pracovním pásmu.
- Materiál by měl mít malou hodnotu ztrátového činitele *tanô* a měl by mít, co nejhladší povrch materiálu.
- Také by měl by mít dobré fyzikální, chemické a mechanické vlastnosti (pevnost, křehkost, pružnost apod.).
- Mít vysokou tepelnou vodivost a homogennost.
- Vybrat si správně výšku substrátu pro daný materiál, různá výška se hodí jen pro určité frekvence.

### 1.2.1 Základní parametry a vlastnosti SIW

Určení kritické vlnové délky pro SIW lze vypočítat ze vzorce (1.10) nebo pomocí již zmíněného obecného vzorce (1.3) z [7].

$$
\lambda_{krit} = \frac{2 \cdot \pi}{\sqrt{\left(\frac{m \cdot \pi}{w}\right)^2 + \left(\frac{n \cdot \pi}{h}\right)^2}}
$$
(1.10)

Kde parametry *man* představují vidová čísla, *h* je výška substrátu a *w* je ekvivalentní šířka obdélníkového vlnovodu, kterou lze vypočítat ze vzorce (1.13).

$$
f_{krit} = \frac{c}{\lambda_{krit} \cdot \sqrt{\varepsilon_r}}
$$
 (1.11)

Výpočet kritické frekvence pro SIW, kde *s<sup>r</sup>* je relativní permitivita dielektrika a c je konstanta šíření světla ve vakuu, *Akňtje* kritická vlnová délka.

Relativní permitivita kvantitativně vyjadřuje schopnost polarizace dané látky. Určí se ze vzorce (1.12), kde *Eo* je vnější elektrické pole a *E* je elektrické pole uvnitř dielektrika. Je důležité brát v potaz, že veličiny jsou závislé na frekvenci. [6]

$$
\varepsilon_r = \frac{E_0}{E} \tag{1.12}
$$

Výpočet ekvivalentní šířky obdélníkového vlnovodu *w,* kde c je rychlost světla, *f<sub>krit</sub>* je kritická frekvence vlnovodu a  $\varepsilon_r$  je relativní permitivita, v našem případě se jedná o substrát Cuclad 217 s relativní permitivitou 2,17 z [15].

$$
w = \frac{c}{2 \cdot f_{krit} \cdot \sqrt{\varepsilon_r}}
$$
 (1.13)

Ze známé šířky *w,* lze dopočítat efektivní šířku pro strukturu SIW viz (1.14), kde s je rozteč mezi prokovy, *d* je průměr prokovů. [15].

$$
w_{siw} = w + s \left( 0.766 \cdot e^{0.4482 \frac{d}{s}} - 1.176 \cdot e^{-1.214 \frac{d}{s}} \right) \tag{1.14}
$$

Zda dojde uvnitř vlnovodu k totálnímu odrazu vlny se určí pomocí vzorce (1.9) nebo pomocí vzorce (1.15). Na Obr. 1-7 je názorně zobrazen úhel lomu *9* uvnitř vlnovodu z [12].

$$
\cos \vartheta = \frac{n\lambda_{prac}}{2W_{SIW}}\tag{1.15}
$$

Ze vzorce je vypočten úhel šíření vlny v SIWu (pro módy *TEno).* Kde *n* je vid vlnovodu, *Xprac* je pracovní vlnová délka rov. (2.10) a *Wsiw* je efektivní šířka pro zvláštní typ vlnovodu SIW. Viz rovnice (1.14), která je založena na ekvivalentní šířce obdélníkového vlnovodu (1.13).

Pokud je uvážena podobnost mezi obdélníkovým vlnovodem a SIW, tak lze pomocí vztahu (1.16), určit koeficient vyjadřujícího míru úniku *Rieak.* [12]

$$
R_{leak} = 1 - \frac{d}{s \cdot \cos \vartheta} \qquad \qquad \vartheta < \vartheta_k \tag{1.16}
$$

S pomalu se zvyšující pracovní frekvencí roste koeficient úniku *Rieak* skrze prokovy. Parametry použité ve vzorci jako úhel *9,* průměr prokovů *d a* rozteč mezi prokovy *s.* 

Další parametry, které již byly zmíněny výše, jako jsou *X<sup>g</sup>* (1.8), fázová rychlost (1.6), skupinová rychlost (1.7), jsou popsány a vysvětleny v podkapitole Základní parametry obdélníkového vlnovodu a lze je použít i pro strukturu SIW.

## **2. NÁVRH STRUKTUR**

V této kapitole jsou vypočteny parametry pro jednotlivé struktury. Z těchto výpočtů se dále vychází a jsou použity jako vstupní hodnoty k simulacím v programu CST studio.

## 2.1 Návrh obdélníkového vlnovodu (94 GHz)

Při návrhu RWG struktury existují již normalizované rozměry, které pro určitou oblast pracovní frekvence předurčí rozměr obdélníkového vlnovodu. Na internetu je celá řada podkladů, odkud lze odečíst název a normalizované rozměry. V Tabulka 2 jsou vypsány parametry pro naši pracovní frekvenci. Celá Tabulka 22 je uvedena v příloze dokumentu.

**Tabulka 2** Normalizované hodnoty pro obdélníkový vlnovod

| EIA<br>Name | Frek.<br>rozsah<br>(GHz) | Materiál            | Vnitřní rozměry<br>(mm)  | Vnější<br>rozměry (mm) | Kritická<br>frekvence<br>$TE_{10}$ (GHz) | Tolerance<br>(mm) |
|-------------|--------------------------|---------------------|--------------------------|------------------------|------------------------------------------|-------------------|
| <b>WR10</b> | 75-110                   | Měď<br><b>Bronz</b> | $2.54(a) \times 1,27(b)$ | $4,57 \times 3,30$     | 59,01                                    | 0.0127            |

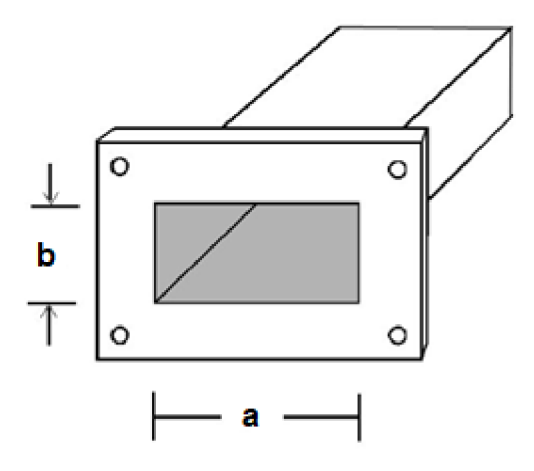

**Obr. 2-1** Rozměry obdélníkového vlnovodu [13]

Pro tento vlnovod byly odečteny vnitřní rozměry a = 2,54 mm, b = 1,27 mm. Dielektrikem bude uvažováno vakuum. Nejprve je dobré si určit kritickou frekvenci obdélníkového vlnovodu z vnitřního rozměru *a* viz vztah (1.4).

$$
\lambda_{krit} = 2 \cdot a = 2 \cdot 2,54 \cdot 10^{-3} = 5,08 \, mm \tag{2.1}
$$

$$
f_{krit} = \frac{c}{\lambda_{krit}} = \frac{3 \cdot 10^8}{5.08 \cdot 10^{-3}} = 59.01 \text{ GHz}
$$
 (2.2)

$$
\lambda_{prac} = \frac{c}{f_{prac} \cdot \sqrt{\varepsilon_r}} = \frac{3 \cdot 10^8}{94 \cdot 10^9 \cdot \sqrt{1}} = 3{,}19 \, mm \tag{2.3}
$$

$$
\lambda_g = \frac{1}{\sqrt{\left(\frac{1}{\lambda_{prac}}\right)^2 - \left(\frac{1}{\lambda_{krit}}\right)^2}} =
$$
\n(2.4)

$$
= \frac{1}{\sqrt{\left(\frac{1}{3,19 \cdot 10^{-3}}\right)^2 - \left(\frac{1}{5,08 \cdot 10^{-3}}\right)^2}} = 4,10 \text{ mm}
$$

$$
v_f = \frac{c}{\sqrt{1 - \left(\frac{\lambda_{prac}}{\lambda_{krit}}\right)^2}} =
$$
\n
$$
= \frac{c}{\sqrt{1 - \left(\frac{3.19 \cdot 10^{-3}}{\sqrt{5.08 \cdot 10^{-3}}}\right)^2}} = 385.21 \cdot 10^6 \, m/s
$$
\n(2.5)

$$
v_{sk} = c \cdot \sqrt{1 - \left(\frac{\lambda_{prac}}{\lambda_{krit}}\right)^2} =
$$
  
= c \cdot \sqrt{1 - \left(\frac{3.19 \cdot 10^{-3}}{5.08 \cdot 10^{-3}}\right)^2} = 233.31 \cdot 10^6 m/s

Parametry použité v rovnicích jsou blíže vysvětleny a popsány v kapitole Základní parametry obdélníkového vlnovodu.

**Tabulka 3** Výpočet kritických frekvencí vidů TE

| Vid                                 | $TE_{10}$   | $TE_{20}$ | $TE_{01}$   | $TE_{11}$                              |
|-------------------------------------|-------------|-----------|-------------|----------------------------------------|
| $\lambda$ krit $\lfloor -1 \rfloor$ | $2 \cdot a$ | a         | $2 \cdot b$ | $2 \cdot a \cdot b / \sqrt{a^2 + b^2}$ |
| $f_{\text{krit}}$ [GHz]             | 59,01       | 118,03    | 118,03      | 131,96                                 |

Jelikož je žádoucí pracovat v pásmu jednovidovosti, budeme se pohybovat s pracovní frekvencí mezi videm TE<sub>10</sub> a TE<sub>20</sub>. Zadaná pracovní frekvence 94 GHz odpovídá pásmu jednovidovosti.

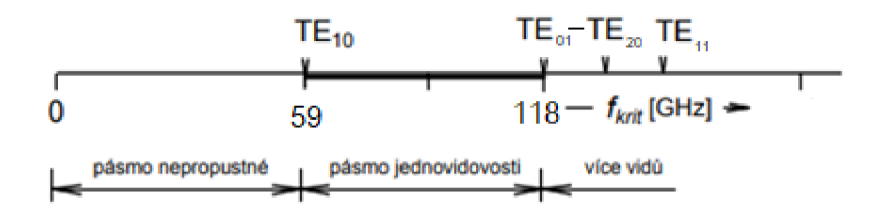

**Obr. 2-2** Rozdělení kritických frekvencí vidů TE (převzato z [1])

### 2.2 Návrh SIW (94 GHz)

### 2.2.1 Volba materiálu

Vhodnou volbou materiálu je ovlivněna celková funkce. Nejdříve je vybrán vhodný substrát, kterým byl zvolen materiál s názvem CuClad 217LX. Měření relativní permitivity nebylo prováděno. Hodnoty z Tabulka 4 jsou odečteny z katalogového listu výrobce. Celá Tabulka 21 je uveden v příloze na konci dokumentu.

**Tabulka 4** Tabulka parametrů materiálu CuClad 217

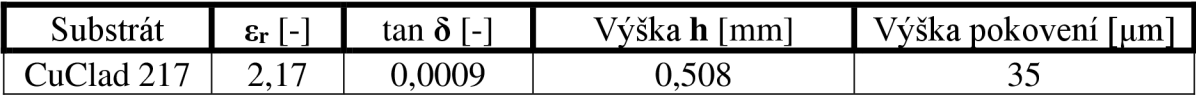

### 2.2.2 Návrh struktury SIW

Strukturu SIW je možné ladit pomocí tří parametrů, a to šířkou vlnovodu  $w_{\mathit{siw}},$ průměrem prokovů *d* a vzdáleností mezi prokovy *s.* 

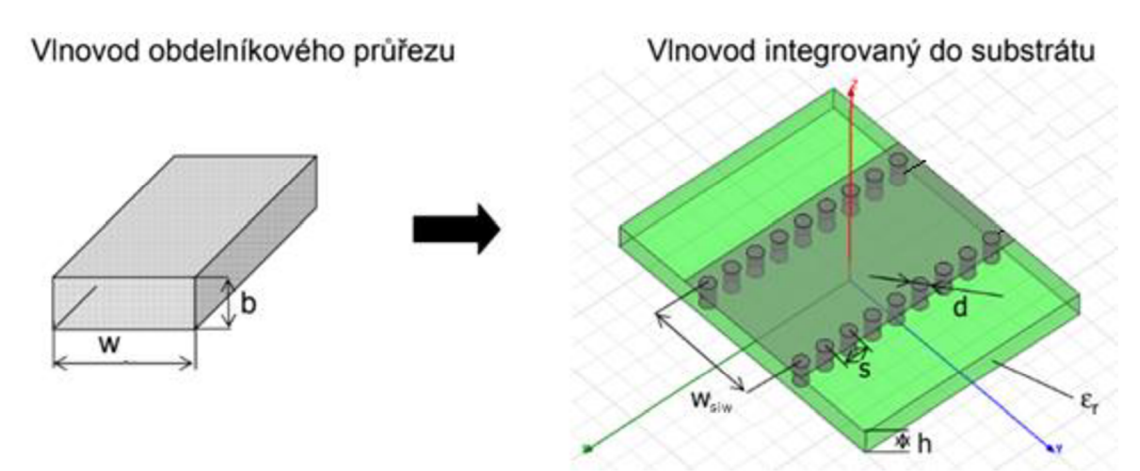

**Obr. 2-3** Přepočet z obdélníkového vlnovodu na SIW (převzato z [1])

Mezní frekvence *fkrit* byla již vypočtena pro klasický obdélníkový vlnovod (2.2). Snahou je docílit toho, že správnou volbou ekvivalentní šířky *w* je nalezena stejná kritická frekvence pro SIW (2.9). Nejprve je vypočtena ekvivalentní šířka *w,* 

znázorněna na Obr. 2-3, která odpovídá přepočtu šířky *a* obdélníkového vlnovodu, ale s jinou relativní permitivitou substrátu viz výpočet (1.13).

$$
w = \frac{c}{2 \cdot f_{krit} \cdot \sqrt{\varepsilon_r}} = \frac{c}{2 \cdot 59,01 \cdot 10^9 \cdot \sqrt{2,17}} = 1,72 \text{ mm}
$$
 (2.7)

$$
\lambda_{krit} = \frac{2 \cdot \pi}{\sqrt{\left(\frac{m \cdot \pi}{w}\right)^2 + \left(\frac{n \cdot \pi}{h}\right)^2}} =
$$
\n(2.8)

$$
= \frac{2 \cdot \pi}{\sqrt{\left(\frac{1 \cdot \pi}{1.72 \cdot 10^{-3}}\right)^2 + \left(\frac{0 \cdot \pi}{0.508 \cdot 10^{-3}}\right)^2}} = 3.44 \text{ mm}
$$

$$
f_{krit^{TE10}} = \frac{c}{2 \cdot w \cdot \sqrt{\varepsilon_r}} =
$$
\n
$$
c \qquad \qquad \text{E9.4.8}^{U} \tag{2.9}
$$

$$
= \frac{1}{2 \cdot \sqrt{2.17} \cdot 1.72 \cdot 10^{-3}} = 59.1 \text{ GHz}
$$

$$
\lambda_{prac} = \frac{c}{f_{prac} \sqrt{\varepsilon_r}} = \frac{c}{94 \cdot 10^9 \cdot \sqrt{2.17}} = 2.16 \, \text{mm} \tag{2.10}
$$

Parametry použité v rovnicích jsou blíže vysvětleny a popsány v kapitole Základní parametry a vlastnosti SIW.

Díky známým  $\lambda_{\text{krit}}$  a  $\lambda_{\text{prac}}$  je dále dopočtena délka vlny ve vlnovodu. Použije se k tomu již použitý vzorec (1.8).

$$
\lambda_g = \frac{\lambda_{prac}}{\sqrt{1 - \left(\frac{\lambda_{prac}}{\lambda_{krit}}\right)^2}} = \frac{2,16}{\sqrt{1 - \left(\frac{2,16}{3,44}\right)^2}} = 2,78 \text{ mm}
$$
\n(2.11)

Dále na šířce *w* ekvivalentního obdélníkového vlnovodu budeme stavět (2.7) a vypočteme si z ní šířku  $w_{\text{siw}}$  struktury SIWu (1.14). Avšak nejprve je nutné zvolit rozměry parametrů *sad,* které jsou určeny tak, aby splňovaly doporučenou podmínku viz rovnice (2.12). Další praktickou pomůckou je zvolit počet řad prokovů menší jak 10, což zajistí vyšší efektivitu a stabilitu vlnovodu. Pro začátek byla zvolena střední hodnota doporučeného intervalu, avšak dále se podle výsledků ze simulací upraví na nej vhodnější, přesnější hodnotu. S ohledem na výrobní možnosti byl zvolen průměr prokovu *d =* 0,4 mm.

$$
s = \frac{d}{0.65} \quad (0.5 \leq d/s \leq 0.8) \quad (2.12)
$$

Vypočtená velikost parametru *s =* 0,615 mm, která se dosadí do rovnice (2.13), aby bylo možné vypočítat šířku  $w_{siw}$ .

$$
w_{siw} = w + s \left( 0,766 \cdot e^{0,4482 \cdot \frac{d}{s}} - 1,176 \cdot e^{-1,214 \cdot \frac{d}{s}} \right) =
$$
  
= 1,72 + 0,62  $\left( 0,766 \cdot e^{0,4482 \cdot \frac{0.4}{0,62}} - 1,176 \cdot e^{-1,214 \cdot \frac{0.4}{0,62}} \right) =$   
= 2,025 mm (2.13)

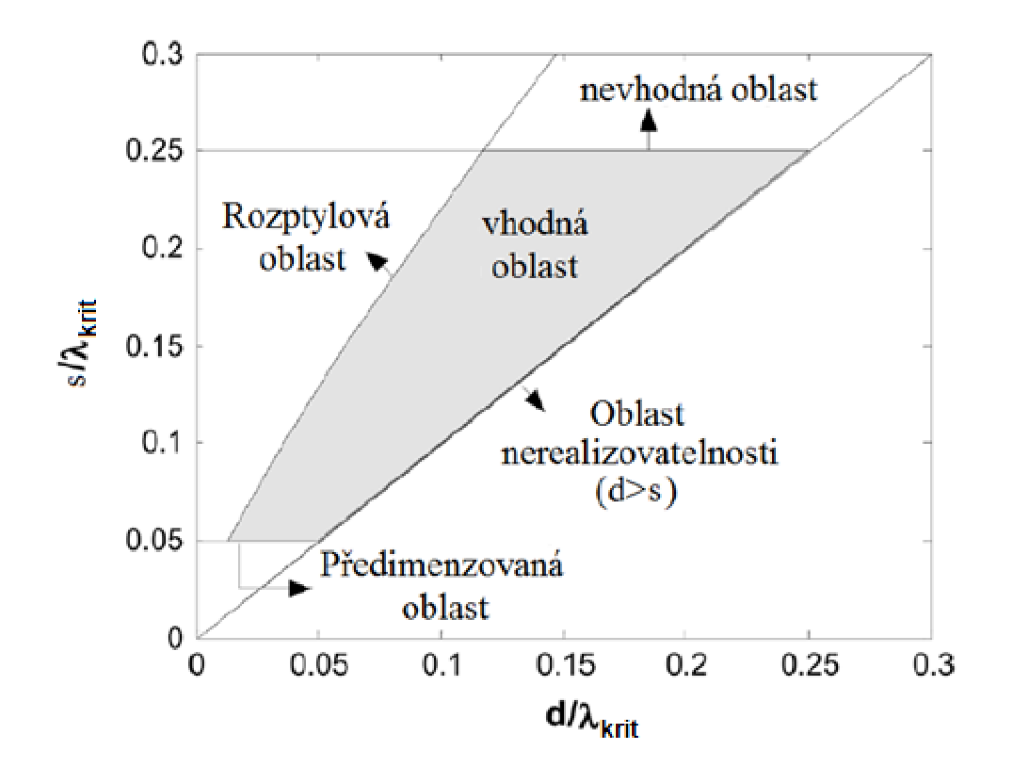

**Obr. 2-4** Doporučená volba v parametru (převzato z **[11])** 

Ověření, zda se zvolily správné parametry je možné i z obrázku Obr. 2-4, kde *Ákrit* lze vypočítat z rovnice (1.3). Uhel *9,* pod kterým se bude šířit vlna v SIW pro dominantní vid TEio ze vztahu (1.15).

$$
\cos \vartheta = \frac{n\lambda_{prac}}{2W_{SIW}} = \frac{1 \cdot 2.16}{2 \cdot 2.03} = 0.532
$$
 (2.14)

$$
\vartheta = \cos^{-1}(0.532) = 57^{\circ}51' \tag{2.15}
$$

Ještě poslední zmínka k numerickému návrhu vlnovodu. Je dobré si před návrhem dobře zjistit, jaké jsou možnosti technologie výroby a podle toho zvolit parametr *sad.* Typicky možné výrobní hodnoty prokovů je v tomto případě dobré volit okolo rozměru 0,5 mm.

#### 2.3 Přepočet vlnovodů na 60 GHz

Zatím byla uvažovaná situace pro pracovní frekvenci 94 GHz . Avšak z důvodu měření pomocí dostupné měřící techniky, která by změřila a ověřila funkčnost návrhů a výpočtů, je nutné přepočítat modely na pracovní frekvenci 60 GHz . V této podkapitole jsou použity již známe vzorce a jsou pouze přepočteny na nižší pracovní frekvence.

#### 2.3.1 Obdélníkový vlnovod

Pro danou pracovní frekvenci se vybral normalizovaný rozměr WR-15, který platí pro určitou frekvenční oblast 50-75 GHz . V Tabulka 5 jsou vypsány parametry pro naši pracovní frekvenci. Celá Tabulka 22 je uvedena v příloze dokumentu a některé informace jsou čerpány ze zdroje [18]. Dielektrikem uvnitř vlnovodu bude vakuum.

**Tabulka 5** Normalizované hodnoty obdélníkového vlnovodu

| EIA<br>Name | Frek.<br>rozsah<br>(GHz) | Materiál     | Vnitřní rozměry<br>(mm)  | Vnější<br>rozměry (mm) | Kritická<br>frekvence<br>$TE_{10}$ (GHz) | Tolerance<br>(mm) |
|-------------|--------------------------|--------------|--------------------------|------------------------|------------------------------------------|-------------------|
| WR15        | 50-75                    | Měď<br>Bronz | $3.76(a) \times 1,88(b)$ | 5,79 x 3,91            | 39,88                                    | 0,0254            |

$$
\lambda_{krit} = 2 \cdot a = 2 \cdot 3{,}76 \cdot 10^{-3} = 7{,}52 \, mm \tag{2.16}
$$

$$
f_{krit} = \frac{c}{\lambda_{krit}} = \frac{3 \cdot 10^8}{7,52 \cdot 10^{-3}} = 39,88 \text{ GHz}
$$
 (2.17)

$$
\lambda_{prac} = \frac{c}{f_{prac} \cdot \sqrt{\varepsilon_r}} = \frac{3 \cdot 10^8}{60 \cdot 10^9 \cdot \sqrt{1}} = 5,00 \text{ mm}
$$
 (2.18)

$$
\lambda_g = \frac{1}{\sqrt{\left(\frac{1}{\lambda_{prac}}\right)^2 - \left(\frac{1}{\lambda_{krit}}\right)^2}} =
$$
\n
$$
= \frac{1}{\sqrt{\left(\frac{1}{\lambda_{prac}}\right)^2 - \left(\frac{1}{\lambda_{krit}}\right)^2}} = 6.69 \text{ mm}
$$
\n(2.19)

$$
\sqrt{\left(\frac{1}{5,00 \cdot 10^{-3}}\right)^2 - \left(\frac{1}{7,52 \cdot 10^{-3}}\right)^2}
$$

$$
v_f = \frac{c}{\sqrt{1 - \left(\frac{\lambda_{prac}}{\lambda_{krit}}\right)^2}} =
$$
\n
$$
= \frac{c}{\sqrt{1 - \left(\frac{3.19 \cdot 10^{-3}}{5.08 \cdot 10^{-3}}\right)^2}} = 385.21 \cdot 10^6 \, m/s
$$
\n(2.20)

$$
v_{sk} = c \cdot \sqrt{1 - \left(\frac{\lambda_{prac}}{\lambda_{krit}}\right)^2} =
$$
\n
$$
= c \cdot \sqrt{1 - \left(\frac{5,00 \cdot 10^{-3}}{7,52 \cdot 10^{-3}}\right)^2} = 223,93 \cdot 10^6 \, m/s
$$
\n(2.21)

Parametry použité v rovnicích jsou blíže vysvětleny a popsány v kapitole Základní parametry obdélníkového vlnovodu.

**Tabulka 6** Výpočet kritických frekvencí vidů TE

| Vid                                 | $TE_{10}$ | $TE_{20}$ | $\mathrm{TE}_{01}$        | TF.<br>⊥ ⊷⊥ ⊥                              |
|-------------------------------------|-----------|-----------|---------------------------|--------------------------------------------|
| $\lambda$ krit $\lfloor -1 \rfloor$ | z · a     | u         | ົ<br>۰b<br>$\overline{a}$ | $+ b2$<br>$2 \cdot a \cdot b / \sqrt{a^2}$ |
| fkrit [GHz'                         | 39,88     | 70.73     | 70.73<br>ノ・ハン             | 89.                                        |

I zde je snahou navrhnout obdélníkový vlnovod jen pro pásmo jednovidovosti, proto se budeme pohybovat s pracovní frekvencí mezi videm TE<sub>10</sub> a TE<sub>20</sub>.

#### 2.3.2 SIW

Nejprve je vypočtena ekvivalentní šířka *w,* znázorněná na Obr. 2-3, která odpovídá přepočtu šířky *a* obdélníkového vlnovodu pro frekvenci 60 GHz s danou relativní permitivitou substrátu Cuclad 217 viz výpočet (1.13). Vzhledem k tomu, že mezní frekvence *fkru* (2.17) byla již vypočtena pro klasický obdélníkový vlnovod (s pracovní frekvencí 60 GHz), je nyní snahou docílit toho, že správnou volbou ekvivalentní šířky *w* se nalezne podobná kritická frekvence i pro SIW  $(2.24)$ .

$$
w = \frac{c}{2 \cdot f_{krit} \cdot \sqrt{\varepsilon_r}} = \frac{c}{2 \cdot 39,88 \cdot 10^9 \cdot \sqrt{2,17}} = 2,55 \text{ mm}
$$
 (2.22)

$$
\lambda_{krit} = \frac{2 \cdot \pi}{\sqrt{\left(\frac{m \cdot \pi}{w}\right)^2 + \left(\frac{n \cdot \pi}{h}\right)^2}} =
$$
\n(2.23)

$$
= \frac{2 \cdot \pi}{\sqrt{\left(\frac{1 \cdot \pi}{2.55 \cdot 10^{-3}}\right)^2 + \left(\frac{0 \cdot \pi}{0.508 \cdot 10^{-3}}\right)^2}} = 5,10 \text{ mm}
$$

$$
f_{krit^{TE10}} = \frac{c}{2 \cdot w \cdot \sqrt{\varepsilon_r}} =
$$
\n
$$
= \frac{c}{2 \cdot \sqrt{2,17} \cdot 2,55 \cdot 10^{-3}} = 39,90 \text{ GHz}
$$
\n(2.24)

$$
\lambda_{prac} = \frac{c}{f_{prac} \cdot \sqrt{\varepsilon_r}} = \frac{c}{94 \cdot 10^9 \cdot \sqrt{2,17}} = 3,39 \text{ mm}
$$
 (2.25)

$$
\lambda_g = \frac{\lambda_{prac}}{\sqrt{1 - \left(\frac{\lambda_{prac}}{\lambda_{krit}}\right)^2}} = \frac{3.39}{\sqrt{1 - \left(\frac{3.39}{5.10}\right)^2}} = 4.54 \text{ mm}
$$
\n(2.26)

Parametry použité v rovnicích jsou blíže vysvětleny a popsány v kapitole Základní parametry a vlastnosti SIW.

Vypočtení šířky  $w_{\text{siw}}$  pro SIW z (1.14). Nejprve je nutné zvolit rozměry parametrů *sad,* tenhle krok je podrobněji popsán v podkapitole Návrh SIW (94 GHz). S ohledem na výrobní možností byla zvolena velikost *d =* 0,4 mm.

$$
s = \frac{d}{0.65} \quad (0.5 \leq d/s \leq 0.8) \quad (2.27)
$$

Ze vzorce (2.27) byl vyjádřen parametr *s =* 0,615 mm.

$$
w_{siw} = w + s \left( 0,766 \cdot e^{0,4482 \cdot \frac{d}{s}} - 1,176 \cdot e^{-1,214 \cdot \frac{d}{s}} \right) =
$$
  
= 2,55 + 0,62  $\left( 0,766 \cdot e^{0,4482 \cdot \frac{0,4}{0,62}} - 1,176 \cdot e^{-1,214 \cdot \frac{0,4}{0,62}} \right) =$   
= 2,85 mm (2.28)

Úhel 9, pod kterým se šíří vlna v dutině SIW pro dominantní vid TE<sub>10</sub>.

$$
\cos \vartheta = \frac{n\lambda_{prac}}{2W_{SIW}} = \frac{1 \cdot 3.39}{2 \cdot 2.85} = 0.595
$$
 (2.29)

$$
\vartheta = \cos^{-1}(0.595) = 53^{\circ}30' \tag{2.30}
$$

## **3. NUMERICKÉ MODELY (94 GHZ)**

V následující kapitole jsou provedeny simulace navržených vlnovodů. Vlnovody byly simulovány pro frekvenci 94 GHz , ale zároveň byla i snaha o co nejlepší konstantní charakteristiku činitele přenosu ve frekvenčním pásmu od 70 GHz až po 100 GHz . K simulaci byl použit program CST Microwave Studio. Vypočtené teoretické návrhy vlnovodů z kapitoly Návrh struktur po návrhu a simulaci modelu v programu nevykazovaly nejlepší požadované vlastnosti, a proto bylo nutné jejich hodnoty lehce optimalizovat. K optimalizaci nejlépe posloužila funkce parametrického rozmítaní, díky které jsme si mohli doladit rozměry tak, aby bylo dosaženo požadovaných vlastností. Všechny následující numerické modely byly navrhovány s materiály jako je vakuum, PEC, abychom zanedbali ztráty v materiálech.

Kvalitním ukazatelem, jak se vlna chová ve vlnovodu, jsou rozptylové parametry (S-parametry), skrze které lze sledovat přenos vlnovodu *(S21) a* odraz vlny na vstupu *(Sn).* Popisují obvody s rozloženými parametry, protože rozměry zařízení jsou stejné nebo vetší než vlnová délka signálu. [14]

Nejčastěji se v naší charakteristice setkáme s *S - parametry:* 

- $\mathbf{S}1(1)$ ,  $\mathbf{I}(1)$  činitel odrazu pro první dominantní vid TE<sub>10</sub>
- S2(1),  $1(1)$  činitel přenosu pro první dominantní vid TE<sub>10</sub>
- $S1(2)$ ,  $1(2)$  činitel odrazu pro druhý nejnižší vid TE<sub>20</sub>
- $S1(1)$ ,  $1(1)$  činitel přenosu pro druhý nejnižší vid TE<sub>20</sub>

Parametr S<sub>21</sub> je činitel přímého přenosu a S<sub>12</sub> je činitel zpětného přenosu. Oba dva parametry vychází díky symetričnosti vlnovodu stejně, a proto se budeme dále zabývat pouze parametrem  $S_{21}$ .

#### 3.1 Obdélníkový vlnovod

Jednalo se o poměrně jednoduchý model návrhu, kde se použily normalizované rozměry *a a b.* Délka vlnovodu c nehrála při návrhu podstatnou roli, a proto byl zvolen rozměr *c =* 3 mm. Materiálem vlnovodu je čistá měď a vnitřním dielektrikem je vakuum.  $A_o$  a  $B_o$  jsou normalizované vnější rozměry vlnovodu, viz Tabulka 22.

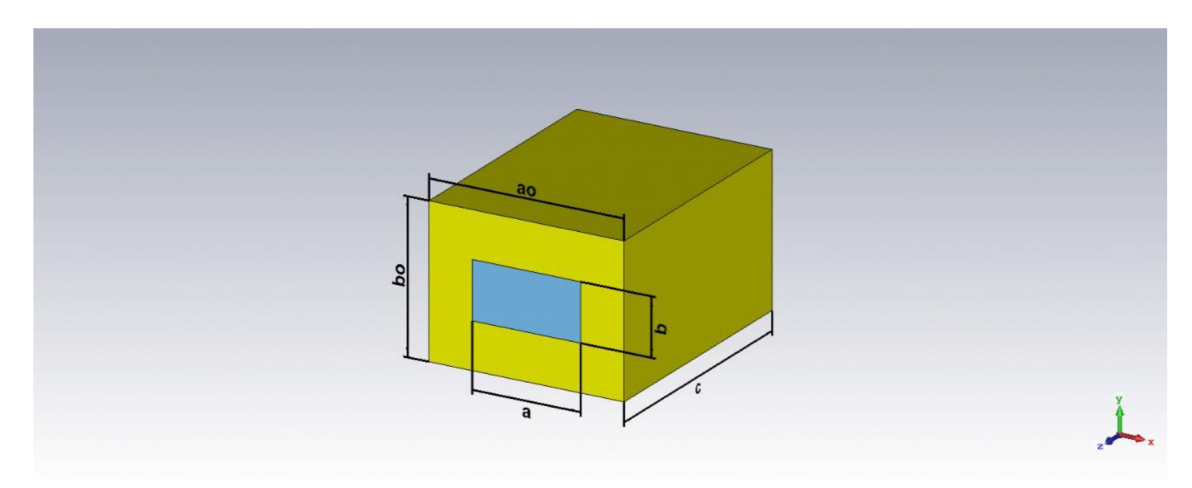

**Obr.** 3-1 Struktura obdélníkového vlnovodu

Na Obr. 3-2 jsou znázorněny S-parametry pro činitel odrazu a činitel přenosu dominantního vidu TEio. Na Obr. 3-3 je podrobně zobrazena charakteristika činitele přenosu, kde se pohybujeme kolem hodnoty 0 dB. S činitelem odrazu se podařilo dostat pod hranici - 80 dB, proto lze konstatovat, že se jedná o velmi dobré vedení v celém znázorněném frekvenčním pásmu a v pásmu jednovidovosti pracuje obdélníkový vlnovod do cca 118 GHz , což odpovídá teoretickému výpočtu z Tabulka 3. Zobrazeno na Obr. 3-4.

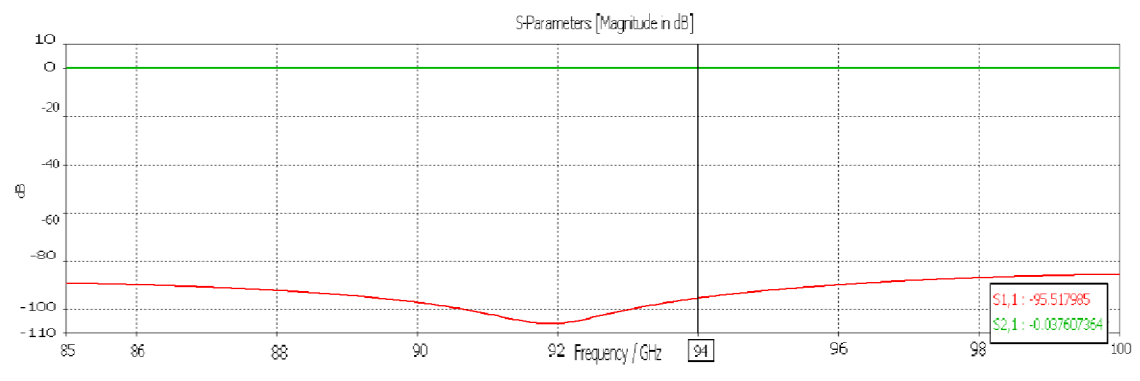

**Obr.** 3-2 S-parametry činitele odrazu a přenosu pro dominantní vid TE<sub>10</sub>

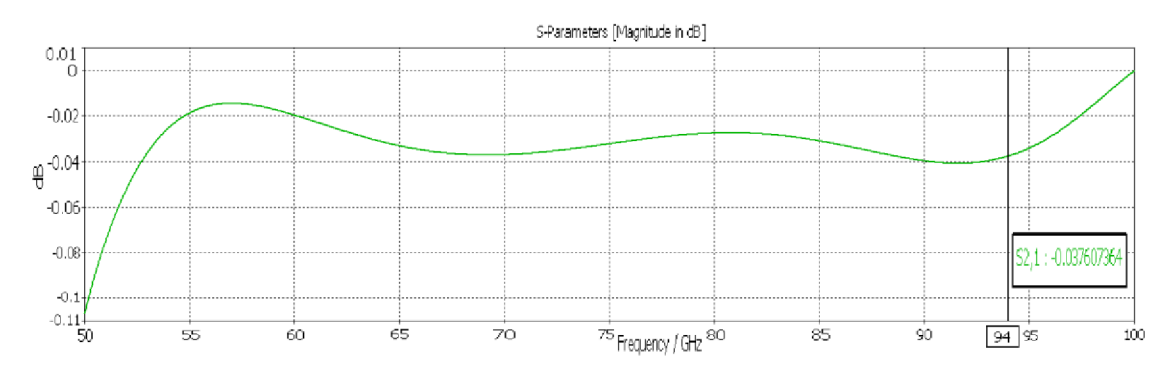

**Obr.** 3-3 S-parametr činitele přenosu pro oblast kritického kmitočtu TE<sub>10</sub>

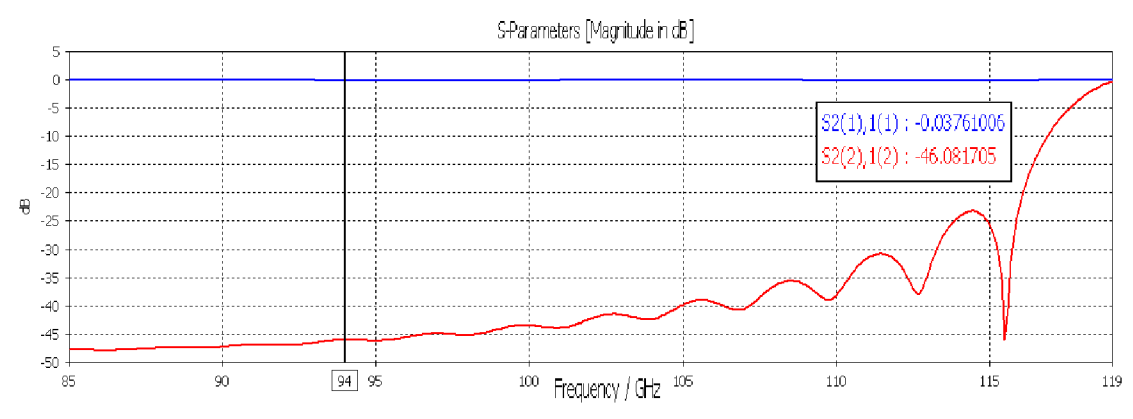

**Obr. 3-4** Pásmo jednovidovosti pro obdélníkový vlnovod

V některých případech se vlastnosti vlnovodu lépe vyčtou z VSW R charakteristiky. Jedná se o charakteristiku znázorňující poměr stojatých vln (poměr maximální a minimální amplitudy vlny). Znázorněno na Obr. 3-5.

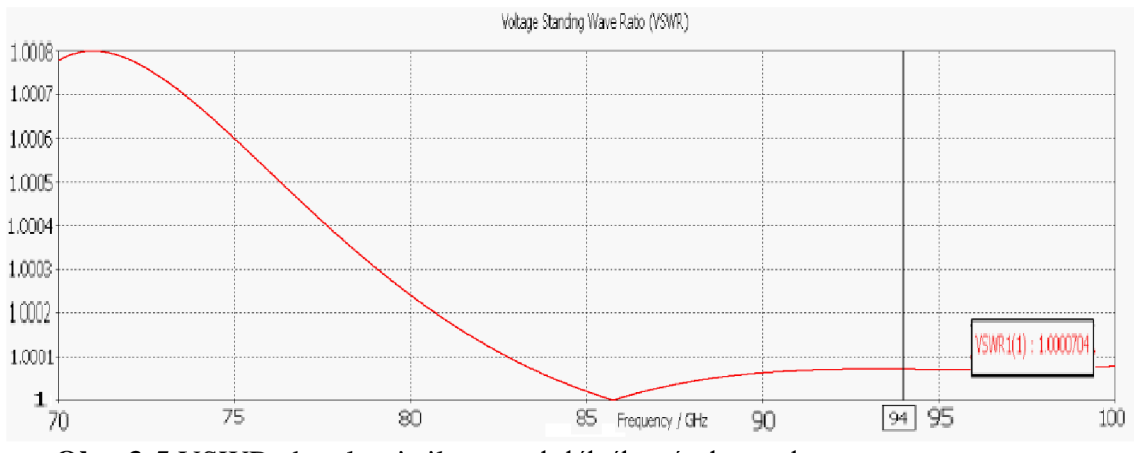

**Obr. 3-5** VSWR charakteristika pro obdélníkový vlnovod

VSW R charakteristika potvrzuje velmi dobré vlastnosti vedení, protože je křivka na hodnotě 1.

#### 3.2 SIW

Jako vstupní parametry byly použity vypočtené hodnoty z kapitoly Návrh struktury. Činitel odrazu nedosahoval dostatečných výsledků, a proto se návrh SIWu rozdělili do dvou kroků, aby se dosáhlo lepších výsledků. Nejdříve byl sestaven model klasického obdélníkového vlnovodu se substrátem Obr. 3-6, který tvořil materiál Cuclad 217 s  $\varepsilon_r = 2.17$  materiálem tvořící kovovou vrstvu byla zvolena čistá měď. Zde byla ověřena správnost výpočtu parametru *w.* Hodnota činitele přenosu a odrazuje přibližně stejná jako u obdélníkového vlnovodu bez substrátu viz Tabulka 7, což potvrzuje správně zvolený parametr *w.* 

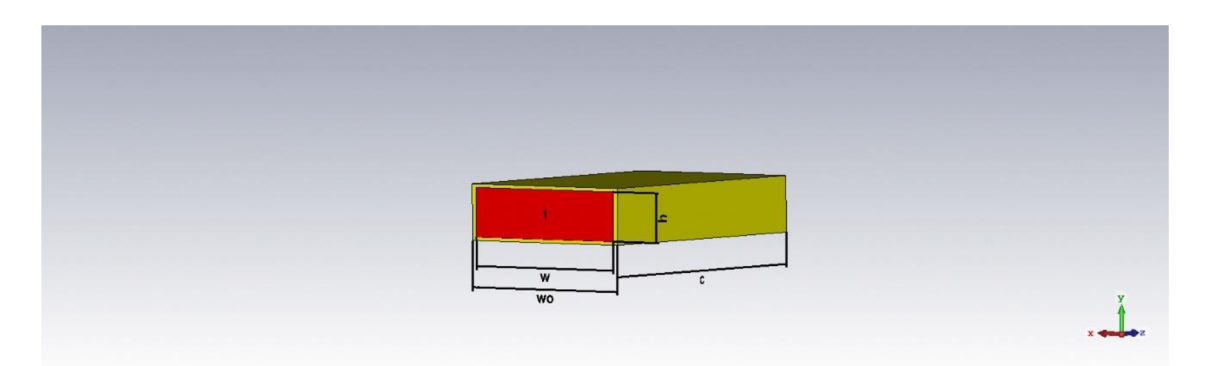

**Obr. 3-6** Ekvivalentní obdélníkový vlnovod se substrátem Cuclad 217

**Tabulka 7** Srovnání vlastností obdélníkových vlnovodů na frekvenci 94 GHz

|                                   | S1(1), S1(1)        | S2(1), S1(1) | VSWR    |
|-----------------------------------|---------------------|--------------|---------|
| Obdélníkový vlnovod bez substrátu | $-95,52 \text{ dB}$ | $-0.037$ dB  | 1,0000  |
| Obdélníkový vlnovod se substrátem | $-84,23$ dB         | $-0.023$ dB  | 1,00012 |

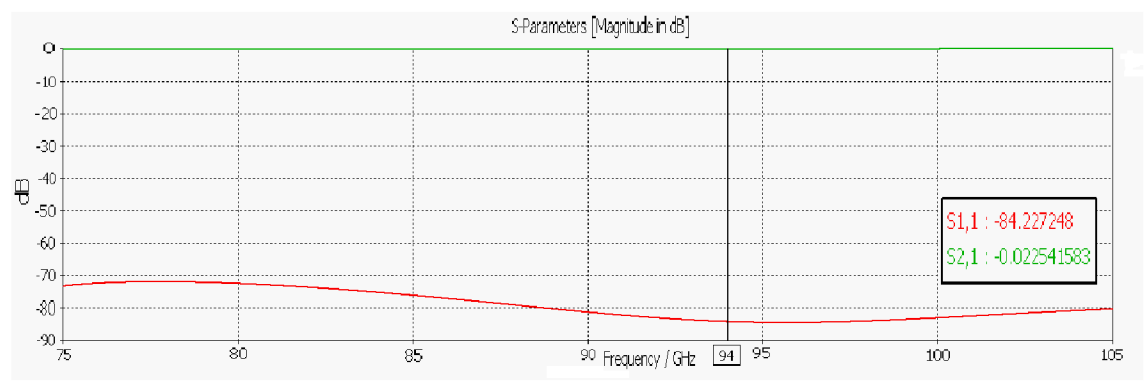

**Obr. 3-7** S-parametry pro dominantní vid

Dále se vyšlo z šířky w, ekvivalentního vlnovodu, a dopočítala se šířka  $w_{\textit{siw}}$ (2.13) znázorněná na Obr. 3-8. Závislost šířky lze ovlivnit pomocí rozměru prokovu *d* a rozteče mezi prokovy *s.* V doporučeném intervalu poměru *s/d* byla jako vstupní hodnota zvolena s/d = 0,65. Avšak s použitím rozmítání parametrů se podařilo najít přesnější poměr, který vykazuje lepší výsledky. Proto se pro tento případ bude dále používat nový poměr z rovnice (3.1) namísto z rovnice (2.12).

$$
s = \frac{d}{0.585}
$$
 (3.1)

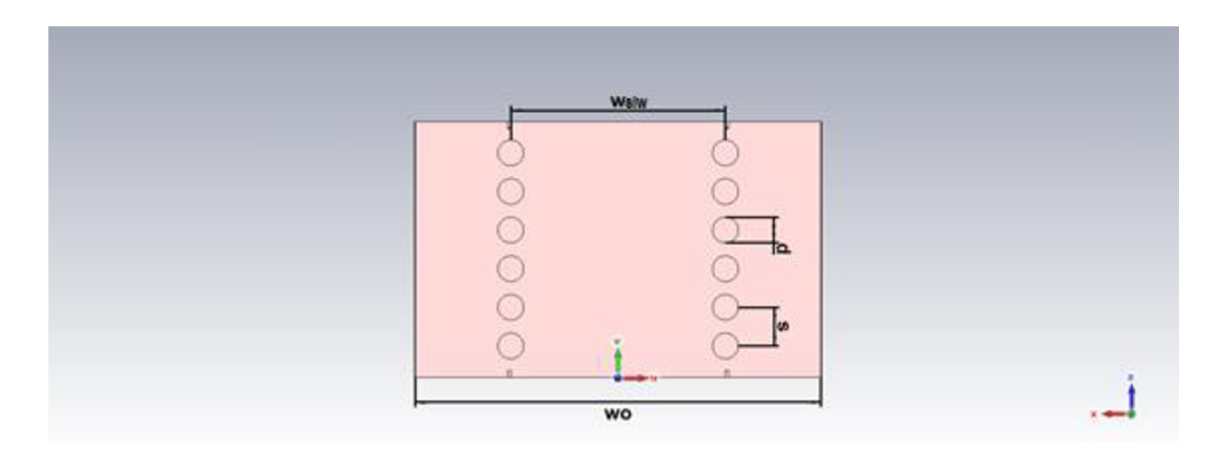

#### **Obr. 3-8** Struktura SIW

Na Obr. 3-9 jsou zobrazeny rozmítané charakteristiky, ze kterých se vybere křivka, která obsahuje nejlepší vlastnosti S-parametrů. Určující je, aby činitel odrazu  $(S_{11})$  byl nižší jak - 20 dB a činitel přenosu  $(S_{21})$  byl alespoň větší jak - 2 dB. Dále se hledí na celkovou charakteristiku v celém frekvenčním pásmu. [10] Mění se parametr *s/d,* ale přitom se mění i parametr *w<sup>S</sup> iw* ze vzorce (2.13).

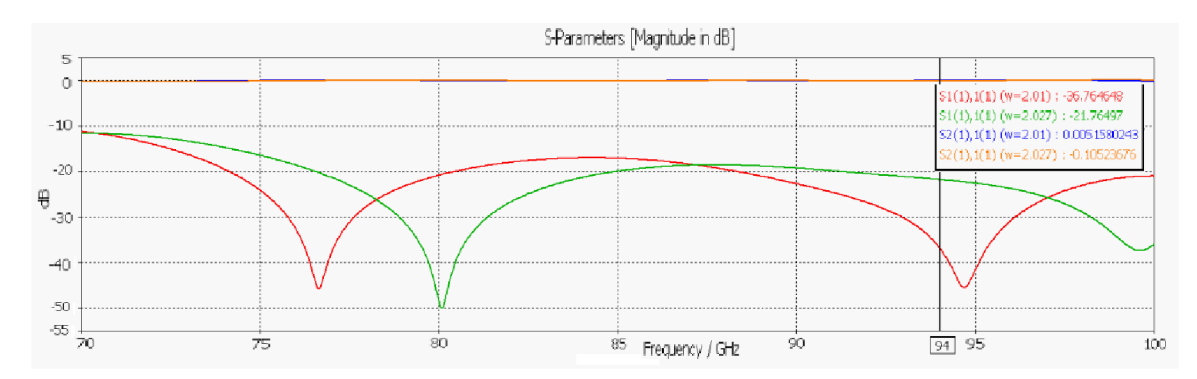

Obr. 3-9 Rozmítání poměru s/d v závislosti na šířce  $w_{\textit{siw}}$ 

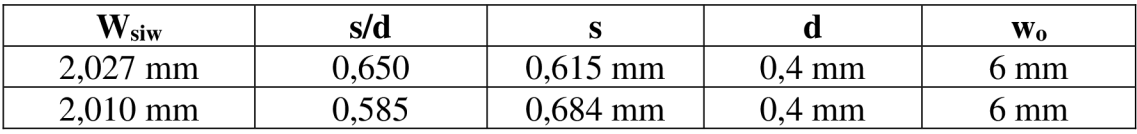

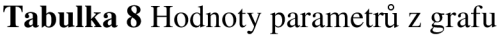

Výsledné S-parametry pro SIW na kmitočtu 94 GHz pro dominantní vid TE<sub>10</sub> jsou znázorněny na obrázku Obr. 3-10 a číselně v Tabulka 9. Šířka pro SIW, která se dále v simulacích bude používat je  $w_{\text{siw}} = 2.01$  mm. Na Obr. 3-12 je znázorněno šíření vlny TE<sub>10</sub> substrátem vlnovodu.

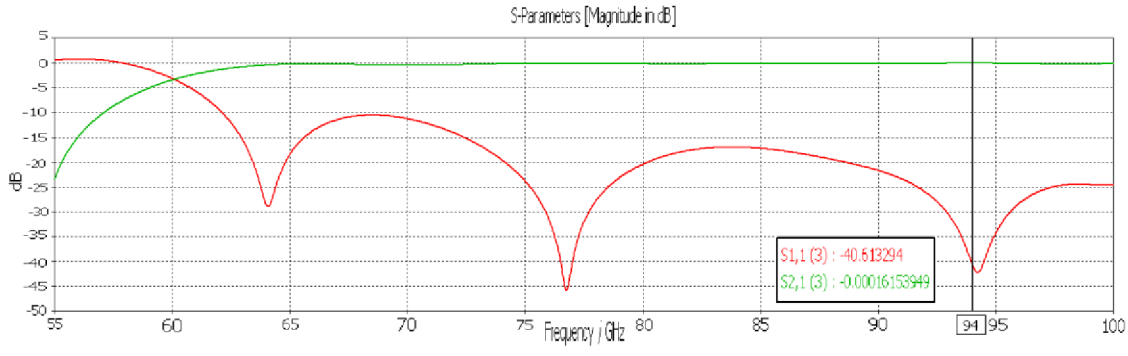

**Obr. 3-10** Výsledná charakteristika pro návrh SIW pro vid TE<sub>10</sub>

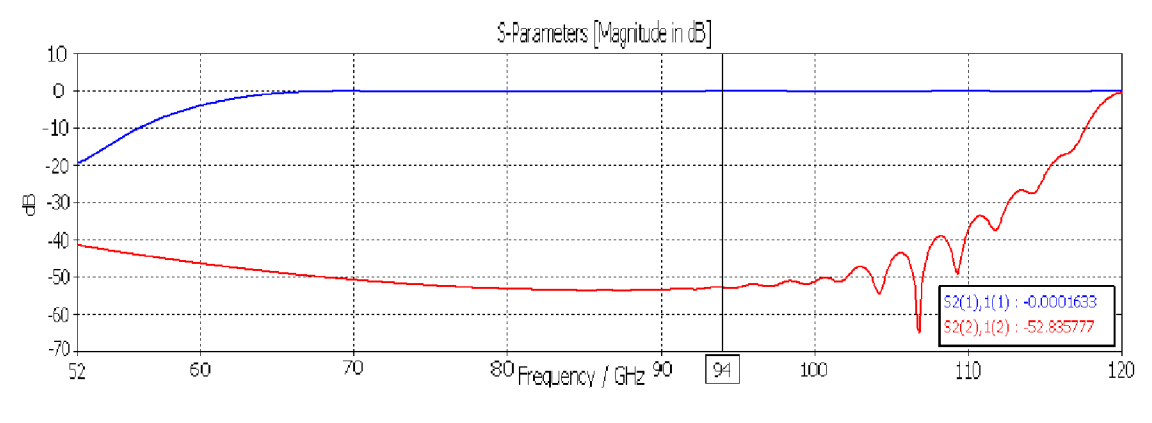

**Obr. 3-11** SIW pásmo jednovidovosti

**Tabulka 9** S-parametry SIWu

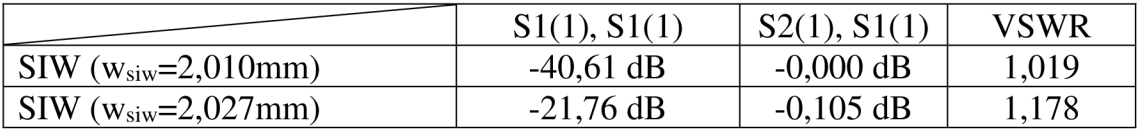

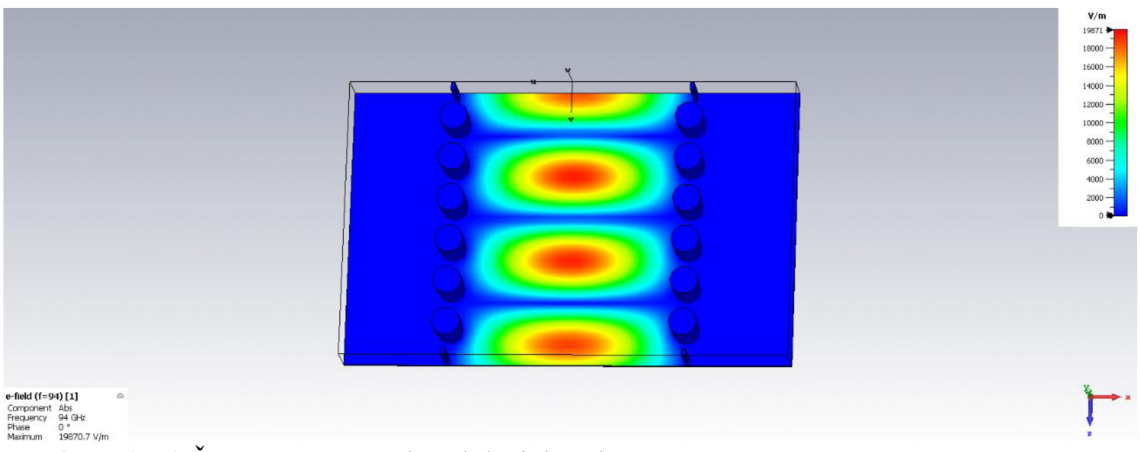

**Obr. 3-12** Šíření transversální elektrické vlny

## **4. PODÉLNÝ PŘECHOD VEDENÍ**

### 4.1 Přechod konstruovaný na frekvenci 94 GHz

S rozvojem mikrovlnné techniky vznikl požadavek efektivního přechodu mezi klasickými a planárními typy vedení [10]. Existují dva základní typy přechodů, a to přechod podélný a příčný. Nejprve bude popsán přechod mezi vedením SIW a obdélníkovým vlnovodem v podélné rovině.

Vzhledem k tomu, že klasický obdélníkový vlnovod má jinou výšku oproti struktuře SIW, bylo potřeba vybrat přechod, kde se bude moci libovolně měnit výška. K tomu se využije schodový přechod (v anglické literatuře Stepped Waveuide Transition), který je založen na multisekčním transformátoru Chebyshev [17]. Je potřeba se dostat do výšky a šířky struktury obdélníkového vlnovodu, proto byl rozdíl výšek dvou různých vlnovodů vyřešen přes schodovitý přechod a změna šířky se upravila přes "zužující se" část prokovů, která je součástí struktury SIW. Na Obr. 4-1 je zobrazena struktura SIW se zúžením. Pro frekvenci 94 GHz jsou v návrzích použity materiály PEC, čistá měď, Cuclad 217, vakuum.

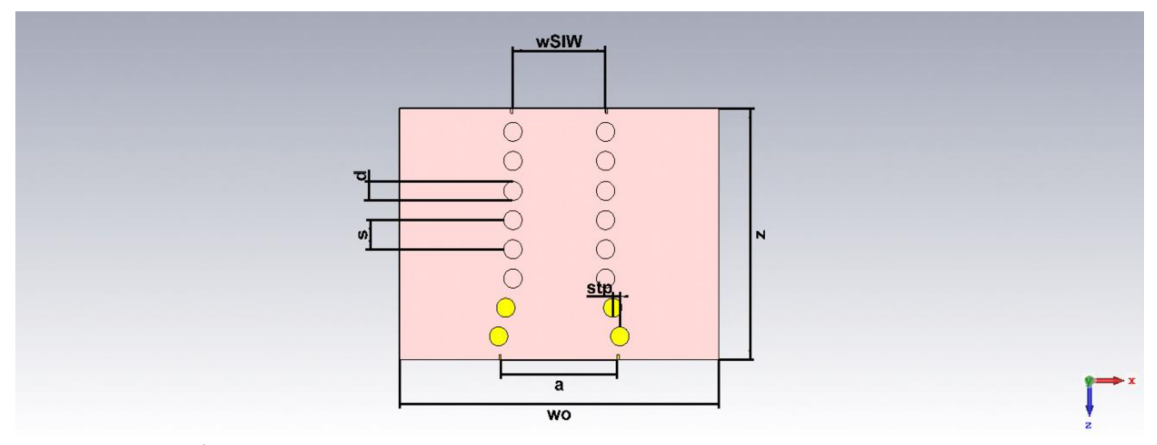

Obr. 4-1 Struktura SIW se zúžením

Pomocí rozmítaní parametru kroku zúžení *stp* (stp = 0,157 mm) se hledají nejlepší vlastnosti S-parametrů. Pokusilo se eliminovat vyzáření TE vlny skrze prokovy přidáním druhé řady prokovů, ale vlastnosti se významně nezměnily. Odstup prokovů druhé řady od první byl zvolen tak, aby to bylo technicky proveditelné. Na Obr. 4-2 jsou znázorněny S-parametry SIW se zúžením pro dominantní vid.

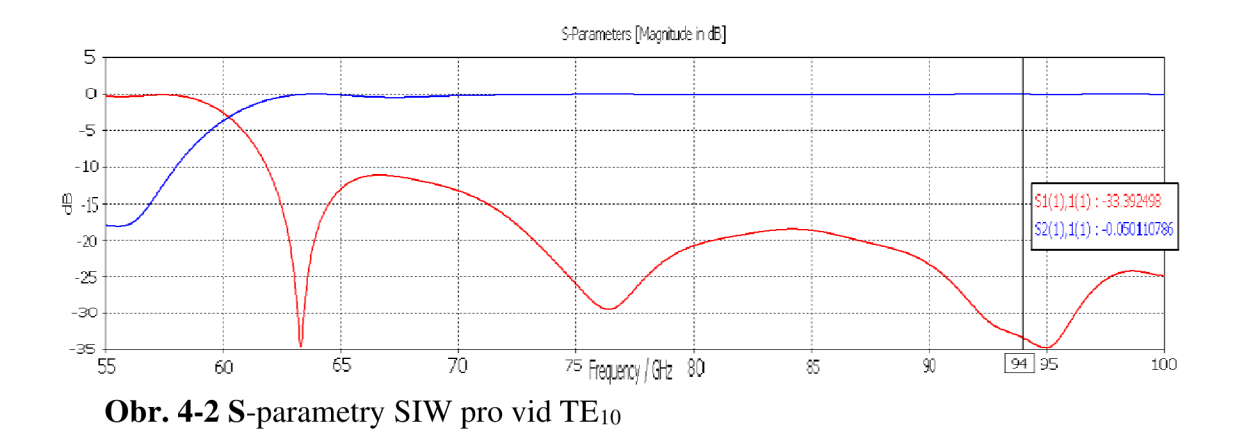

Je dobré sledovat i další kritické kmitočty vidů, protože je žádoucí pracovat v pásmu jednovidovosti. Proto je snahou, aby se v pásmu 94 GHz , kromě dominantního vidu ve vlnovodu, jiný vid nešířil. Na Obr. 4-3 jsou zobrazeny S-parametry pro druhý nejnižší vid *TE20,* který se vybudí až od frekvence 119 GHz.

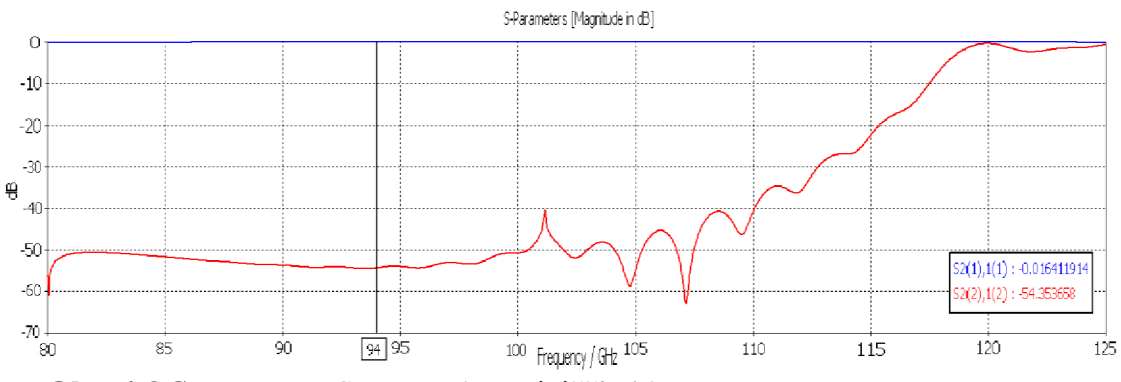

**Obr. 4-3 S-parametry SIW pro dva nejnižší vidy TE<sub>10</sub>, TE<sub>20</sub>** 

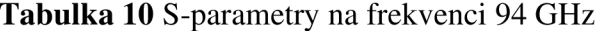

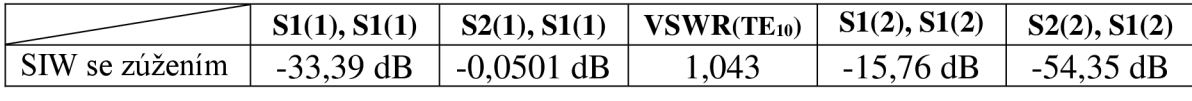

Do této fáze se podařilo dostat s přechodem (zúžením) na požadovanou šířku *a* klasického obdélníkového vlnovodu. Nyní je ještě nutné se dostat na výšku *b,*  viz Obr. 2-1. K tomu se využije již zmíněného schodovitého tvaru přechodu, jehož struktura je znázorněna na Obr. 4-4.

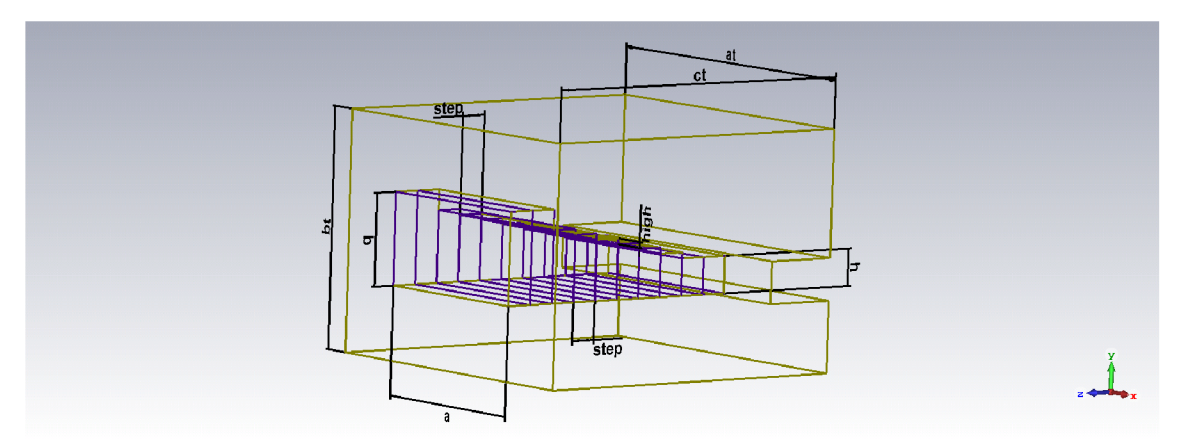

**Obr. 4-4** Struktura rovinného přechodu

Vodivým materiálem k numerickým výpočtům byl zvolen materiál PEC. Umožní urychlit simulaci a vyhne se zbytečnému zhoršení S-parametrů. Rozměry parametrů *high* a *step* byly určeny analyticky. Nejdříve se rozmítalo parametr *high Viz* Obr. 4-5, určil se vyhovující rozměr ze simulace a dále se s ním pokračovalo při rozmítaní parametru *step* viz Obr. 4-6.

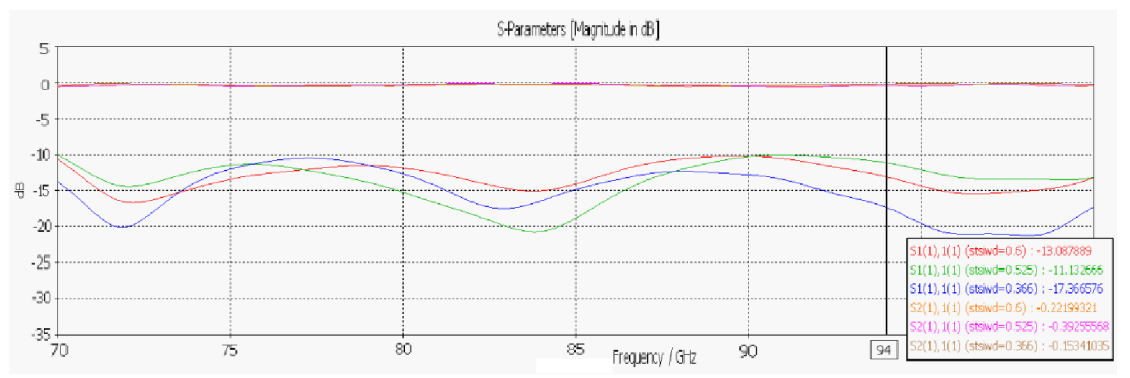

**Obr. 4-5** Rozmítaní parametru *step* v rovinném přechodu

Je dobré zmínit fakt, že v praxi se nikdy nepodaří vyfrézovat pravoúhlé hrany rohů schodovité části, a proto se do simulací kreslí už rohy zaoblené, které návrh ze simulace přiblíží k reálněji dosažitelným vlastnostem. Kvůli náročnosti návrhu zaoblení se tento krok vynechal a pouze zmínil, protože je dobré s tím počítat.

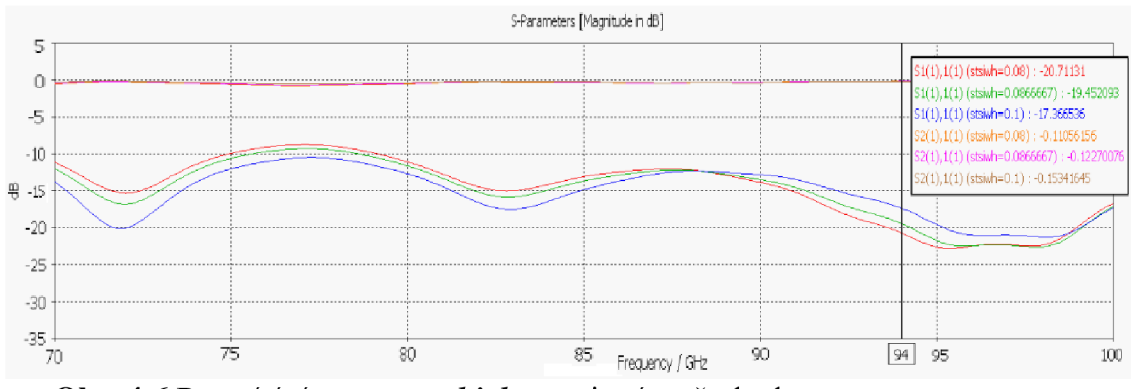

**Obr. 4-6** Rozmítaní parametru *high* v rovinném přechodu

Parametr výšky *high* byl také zvolen tak, aby se dostalo na požadovanou výšku *<sup>b</sup>* struktury obdélníkového vlnovodu během maximálně 10 kroků *step.* Po celou délku schodovitého přechodu se parametr *high* nemění s konstantním krokem. Začátek a konec přechodu je navržen tak, že dva kroky *(step)* po sobě jdoucí mají stejnou výškou *(high),* což zaručí lepší ustálení fáze signálu šířícího se přechodem. Zajímavostí je také to, že struktura jevila lepších vlastností při použití hranaté, schodovité stěny oproti celistvé, šikmé stěně. Díky hranatým schodům vlna neposune svoji fázovost. [20] Na Obr. 4-7 je znázorněna celá sestava, která obsahuje vedení obdélníkového vlnovodu a SIW propojeného typem rovinného schodovitého přechodu na bázi Chebyshevova transformátoru.

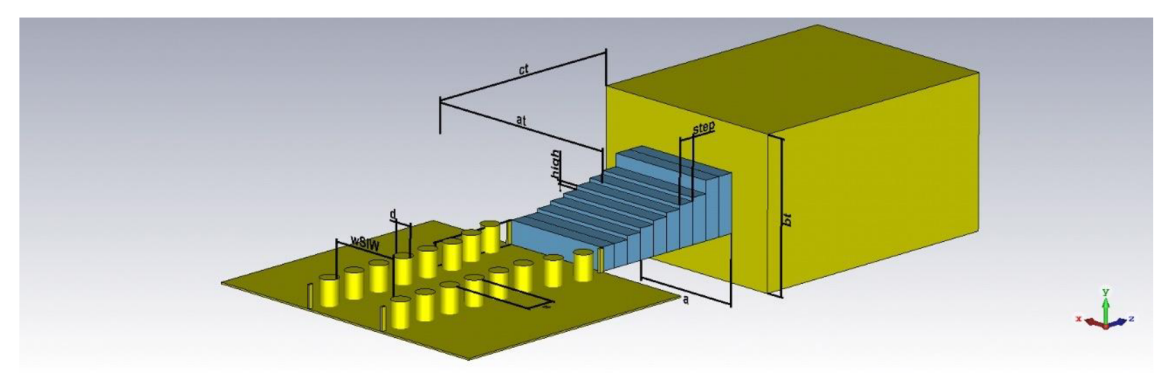

**Obr. 4-7** Sestava rovinného přechodu

Na závěr kapitoly jsou zobrazeny S-parametry celkové sestavy, vlna TE šířící se celou sestavou Obr. 4-10 a v Tabulka 11 jsou shrnuty výsledky podélného přechodu.

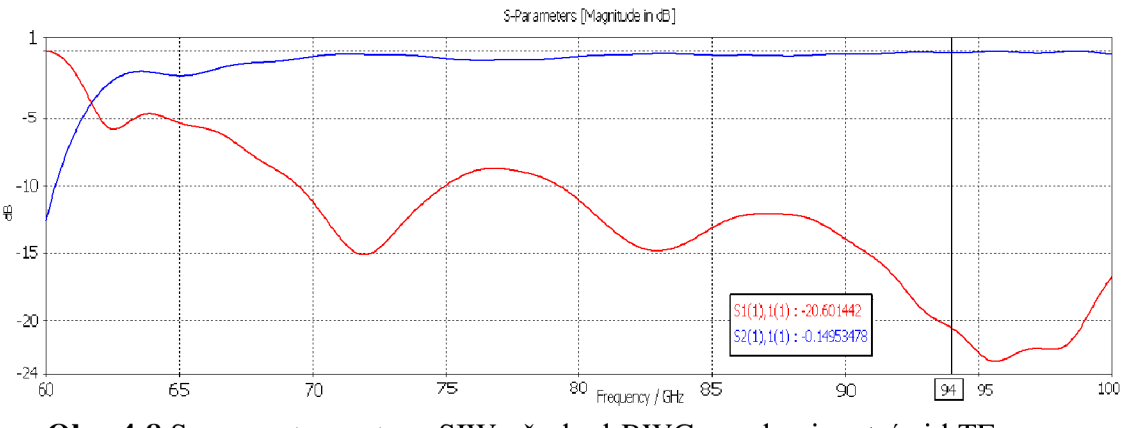

**Obr. 4-8** S-parametry sestavy SIW-přechod-RWG pro dominantní vid TE<sub>10</sub>

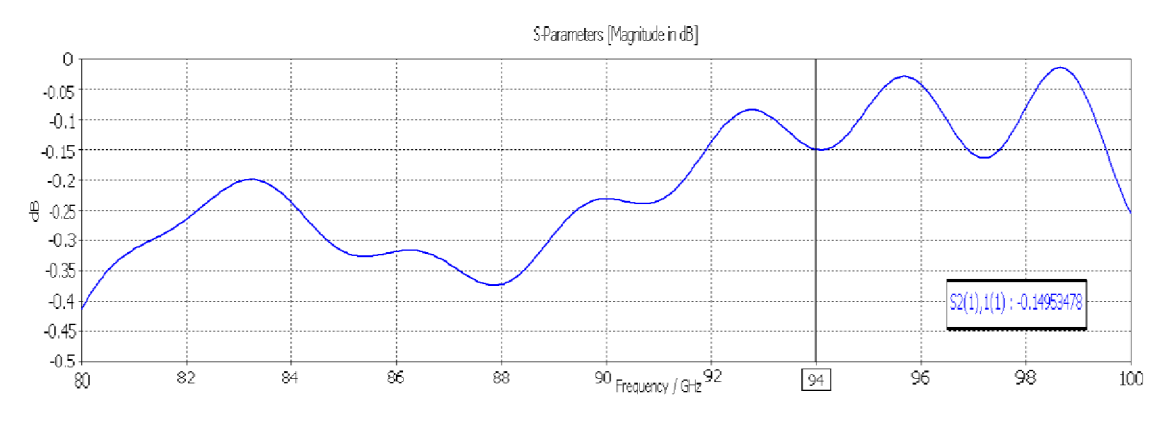

**Obr. 4-9** Detailní zobrazení činitele přenosu vidu TE<sub>10</sub>

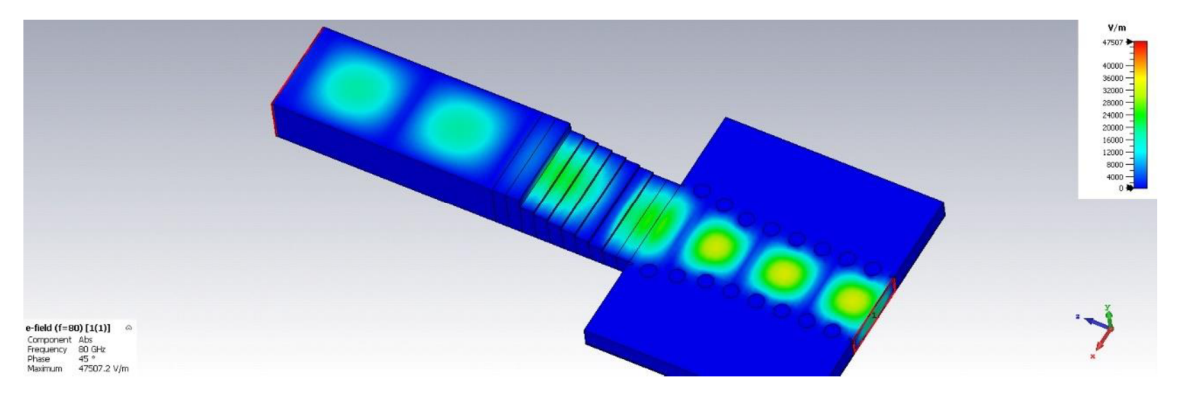

**Obr. 4-10** Šíření vlny TE podélnou strukturou

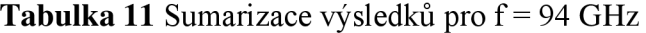

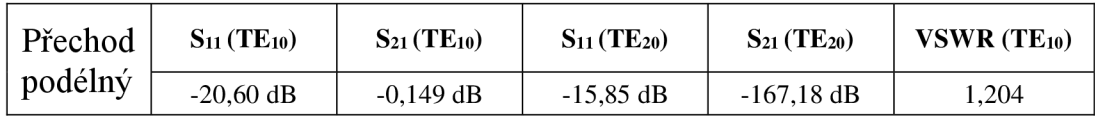

Je-li hodnota VSWR <1,5 lze považovat výsledek za uspokojivý. V ideální případě by celková sestava měla VSWR rovno jedné.

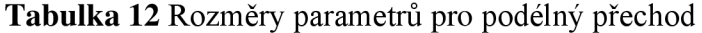

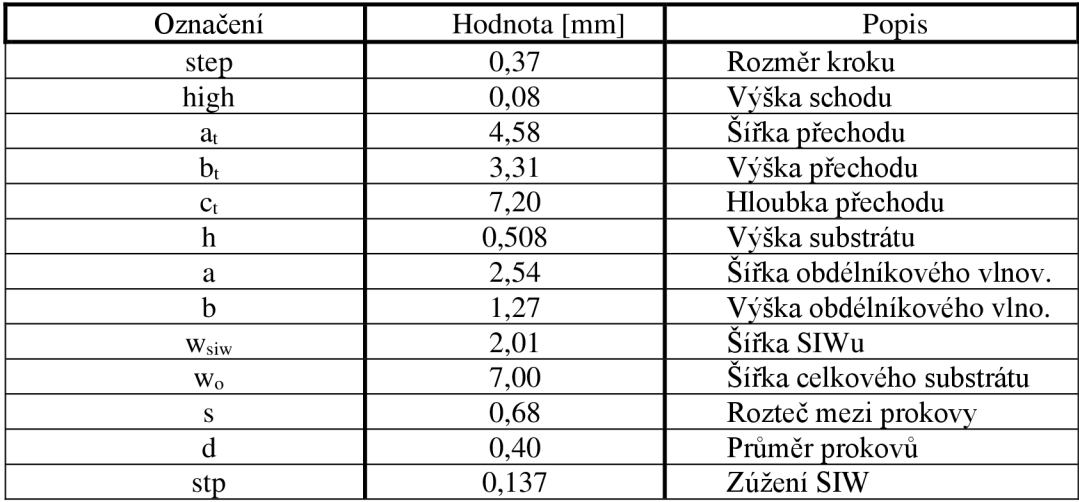

### 4.2 Přechod konstruovaný na frekvenci 60 GHz

V prvních krocích byla navržena struktura pro 94 GHz , v dalším kroku je struktura z podkapitoly Přechod konstruovaný na frekvenci 94 GHz přepočtena na nižší frekvenci 60 GHz a navržena do vyrobitelné podoby. Je potřeba počítat s tím, aby bylo možné vyfrézovat otvory, navrhnout otvory pro šroubky nebo jak se jednotlivé díly složí k sobě. Bezztrátové materiály se nahradily materiály ztrátovými a v návrhu se postupovalo podobně jako v kapitolách výše při návrhu pro 94 GHz . Na Obr. 4-11 je podoba celého přechodu. Rozměry *at* a *bt* jsou normalizované rozměry pro měřící sondu. Přechod je zapouzdřen vně těla přechodu, kam se zasune z části SIW, který je připevněn k přechodu pomocí dvou šroubků. Druhý pár šroubků drží u sebe dvě časti podélného přechodu, které jsou rozděleny kvůli vyfrézování těla přechodu. Struktura byla navržena pro různé rozměry SIWu (do stran), avšak nejmenší možná šířka je alespoň 8 mm k dostatečnému zafixování SIWu ve štěrbině. Materiálem pro přechod, prokovy a zemnící vrstvy byla použita měď.

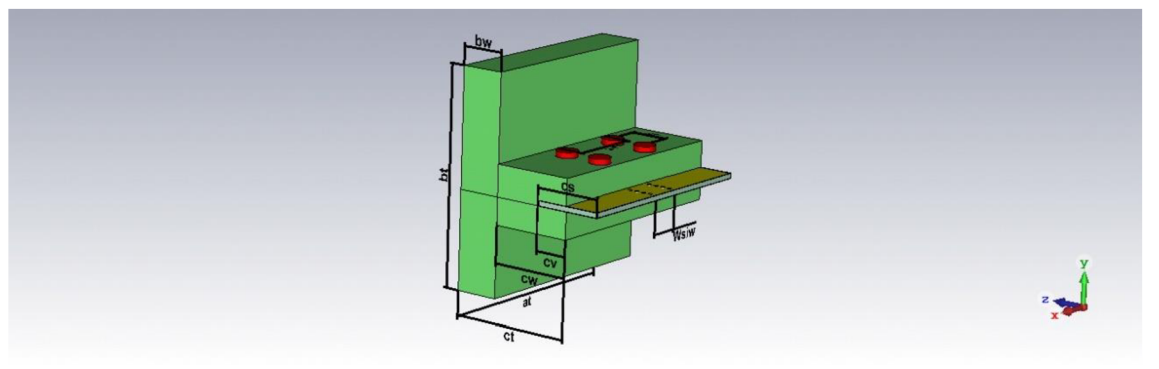

**Obr. 4-11** Podoba složené struktury pro podélný přechod na 60 GHz

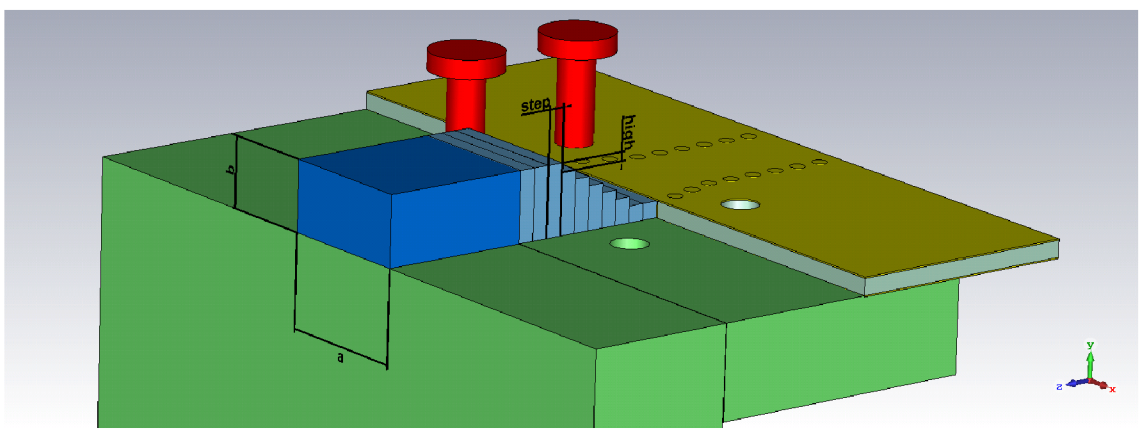

**Obr. 4-12** Detailní pohled na schodovitý přechod vně struktury

Rozměr pro parametr *step* byl zvolen tak, aby byla vně dutiny zachována fázovost vlny. Ze simulací se nejlépe jevily výsledky, které splňovaly maximální počet deseti schodů. Výška a délka schodu byla zvolena dle nejlepších výsledků z rozmítání parametrů. Ukázka rozmítaní parametru *high* ve schodovité struktuře přechodu je na Obr. 4-13 .

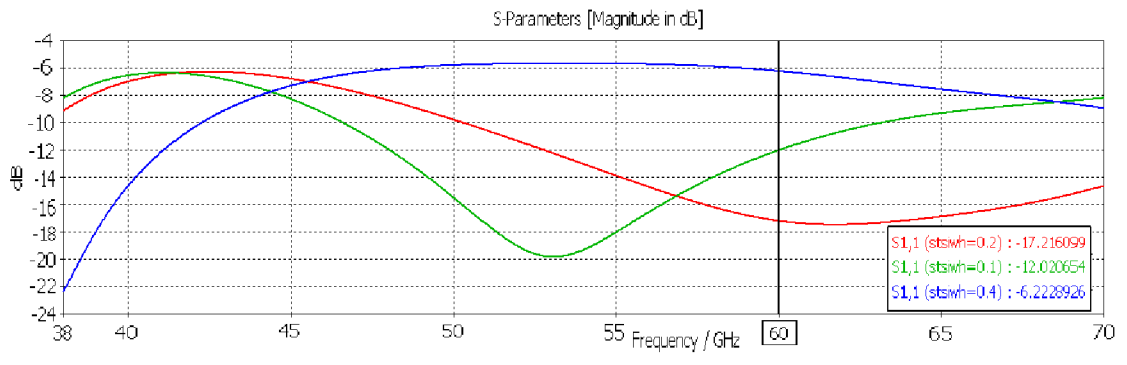

**Obr. 4-13** Rozmítání parametru high, zobrazení činitele odrazu pro vid TE<sub>10</sub>

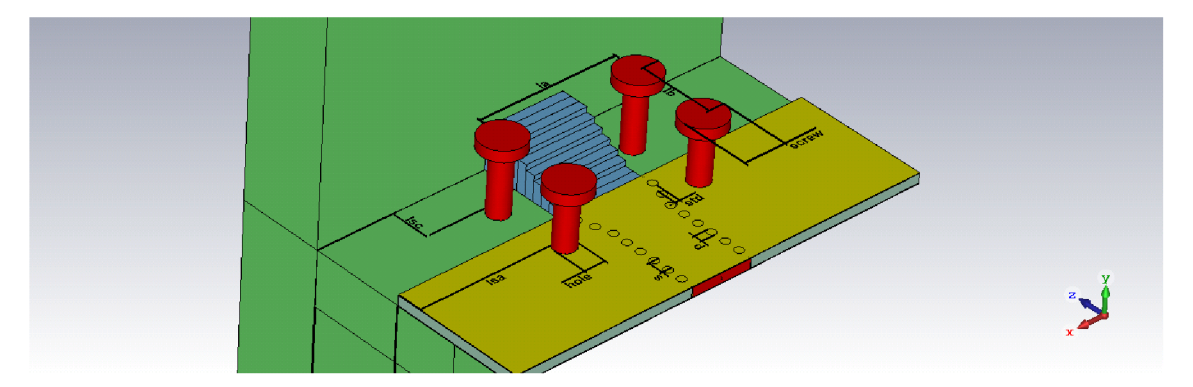

**Obr. 4-14** Vnitřní pohled na SIW

Výsledné charakteristiky S-parametrů jsou na obrázcích níže. Číselné údaje činitelů odrazu a přenosu, na frekvenci 60 GHz , jsou vypsány v Tabulka 13. Konečné rozměry parametrů navrženého podélného přechodu jsou v Tabulka 14. Struktura pracuje v pásmu jednovidovosti až do cca 81 GHz .

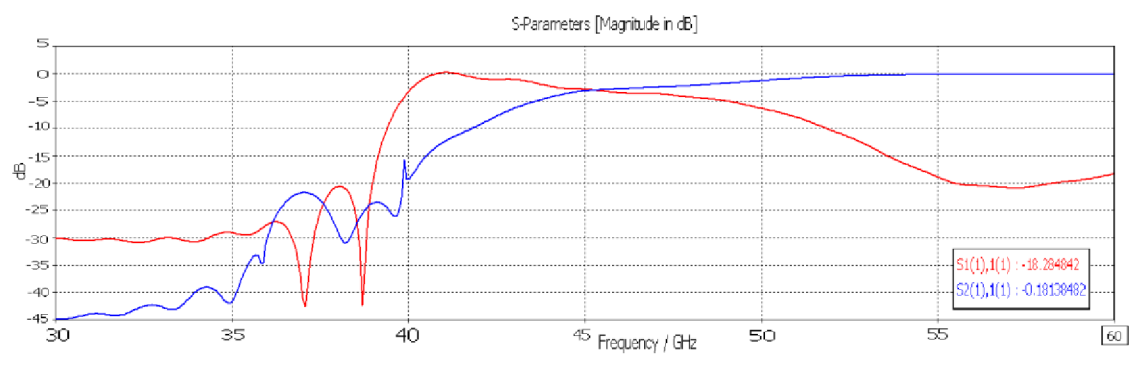

**Obr. 4-15** S-parametry pro oblast kritického kmitočtu pro vid TE<sub>10</sub>

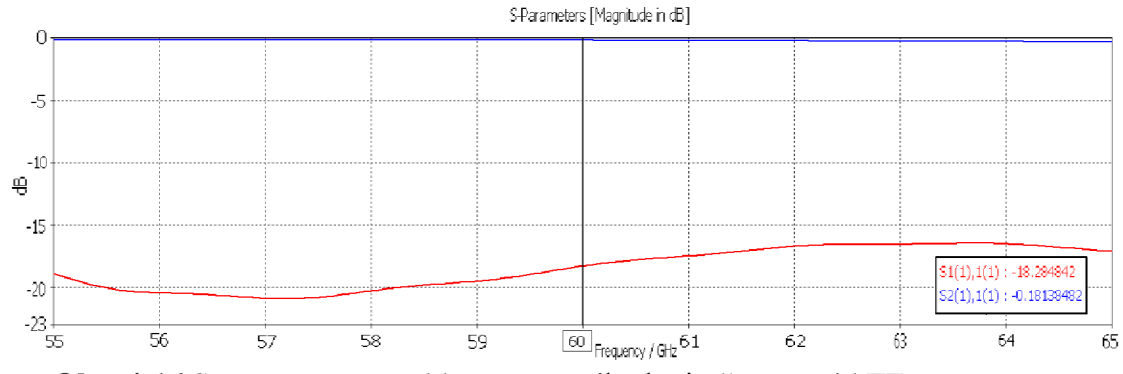

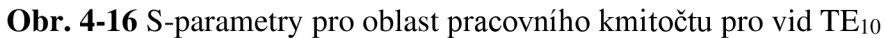

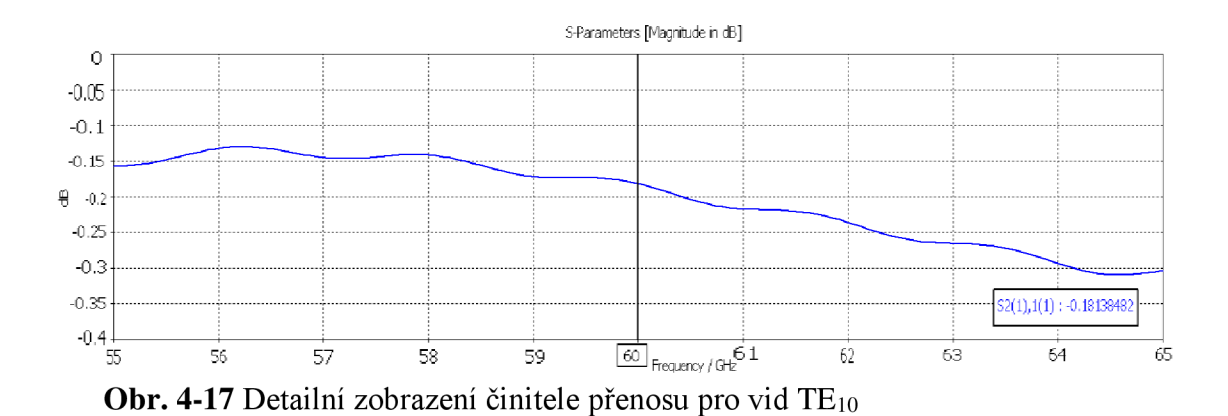

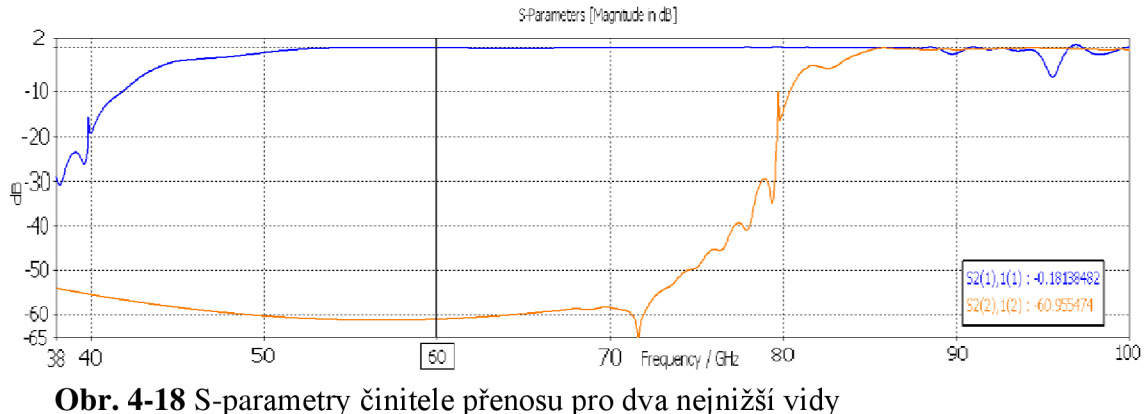

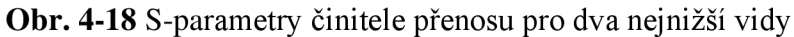

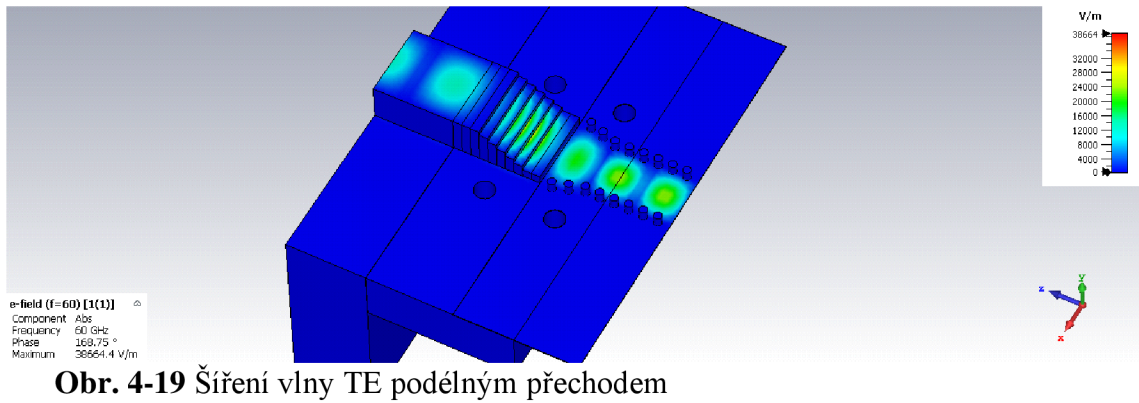

**Tabulka 13** Sumarizace výsledků pro f = 60 GHz

| Přechod<br>podélný | $S_{11} (TE_{10})$ | $S_{21} (TE_{10})$ | $S_{11} (TE_{20})$  | $S_{21} (TE_{20})$ | $VSWR$ (TE <sub>10</sub> ) |
|--------------------|--------------------|--------------------|---------------------|--------------------|----------------------------|
|                    | $-18,29$ dB        | $-0.181$ dB        | $-48,33 \text{ dB}$ | $-60,955$ dB       | 1.275                      |

## **Tabulka 14** Rozměry parametrů pro podélný přechod

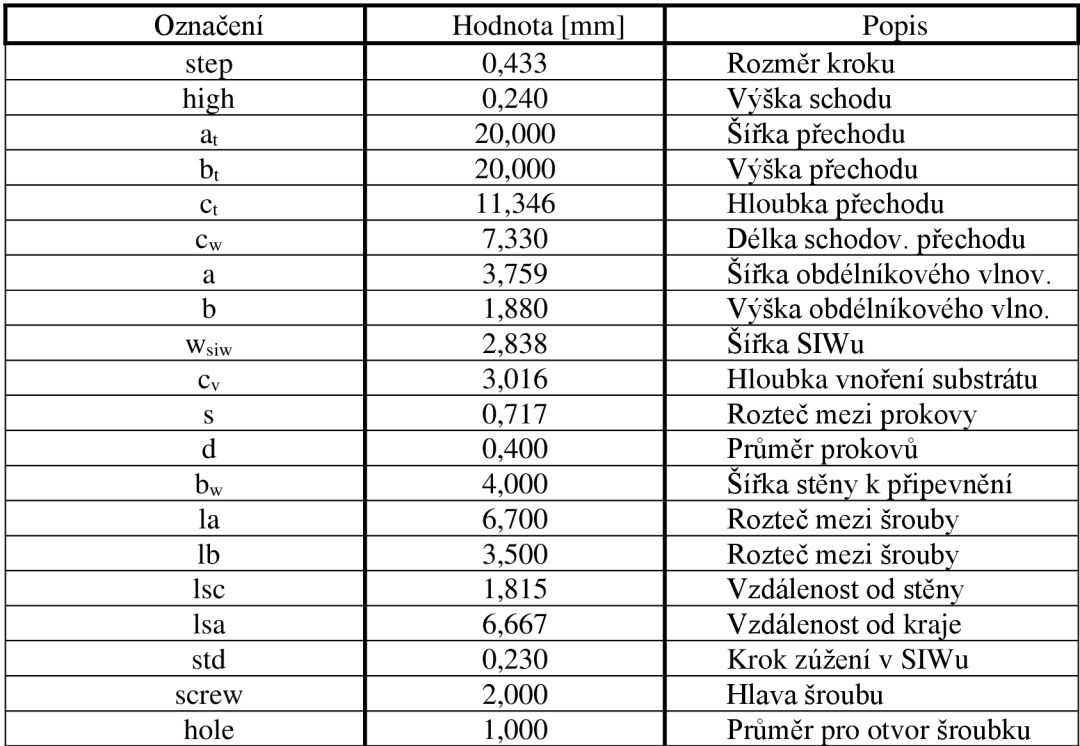

## **5. PŘÍČNÝ PŘECHOD VEDENÍ**

### 5.1 Přechod konstruovaný na frekvenci 94 GHz

U příčného přechodu byla snaha eliminovat ztráty, a proto byla zvolena koncepce přechodu založeného na SIW struktuře [19]. Díky tomu se ušetřilo dostatečné množství místa a materiálu. Návrh byl realizován tak, že se vyšlo z původního modelu SIWu, kde signál proudí z jedné strany substrátu na druhou. Z jedné strany substrátu byl odstraněn vstup a na jeho místě se vytvořila třetí stěna prokovů. V tuhle chvíli by se bez přidání nového vstupu vytvořili obrazy stojatých vln (vlna by se od stěny odrážela zpět na vstup). Z horní vodivé stěny SIWu se odstranila měděná zemnící vrstva o rozměru plochy nového vstupu. Ten musel mít rozměr klasického obdélníkového vlnovodu, aby se na strukturu SIW mohl jednoduše připevnit. Tím se zvolila velikost druhého vstupu o stejných rozměrech  $a$  i  $b$ . Parametr a = 2,54 mm a  $b = 1,27$  mm. Vstupní šířka  $w_{\text{siw}}$  se rozšiřuje do šířky *Wf,* která opisuje rozměr kolem vstupu umístěného na substrátu, na který se připevní obdélníkový vlnovod. Parametry *sad* jsou ponechány velikostně stejně jako u rovinného přechodu. Vycházelo se z předem známých rozměrů viz Podélný přechod vedení, avšak bylo nutné rozmítat parametry *o* a *wf.* Rozmítáním vzdálenosti *o* (odsazení strany vstupu (portu) *a* od stěny prokovů) se hledalo nejlepších vlastností S-parametrů. Na Obr. 5-1 je zobrazena konstrukce upraveného SIW pro ortogonální přechod. Použitým kovovým materiálem byla zvolena měď. Pro 94 GHz , tzn. pro malé mm vlny, je rozměr vstupu na zemnící vrstvě SIWu ještě dostatečně malý a není potřeba dělat žádnou redukci mezi obdélníkovým vlnovodem a SlWem. Pro lepší vlastnosti byla přidána druhá stěna prokovů, aby nedocházelo k úniku energie. Šířka  $w_{\textit{siw}}$ , která byla vypočtena podle rovnice (2.13), je vhodná jak pro podélný, tak i pro příčný přechod na stejné pracovní frekvenci.

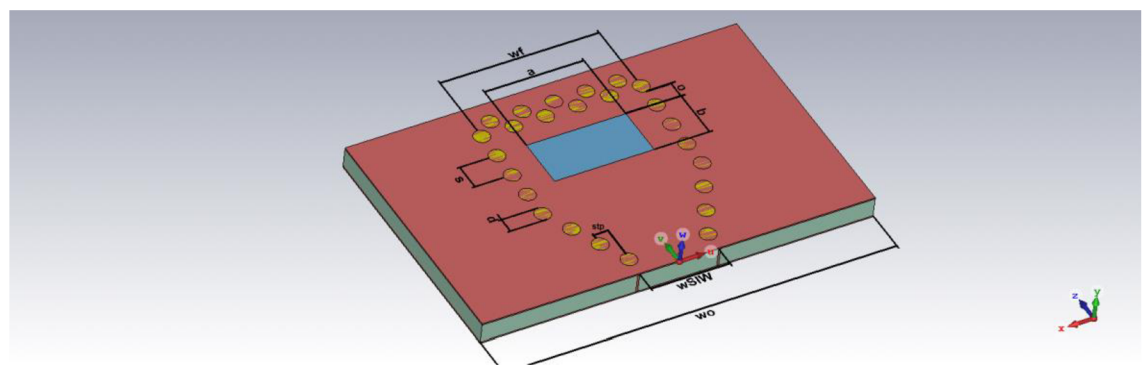

**Obr. 5-1** Upravený SIW pro ortogonální přechod

Na Obr. 5-2 jsou zobrazeny S-parametry rozmítání vzdálenosti portu od stěny (parametr *o).* Nejlepší vlastnosti se jeví při vzdálenosti 0,36 mm od stěny prokovů.

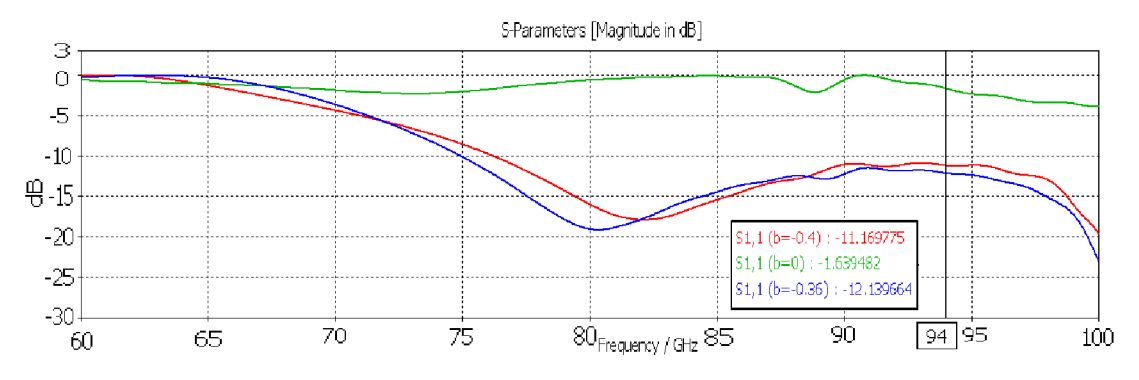

**Obr. 5-2** Rozmítání parametru **o,** zobrazení činitele odrazu

Na Obr. 5-4 je znázorněna celá sestava příčného přechodu mezi dvěma typy vlnovodů, a to obdélníkového a SIW s upravenou strukturou.

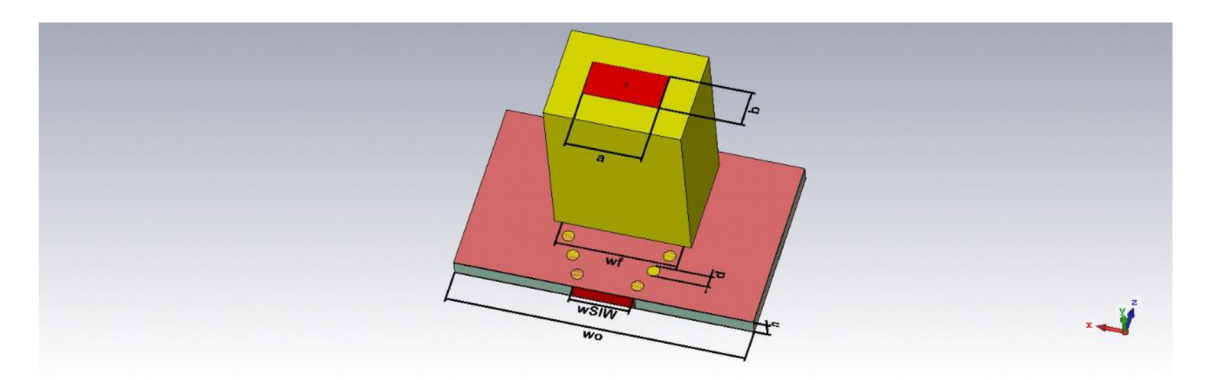

**Obr. 5-4** Ortogonální přechod dvou vlnovodů

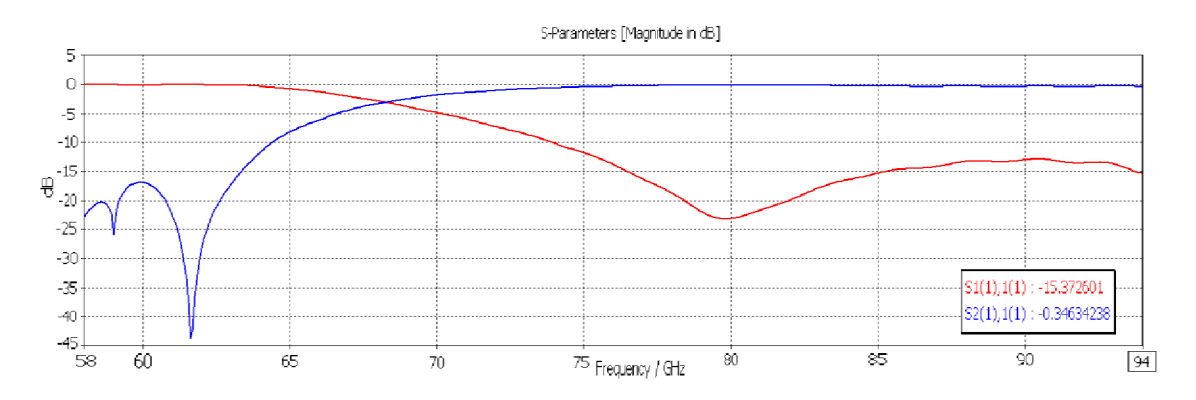

**Obr. 5-3** S-parametry pro oblast kritického kmitočtu, vid TE<sub>10</sub>

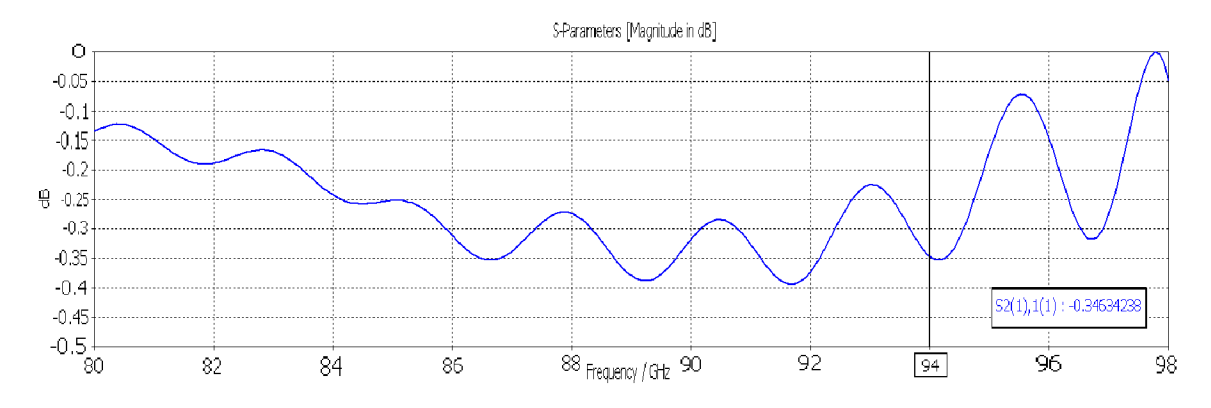

**Obr. 5-5** Detailní zobrazení činitele přenosu vidu TE<sub>10</sub>

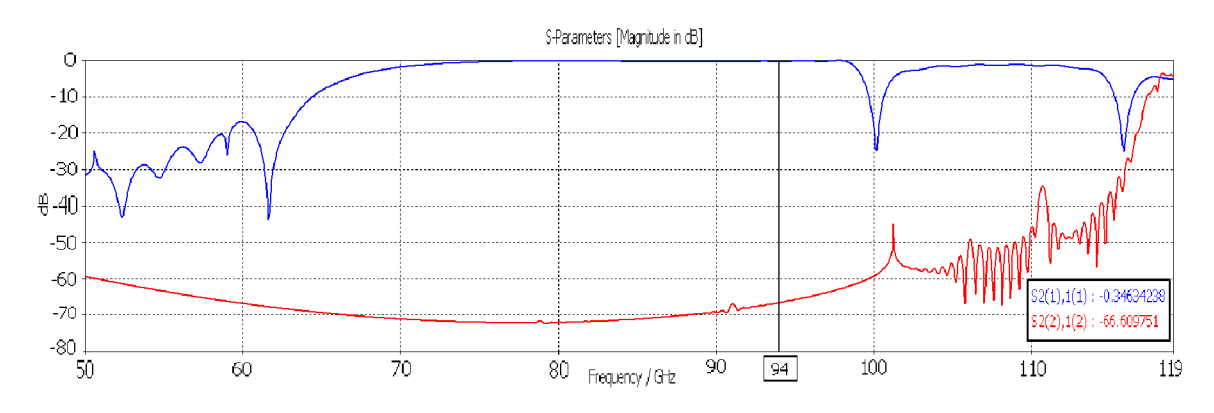

**Obr. 5-6** S-parametry činitele přenosu pro dva nejnižší vidy

Závěrem jsou zobrazeny S-parametry příčného přechodu, na kterých lze vidět, že od frekvence 78 GHz se nazpět odrazí pouze jedna desetina signálu a činitel přenosu se přibližuje k nulové hodnotě. V pásmu jednovidovosti pracujeme cca do 117 GHz.

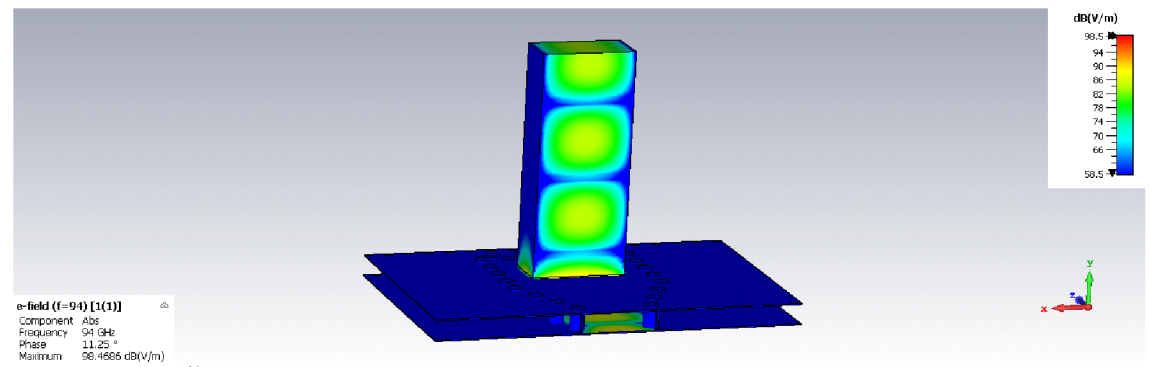

**Obr. 5-7** Šíření vlny TE příčným přechodem

V Tabulka 15 jsou shrnuty výsledky ortogonálního přechodu vlnovodu. Hodnota VSWR je zde o trochu vyšší než u vlnovodu podélného, avšak stále se jedná o poměrně uspokojivý výsledek vedení (<1,5).

**Tabulka 15** Sumarizace výsledků pro f = 94 GHz

| Přechod<br>$\vee$ | $S_{11} (TE_{10})$ | $S_{21} (TE_{10})$ | $S_{11} (TE_{20})$ | $S_{21} (TE_{20})$ | $VSWR$ (TE <sub>10</sub> ) |
|-------------------|--------------------|--------------------|--------------------|--------------------|----------------------------|
| pricny            | $-15.37$ dB        | $-0.346$ dB        | $-10,65$ dB        | $-66.61$ dB        | . 428                      |

**Tabulka 16** Rozměry parametrů pro příčný přechod

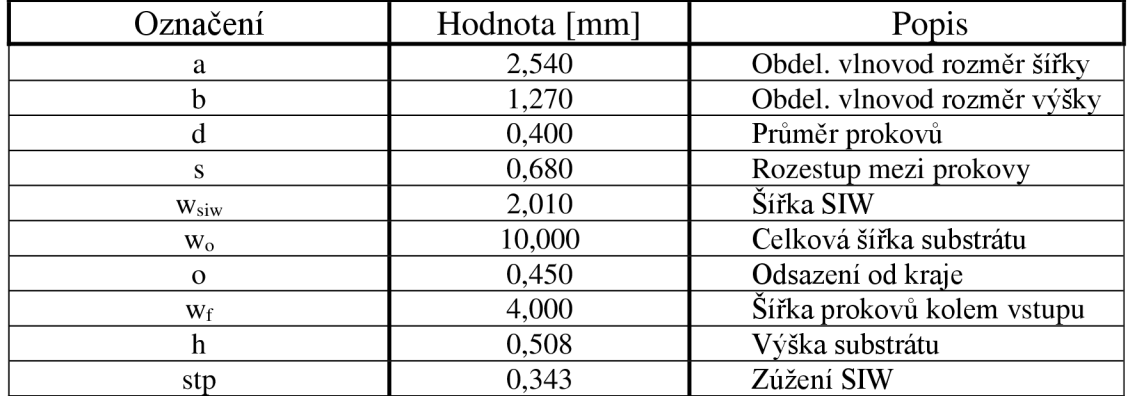

### 5.2 Přechod konstruovaný na frekvenci 60 GHz

U přechodu rovinného nebylo potřeba uvažovat nijak velké změny při přepočtu na nižší frekvenci. Pro příčný přechod bylo potřeba počítat s tím, že pro nižší pracovní frekvenci se vlnovodem budou šířit delší vlnové délky a je nutné použít větší plochu vstupu, než tomu bylo pro 94 GHz . Proto bylo nutné vymyslet novou podobu přechodu. Inspirace byla brána ze zdroje [19], kde je z horní stěny SIWu vytvořená redukce, která se rozšiřuje na velikost normalizované velikosti obdélníkového vlnovodu (WR15). Šířka  $w_{\textit{siw}}$  byla ponechána stejná, jako pro strukturu SIWu v podélném přechodu. Přechod je rozdělen na dvě části, které k sobě fixují tři páry šroubků. Vrchní čtvercová stěna je navržena tak, aby bylo možné připevnit měřící přírubu. Podobně jako pro podélný přechod na frekvenci 60 GHz se bezztrátové materiály v návrhu nahradily materiály ztrátovými.

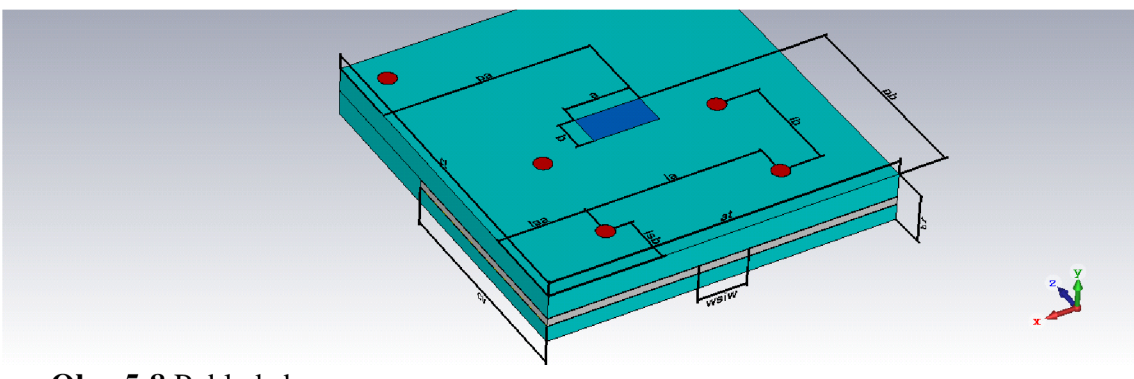

**Obr. 5-8** Pohled shora

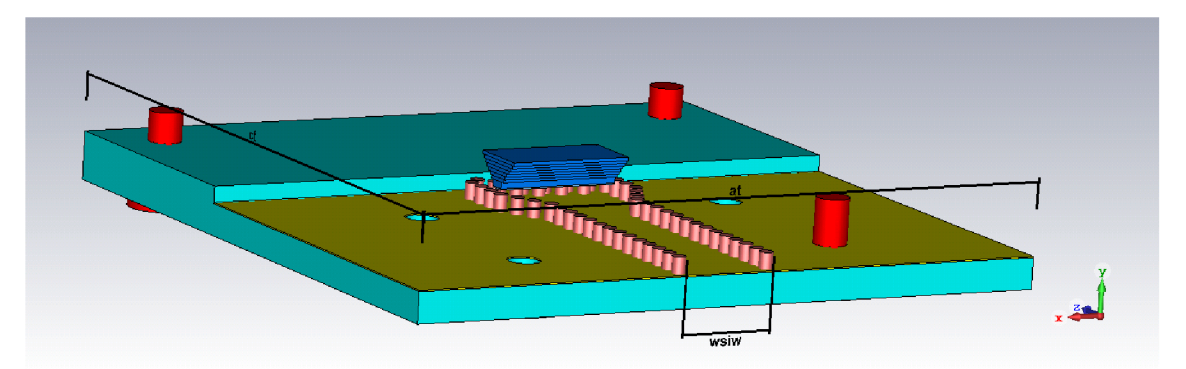

**Obr. 5-9** Čelní pohled

Na Obr. 5-10 je zobrazena vnitřní struktura přechodu. Nejlepších vlastností se docílilo díky:

- Dvojitá zadní stěna prokovů, díky které je minimalizován únik energie skrze prokovy *(Rieak* viz vypočet (1.16))
- Šířka *w<sup>e</sup> f* mezi bočními stěnami prokovů, by neměla být o mnoho vetší, než je šířka vstupu *a*
- Správný výpočet šířky předního vstupu SIWu (parametr $w_{\textit{siw}}$ )
- Malá vzdálenost odsazení vrchního portu v SIWu od zadní stěny prokovů (parametr *o)*
- Šířka strany *b* se krokově rozšiřuje do obou směrů
- Šířka strany *a* musí mít konstantní šířku podél celého schodovitého přechodu (z vrchního vstupu v SIWu až po vstup obdélníkového vlnovodu)
- Schodovitý tvar přechodu mezi dvěma vstupy různé velikosti (udržuje stejnou fázi vlny)
- Konstantní krok rozšíření z šířky  $w_{\textit{siw}}$  do šířky  $w_{\textit{ef}}$  (parametr *stp*)
- Zvolit správnou rozteč mezi prokovy (parametr *s)*

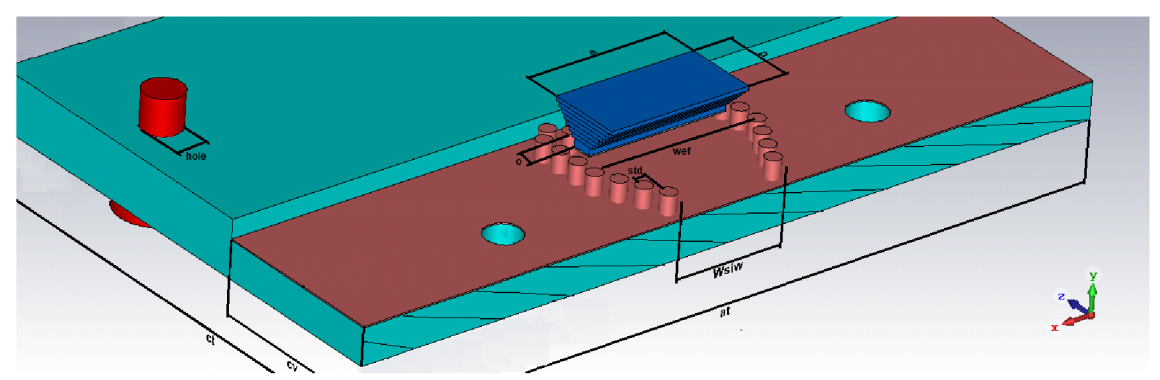

**Obr. 5-10** Vnitřní ořezaný pohled do přechodu

Na Obr. 5-11 je zobrazen boční pohled na strukturu. Krok *Qiigh)* schodovitého přechodu má konstantní výšku schodu. Avšak ke zlepšení vlastností byl přidán odlišný schod s vlastní výškou *(phigh).* Výška parametru *phigh* byla rozmítána k získání co nejlepších výsledků. Zobrazení činitele odrazu z rozmítání parametru *phigh* je na Obr. 5-12.

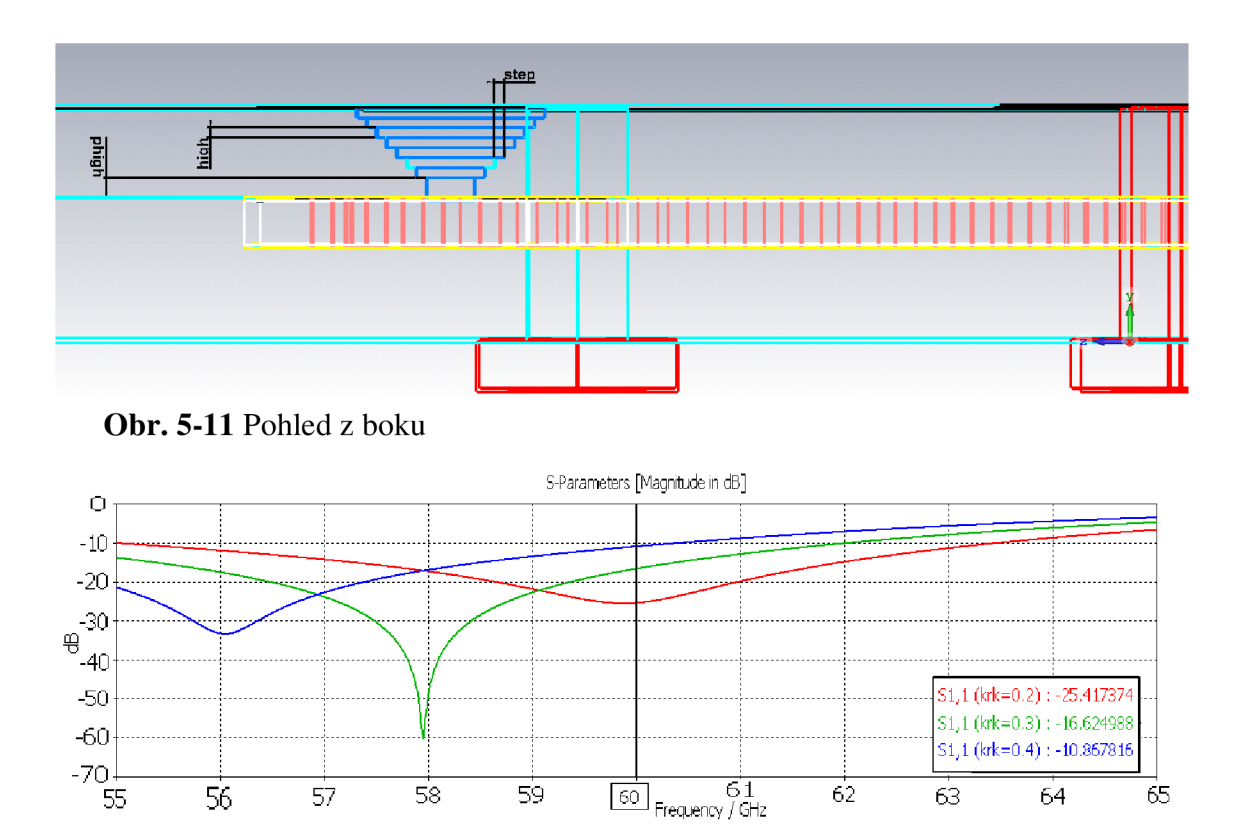

**Obr. 5-12** Rozmítání parametru *phigh* 

Výsledné S-parametry pro příčný přechod jsou na obrázcích níže. Číselné údaje činitelů odrazu a přenosu na frekvenci 60 GHz jsou vypsány v Tabulka 17. Rozměry parametrů použitých při návrhu příčného přechodu jsou v Tabulka 18.

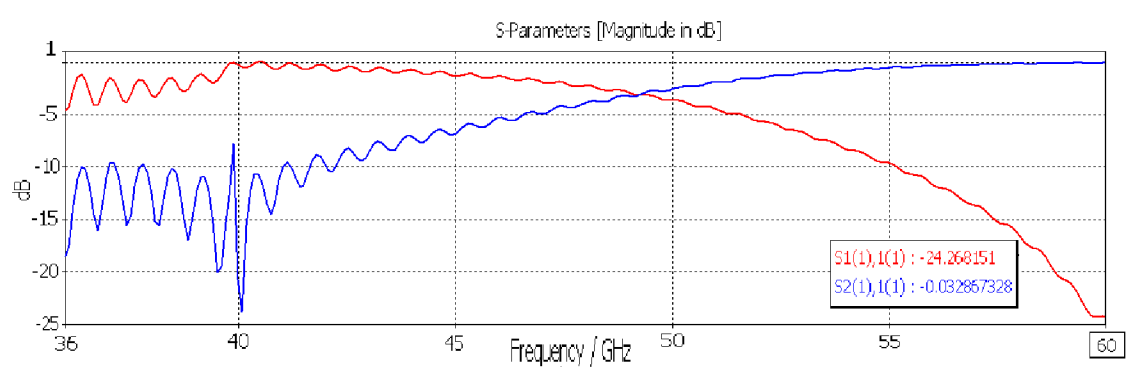

Obr. 5-13 S-parametry pro oblast kritického kmitočtu, vid TE<sub>10</sub>

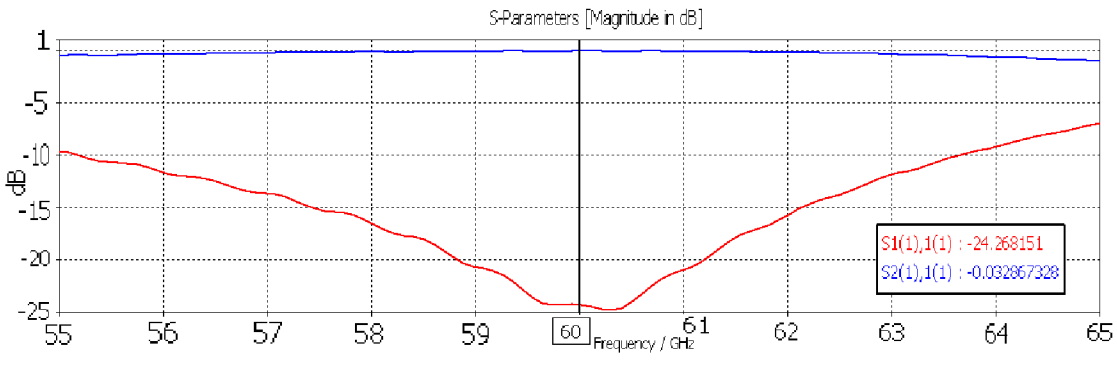

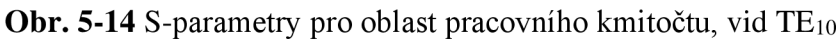

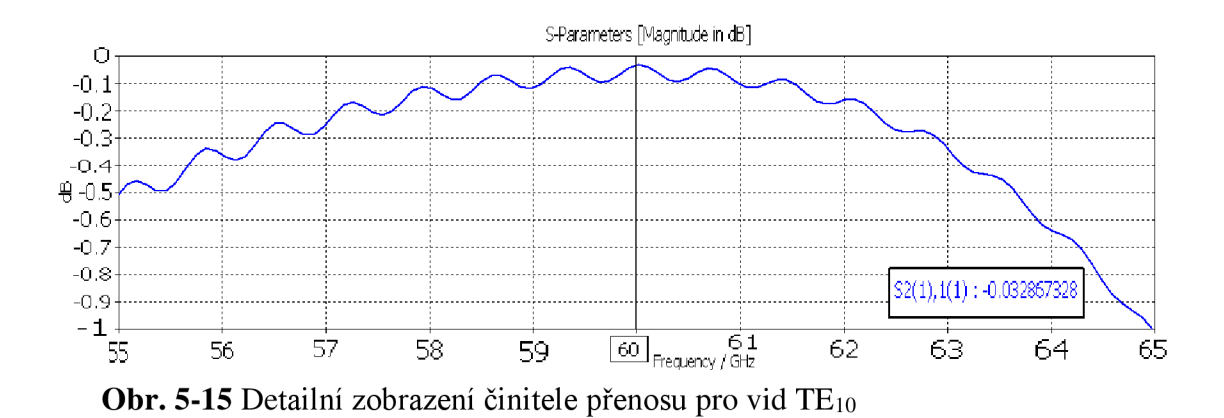

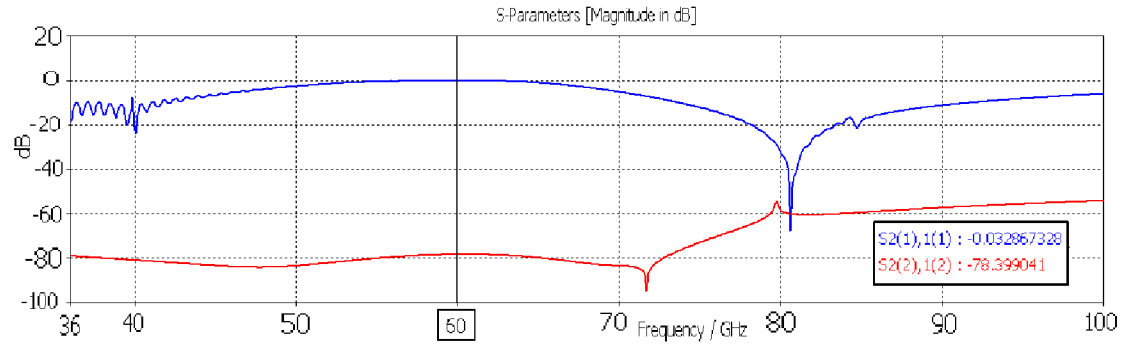

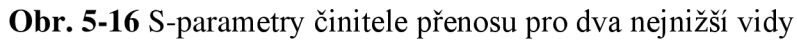

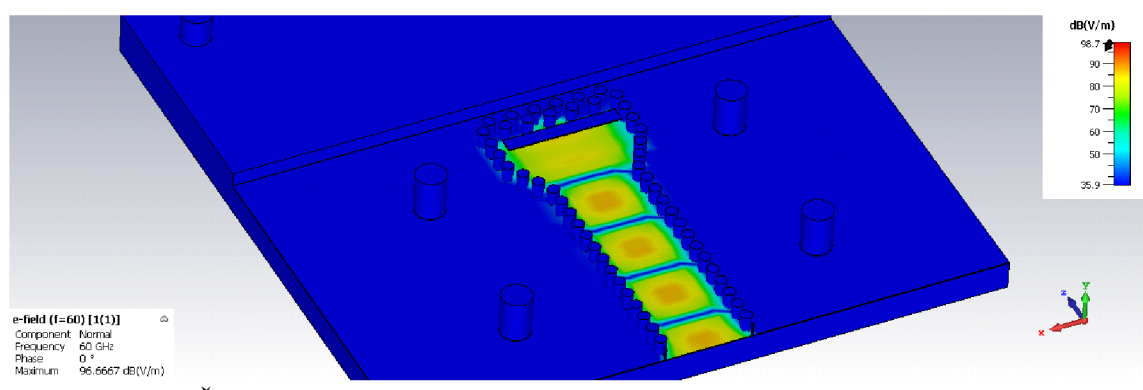

**Obr. 5-17** Šíření vlny TE podélným přechodem

### **Tabulka 17** Sumarizace výsledků pro f = 60 GHz

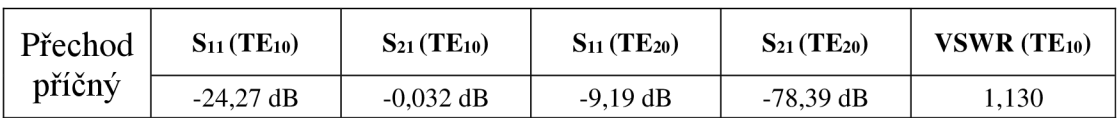

## **Tabulka 18** Rozměry parametrů pro příčný přechod

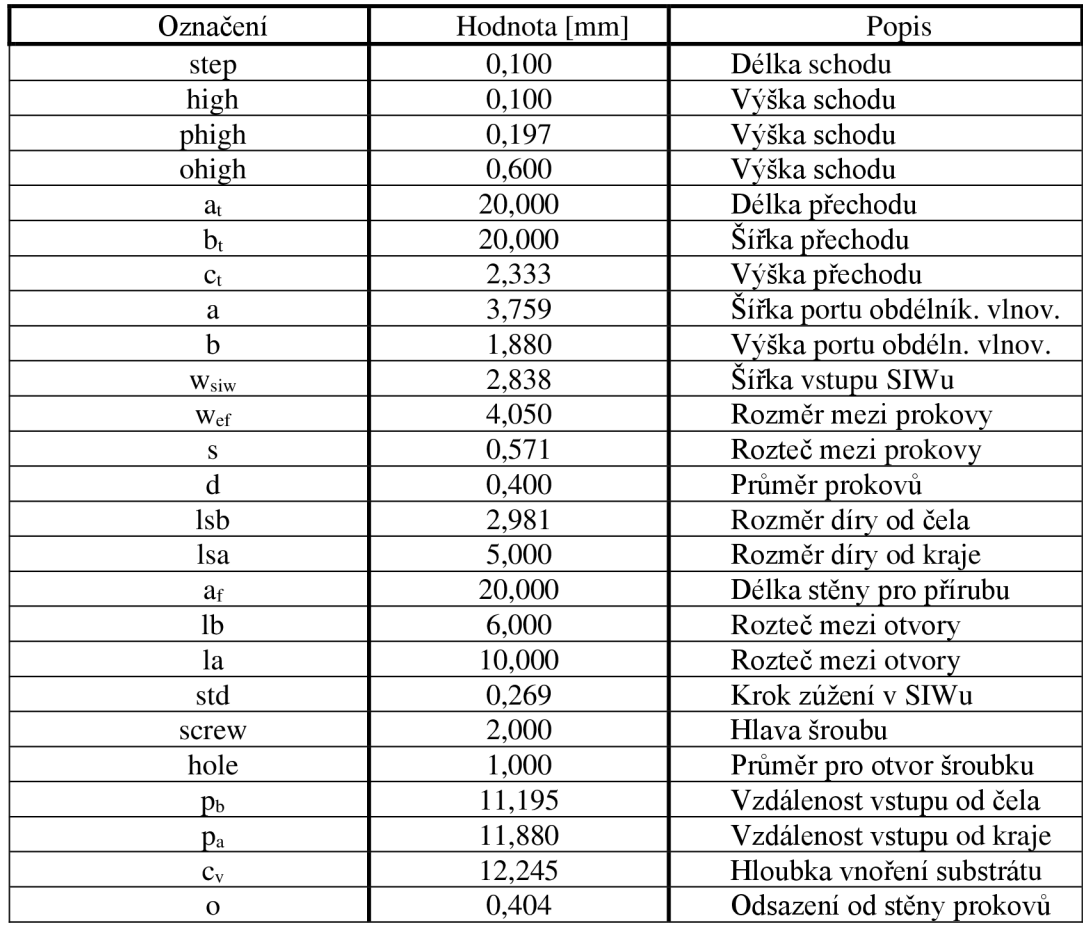

## **6. MĚŘÍCÍ SESTAVA PŘECHODŮ**

Ke správnému ověření funkce přechodů se zapojí dva totožné přechody (příčný, podélný). Na jejich vnější čtvercové stěny se připevní příruby s měřící technikou, kterou se ověří správná funkčnost a získají se výsledky. Při fyzickém měření by se struktury složily do stejné podoby jako je zobrazeno na obrázcích.

### 6.1 **Podélný přechod**

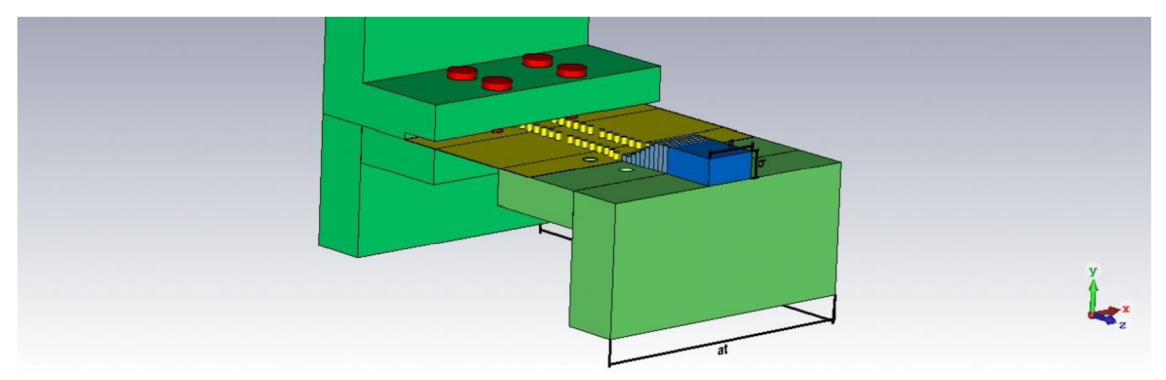

**Obr. 6-1** Pohled na složenou strukturu dvou podélných přechodů

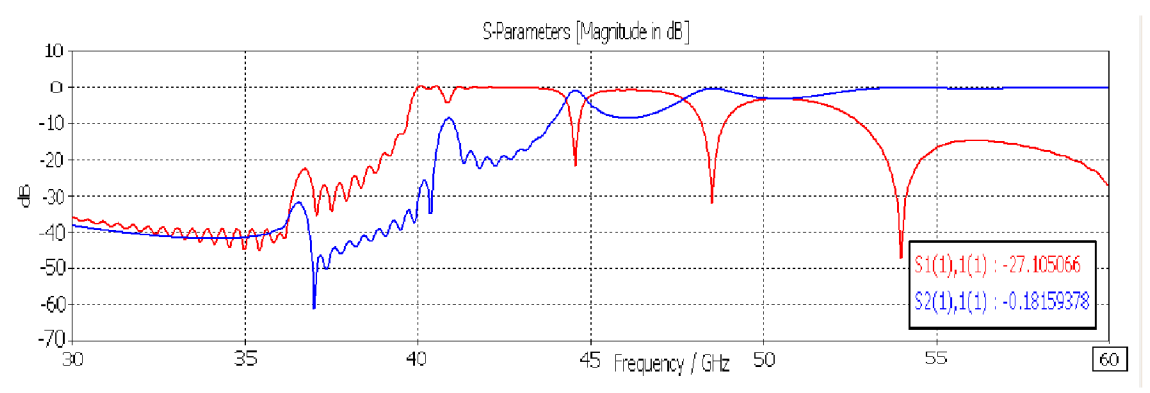

**Obr. 6-2** S-parametry složené sestavy podélného přechodu, vid TE<sub>10</sub>

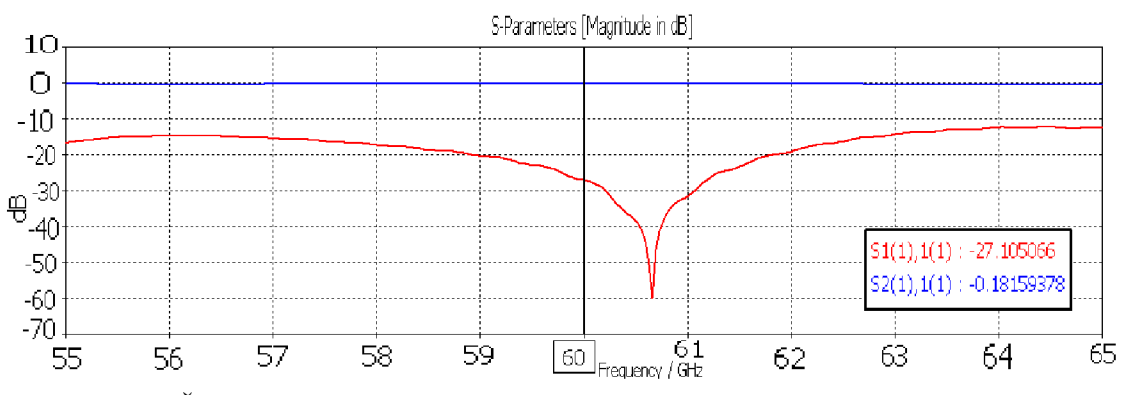

**Obr. 6-3** Činitel odrazu a přenosu pro oblast pracovního kmitočtu, vid TE<sub>10</sub>

**Tabulka 19** Složená sestava podélného přechodu

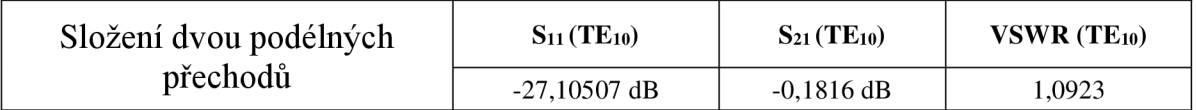

## 6.2 **Příčný přechod**

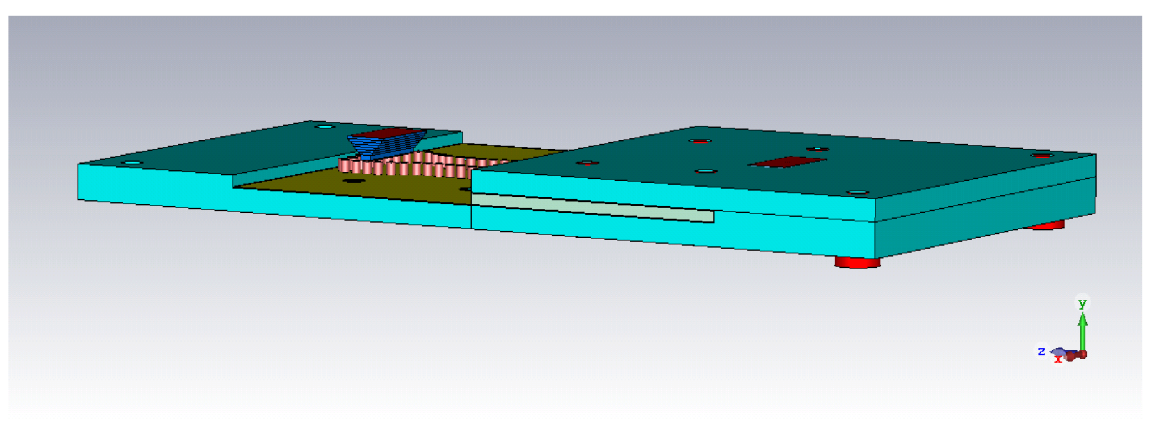

**Obr. 6-4** Pohled na složenou strukturu dvou příčných přechodů

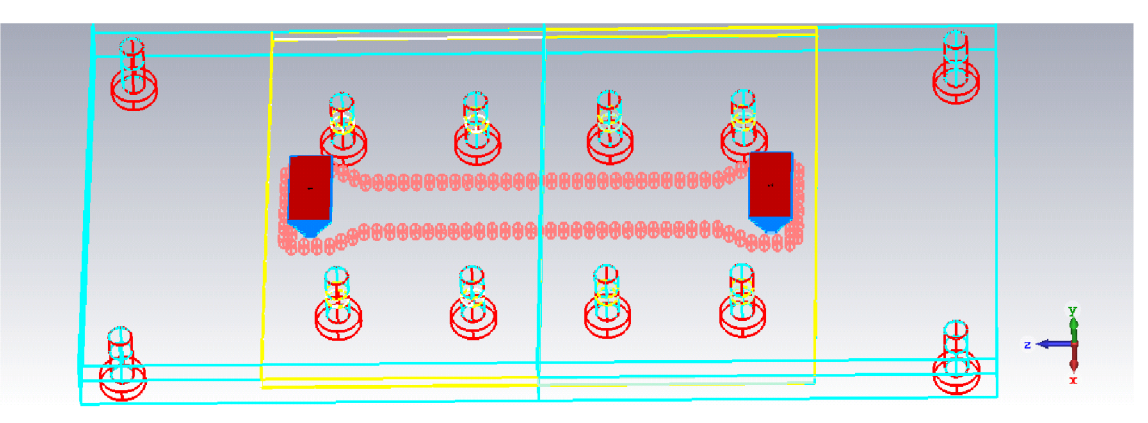

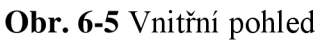

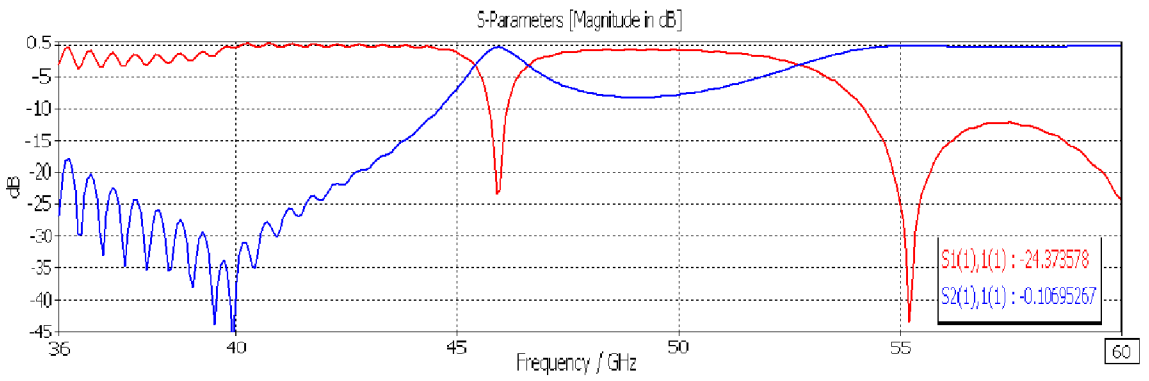

Obr. 6-6 S-parametry složené sestavy příčného přechodu, vid TE<sub>10</sub>

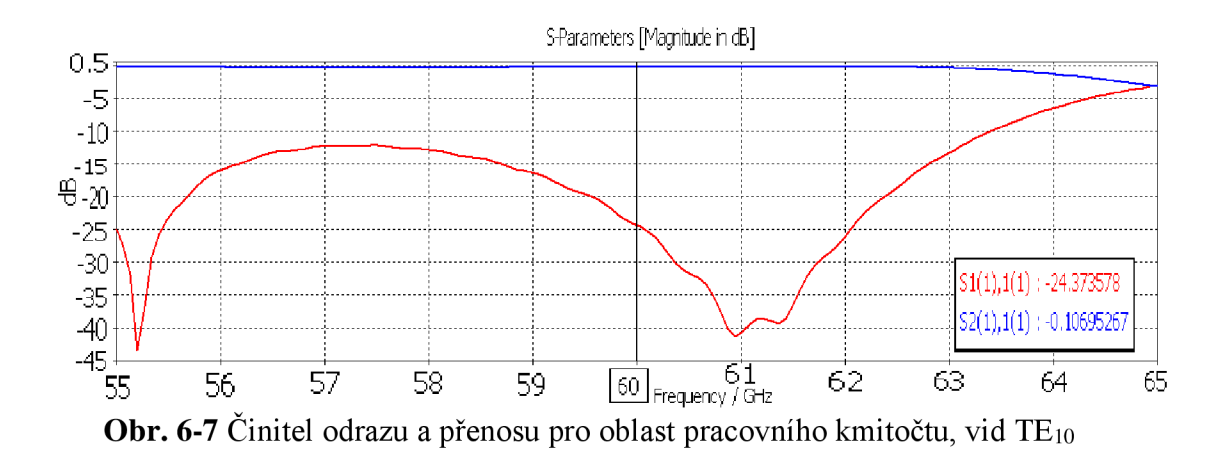

**Tabulka 20** Složená sestava příčného přechodu

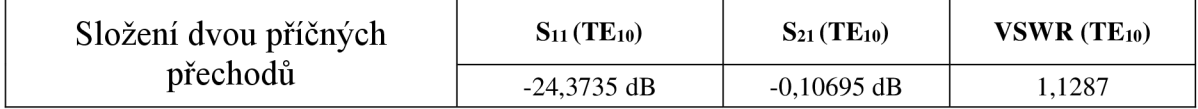

## **ZÁVĚR**

Návrh struktury klasického obdélníkového vlnovodu byl ulehčen díky existujícím normalizovaným rozměrům, které jsou rozděleny do jednotlivých skupin. Pro určitou pracovní frekvenci se poté určí frekvenční rozsah, ke kterému se přidělí normalizovaný rozměr vlnovodu. Našemu zadání nejlépe vyhovoval normalizovaný název WR-10, který je určen pro frekvence od 75 GHz až do 110 GH z a pro nižší frekvenci 60 GHz je použit normalizovaný název WR-15. Důležitými parametry pro obdélníkové vlnovody jsou kritický kmitočet (pro první a druhý vid) a vlnová délka vlny ve vlnovodu. U obdélníkových vlnovodů se vlna vlnovodem šíří až od frekvence vyšší, než je kritický kmitočet struktury. V našem případě je žádoucí pracovat v pásmu jednovidovosti, a proto je nutné sledovat kritickou frekvenci pro první a druhý nejnižší vid.

Z navrženého obdélníkového vlnovodu lze přepočítat ekvivalentní šířku pro strukturu SIWu. Při správné volbě parametrů *s ad z* odvozených podmínek lze dosáhnout poměrně přesného výsledného rozměru. Šířka SIWu byla vypočtena na hodnotu 2,01 mm pro pracovní frekvenci 94 GHz a 2,85 mm pro 60 GHz . Tyto rozměry se jevily jako dobré, avšak během simulace se ještě lehce upravily o pár desetin milimetrů. Délka vlny v struktuře *SIW l<sup>g</sup>* je dlouhá 2,78 mm, což znamená, že vlna sířící se ve struktuře obdélníkového vlnovodu je o 1,32 mm delší na dané frekvenci oproti vlně šířící se strukturou SIW pro pracovní frekvenci 94 GHz .

Vlastnosti numerických modelů přechodů se nejlépe popíšou pomocí S-parametrů. Pro rovinný přechod byla zvolena struktura přechodu založeného na bázi multisekčního Chebyshevova transformátoru. Díky tomuto modelu bylo možné dosáhnout do výšky struktury obdélníkového vlnovodu pomocí schodovitého přechodu. Nejoptimálnější počet kroků přechodu se jevil do deseti. Pro rovinný přechod, na frekvenci 94 GHZ, vyšel činitel odrazu - 20,60 dB a činitel přenosu - 0,149 dB pro dominantní vid. Pro frekvenci 60 GHz vyšel činitel odrazu - 18,29 dB a činitel přenosu - 0,181 dB pro dominantní vid. Reálnějších výsledků by bylo možné ještě dosáhnout zaoblením hran schodů přechodu, protože frézováním se nedocílí úplné ortogonality hran.

Pro přechod příčný se upravila struktura původního SIWu tak, že vstup z jedné strany substrátu se odstranil a místo něj se vytvořila třetí stěna prokovů. Na vrchní vodivou vrstvu SIWu se přesunula nová podoba vstupu, který byl vložen do hloubky vrstvy pokovení. Na nový tvar vstupu se následně připevnil klasický obdélníkový vlnovod. Pro frekvenci 60 GHz bylo nutné, mezi dvě struktury vlnovodů, vložit také schodovitou redukci, která se rozšíří do šířky normalizovaného rozměru WR-15. U ortogonálního přechodu, pro pracovní frekvenci 94 GHz, vyšel činitel odrazu - 15,37 dB a činitel přenosu - 0,346 dB pro dominantní vid. Pro pracovní frekvenci 60 GHz vyšel činitel odrazu - 24,27 dB a činitel přenosu - 0,032 dB pro dominantní vid. Je nutné podotknout, že podoby

přechodů pracujících na frekvenci 60 GHz bylo potřeba navrhnout ve vyrobitelné formě a se ztrátovými materiály.

Z výsledků ze simulací lze konstatovat, že pro pracovní frekvenci 60 GHz dominantního vidu lépe vychází struktura přechodu příčného, která má o 0,145 lepší poměr maximální a minimální amplitudy při stojatém vlnění. Pro signál procházející příčným přechodem se ze vstupu nazpět odrazí pouze 0,37 % intenzity vlny a při průchodu rovinným přechodem se nazpět vrátí 1,48 % intenzity vlny. Rovinný přechod je o 9 mm geometricky rozměrnější, než je přechod příčný.

## **7. LITERATURA**

- [1 ] LÁČIK, Jaroslav. *Mikrovlnná technika,* (přednášky). Brno: Vysoké učení technické v Brně, [2019-12-15]
- [2] PROCHÁZKA, Miroslav. Antény: encyklopedická příručka. Praha: BEN technická literatura, 2000. ISBN 80-86056-59-7.
- [3] BRADÁČ, Jindřich. *Satelitní technika populárně.* Praha: Grada, 1994. ISBN 80- 85623-97-8.
- [4] BEVA přednáška [online]. [cit. 2019-12-15]. Dostupné z: [www.urel.feec.vutbr.cz/~raida/beva/lectures/BEVA\\_07.pdf](http://www.urel.feec.vutbr.cz/~raida/beva/lectures/BEVA_07.pdf)
- [5] NOVÁČEK, Zdeněk. *Elektromagnetické vlny, antény a vedení: Přednášky.* Vyd. 1. Brno: VUT v Brně, 2006. 133 s. ISBN 80-214-3301-9.
- [6] SEDLÁČEK, P. *Štěrbinová anténní řada na bázi vlnovodu integrovaného do substrátu.* Brno: Vysoké učení technické v Brně, Fakulta elektrotechniky a komunikačních technologií. Ústav radioelektroniky, 2012. 102 s. Diplomová práce. Vedoucí práce: Ing. Tomáš Mikulášek.
- [7] SKODA, A. *Antény pro přenos energie podél střechy automobilu.* Brno: Vysoké učení technické v Brně, Fakulta elektrotechniky a komunikačních technologií, Ustav rádioelektroniky, 2016. 52 s., 2 s. příloh. Diplomová práce. Vedoucí práce: Ing. JAN VÉLIM.
- [8] Vlnovod a rezonátor, ČVUT [online], [cit. 2019-12-15]. Dostupné z: [https://elmag.fel.cvut.cz/sites/default/files/users/pankrac/files/vlnovod\\_a\\_rezonato](https://elmag.fel.cvut.cz/sites/default/files/users/pankrac/files/vlnovod_a_rezonato)  r.pdf
- [9] HERMANY , R. *Lineárně polarizovaná štěrbinová anténa pracující v blízkosti lidského těla.* Brno: Vysoké učení technické v Brně, Fakulta elektrotechniky a komunikačních technologií, Ústav radioelektroniky, 2016. 36 s. Bakalářská práce. Vedoucí práce: Ing. Patrik Hubka.
- [10] AMBROS, M . *Analýza přechodů vedení v pásmech milimetrových vln.* Brno: Vysoké učení technické v Brně, Fakulta elektrotechniky a komunikačních technologií. Ústav radioelektroniky, 2011. 55 s., 7 s. příloh. Diplomová práce. Vedoucí práce: Ing. Zbyněk Lukeš, Ph.D.
- [11] MARTINEC, M . *SIWštěrbinová anténa.* Brno: Vysoké učení technické v Brně, Fakulta elektrotechniky a komunikačních technologií. Ústav radioelektroniky, 2013. 48 s., 3 s. příloh. Bakalářská práce. Vedoucí práce: Ing. Kamil Pítra.
- [12] VYSKOČIL J. *Filtr na bázi vlnovodu integrovaného do substrátu:* diplomová práce. Brno: FEKT VUT v Brně 2011. 49 s., 1 příloha.
- [13] Waveguide sizes [online], [cit. 2019-12-15]. Dostupné z: <https://www.everythingrf.com/tech-resources/waveguides-sizes>
- HOTOVEC, J. *Textilní mikrovlnné komponenty.* Brno: Vysoké učení technické v Brně, Fakulta elektrotechniky a komunikačních technologií, Ustav radioelektroniky, 2017. 54 s., 0 s. příloh. Bakalářská práce. Vedoucí práce: Ing. Petr Vašina.
- $\lceil 15 \rceil$ Z. Kordiboroujeni and J. Bornemann, "Designing the Width of Substrate Integrated Waveguide Structures," in IEEE Microwave and Wireless Components Letters, vol. 23, no. 10, pp. 518-520, Oct. 2013.
- $\lceil 16 \rceil$ Cuclad 217LX [online], [cit. 2020-04-01]. Dostupné z: [https://www.atechcircuit.com/images/Download/microwave\\_rf\\_pcb/Arlon\\_Micro](https://www.atechcircuit.com/images/Download/microwave_rf_pcb/Arlon_Micro)  wave\_Materials .pdf
- Pérez, José Manuel Iglesias et al. "An inline microstrip-to-waveguide transition operating in the full W-Band based on a Chebyshev multisection transformer." 2016 10th European Conference on Antennas and Propagation (EuCAP) (2016): 1-4.
- Normalized dimension RWG [online], [cit. 2020-04-19]. Dostupné z:  $\lceil 18 \rceil$ <https://www.atmmicrowave.com/tech-notes/rectangular-waveguide-information/>
- Xu, Hang et al. "Design and application of the orthogonal feature of TE10 mode  $[19]$ and slotline mode in substrate integrated hybrid multichannel signaling systems." *2012 International Conference on Microwave and Millimeter Wave Technology (ICMMT)* 5 (2012): 1-4.
- Pérez-Escudero, J.M.; Torres-Garcia, A.E.; Gonzalo, R.; Ederra, I. A Simplified Design Inline Microstrip-to-Waveguide Transition. Electronics 2018, 7, 215.

## **Příloha 1 - Hodnoty z katalogového listu vybraného**

## **substrátu**

**Tabulka 21** Cuclad 217LX **[16]** 

#### **CuClad<sup>®</sup> Series**

**Cross-plied woven fiberglass / PTFE laminates available in a range of Dk's (2.17 to 2.55) and loss (0.0009 to 0.001 B). The sequential layers of fabric are cross-plied to ensure in-plane isotropy for applications requiring matched electrical properties in the X-Y plane.** 

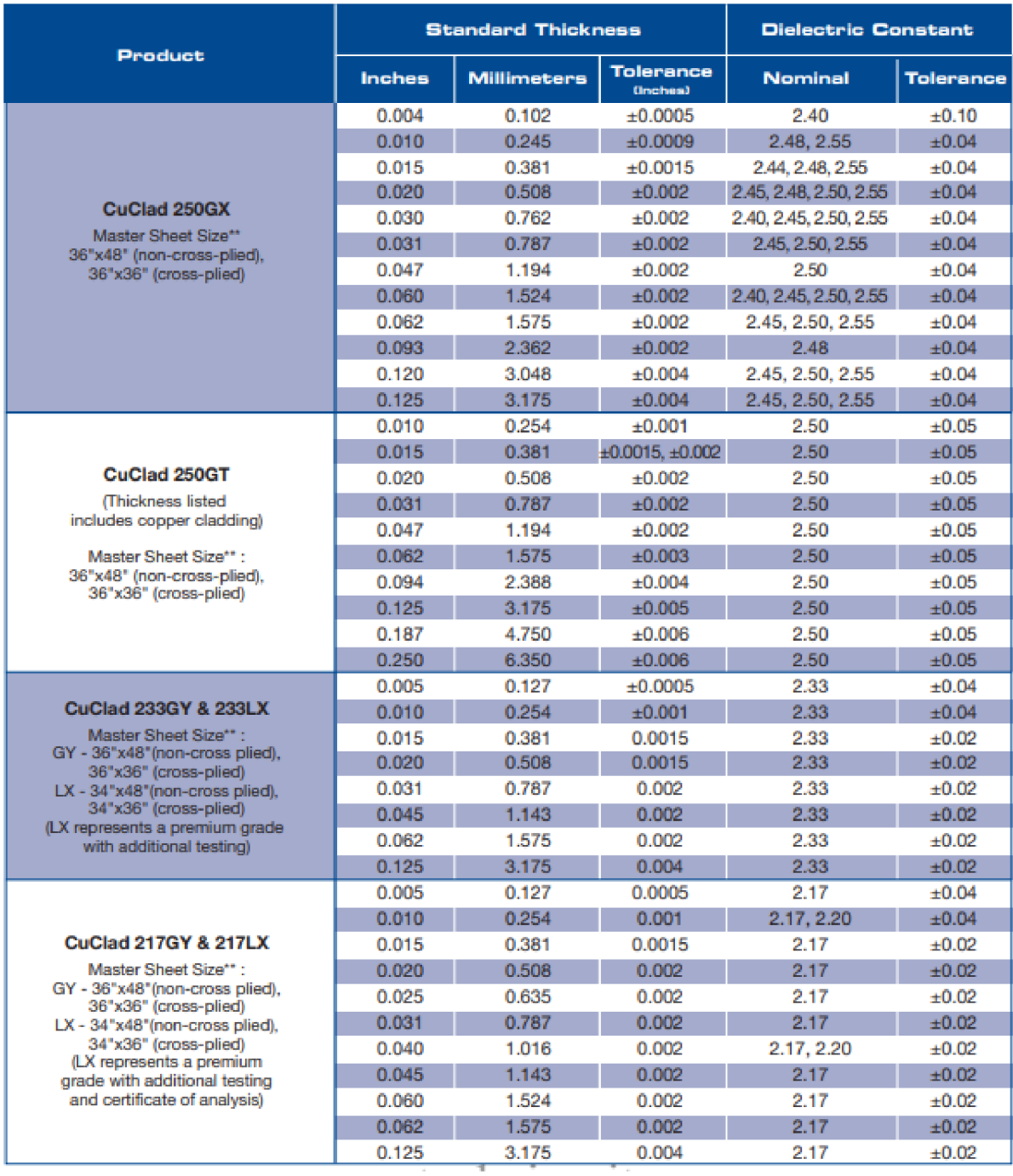

## **Příloha 2 - Normalizovaný přehled typů vlnovodů**

**Tabulka 22** Normalizovaný přehled rozměrů obdélníkového vlnovodu **[13]** 

#### **Rectangular Waveguide Sizes**

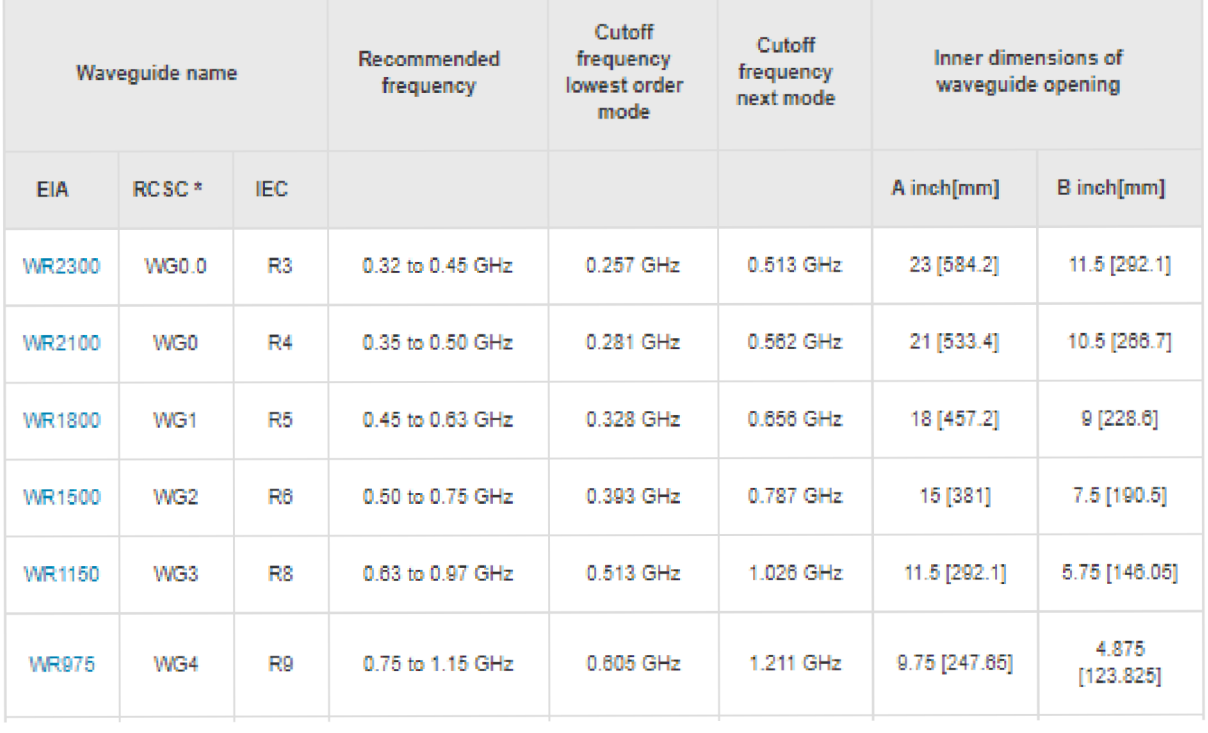

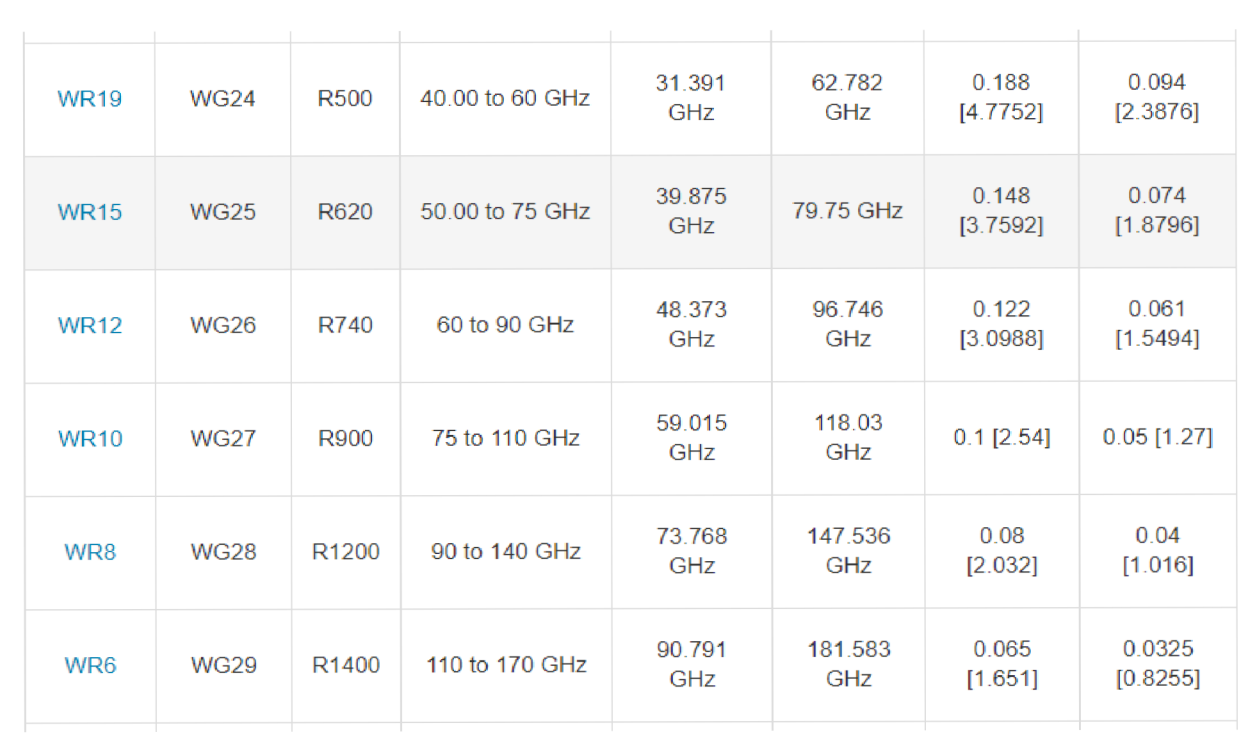